# **[K]AML**

**Array Manipulation Language Final Report** 

*Kaori Fukuoka kf2284@columbia.edu Ankush Goel ag2812@columbia.edu Maninder Singh ms3770@columbia.edu Mayur Lodha mdl2130@columbia.edu* 

COMS 4115: Programming Languages and Translators, Fall 2008: Prof. Stephen Edwards.

### **TABLE OF CONTENTS**

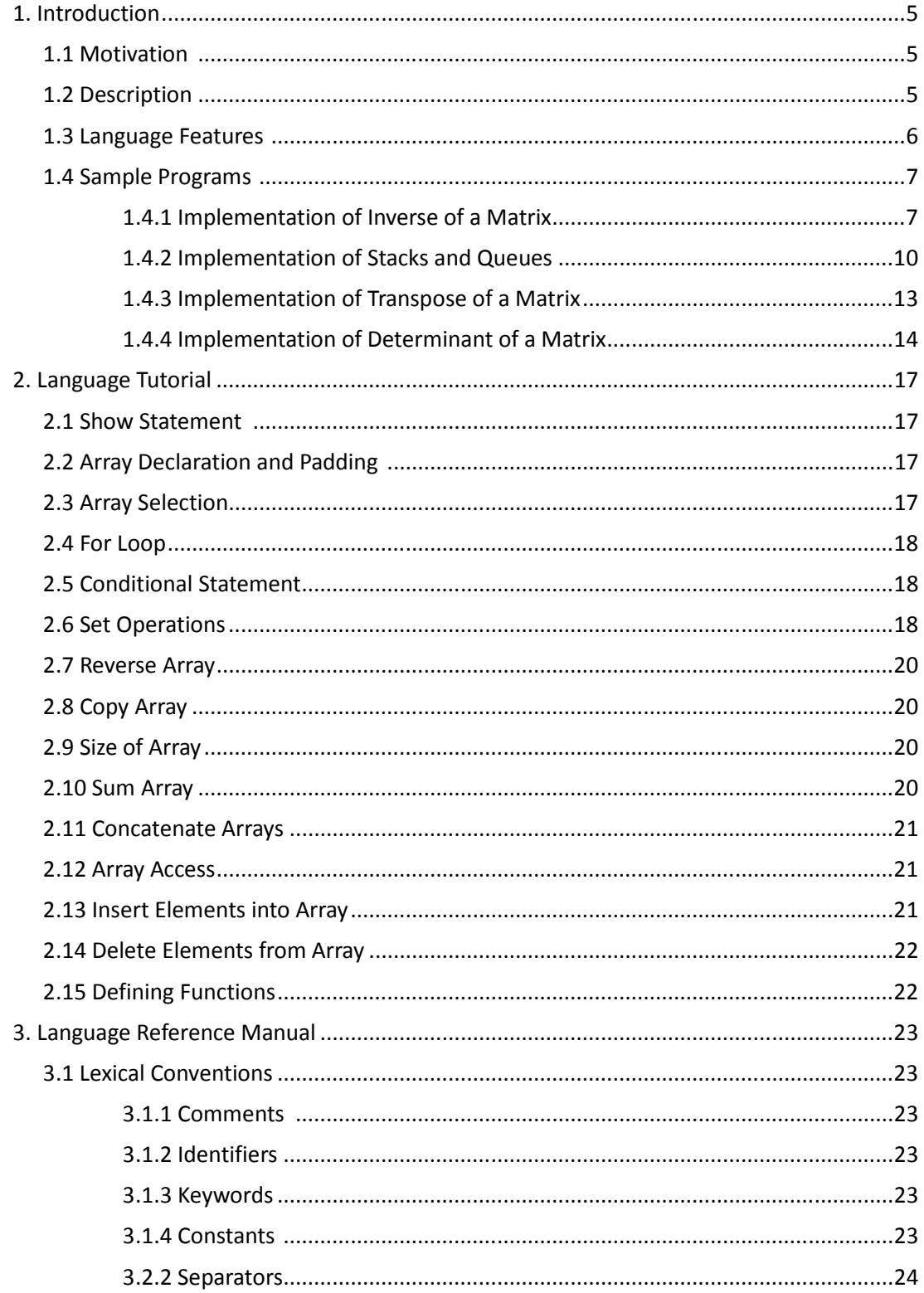

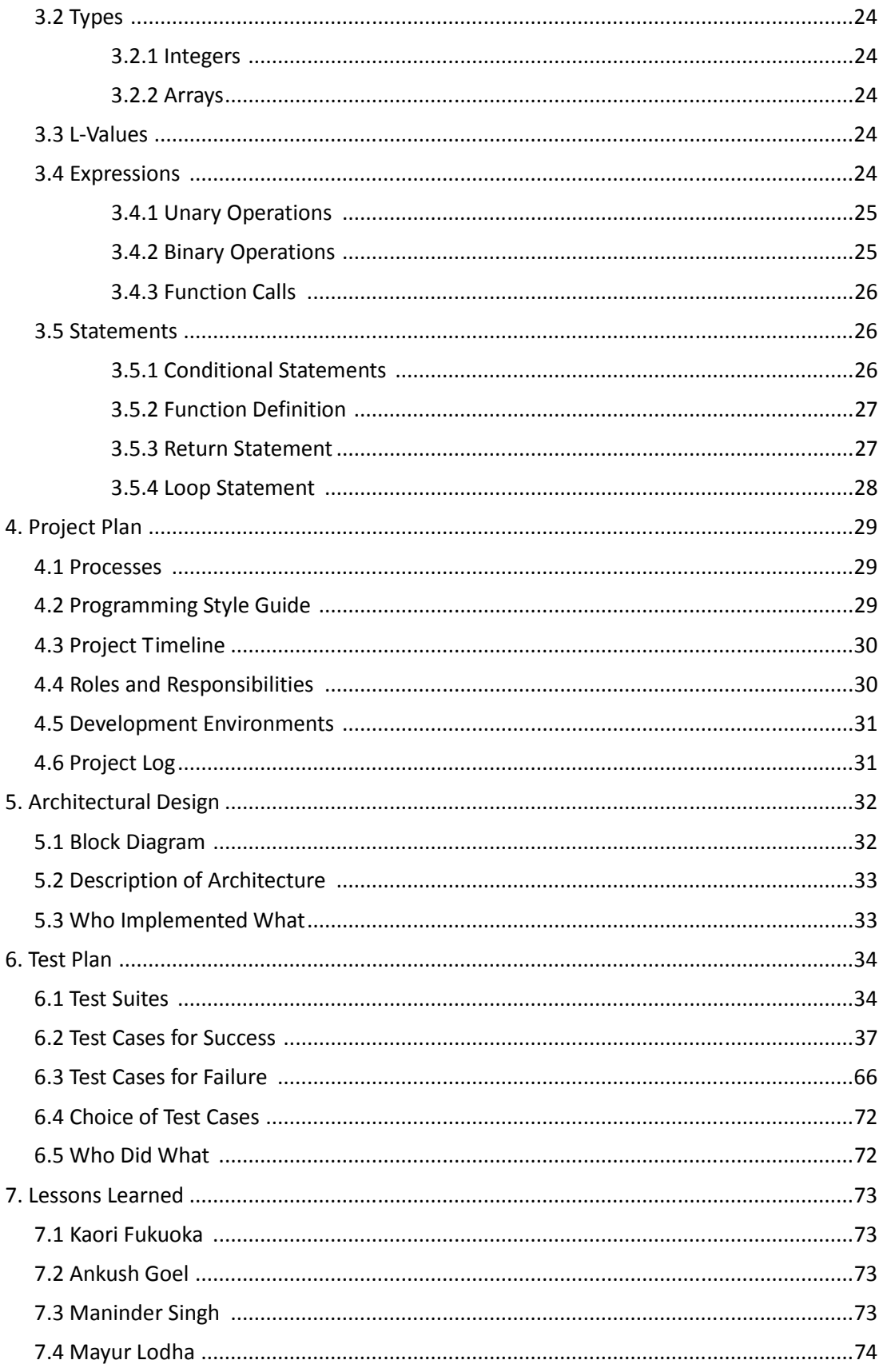

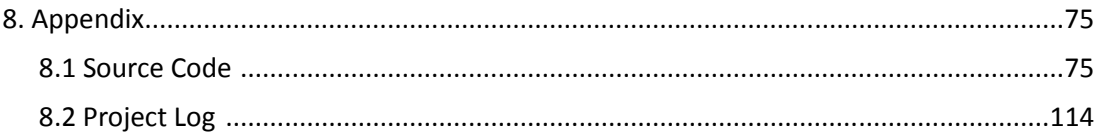

### **1. Introduction**

#### **1.1 Motivation**

Array is one of the fundamental data structures in many programming languages. It allows one to store many values under the same name. Thus, it can be defined as an ordered, integer indexed collection of objects. In computer science, array has a wide range of applications starting with implementation of mathematical vectors, matrices to various data structures like heap, hash table, stacks, queues, etc. It also plays a major role in many problem solving algorithms. Therefore, array manipulations form an important as well as error prone part of these algorithms.

 So far, no language has direct support for array manipulations as they have for integer or other primitive data type. Some array programming languages like APL do provide powerful set of inbuilt functions, but it makes programming difficult with its distinctive mathematical form and character set. For functionalities which have support for arrays, it thus becomes important and necessary to have a language which is handy and allows one to write more effective and succinct code.

### **1.2 Description**

**[K]AML** is an expressive and concise Array Manipulation language which features rich set of operations on Arrays. Unlike other structured programming languages, [K]AML treats array as a primitive data type. Thus, it would not require a beginner to think of arrays as a collection of data but as a single data-type in itself.

 [K]AML has a high-level syntax and semantics supporting features like concatenation, copying, reverse, split, etc. Arrays and variables are initialized at first point of use and have global life and visibility from the point where they have been defined. All numerals in [K]AML program are treated as integers. Array manipulations are done using high level operators. This makes it possible to express a computable function using just an expression in a single line of code, reducing the potential number of loops and allowing to writing concise and compact programs. Familiar and intuitive control flow structure provides functionality for iteration and selection to control flow of program execution. The language provides error handling for syntactical errors but does not support exception handling mechanism. User defined functions enable efficiency of code.

 In short, [K]AML follows a consistent structure making language simple to program and understand. It is designed to be clear and intuitive to anyone familiar with structured programming.

### **1.3 Language Features**

#### **Data Type**

[K]AML does not require explicitly declaring a type for a variable. A variable if declared with square brackets [ ] is explicitly considered as an array. Else it would be implicitly treated as an integer variable.

#### **Unlimited size Arrays**

[K]AML supports one dimensional and two dimensional arrays. The index of first element of an array is 0. Declaration of a single dimension array does not require one to specify the size of the array. The size of the array is implicitly computed from the array initialization list specified as part of array declaration. For two dimensional arrays, size for the second dimension has to be specified. The size for the first dimension is implicitly computed from the array initialization list specified as part of array declaration. Since arrays can be declared at any point in program, empty arrays cannot be declared.

#### **Padding elements of an Array**

Implicit padding of array elements is done incase of two dimensional arrays. If the number of elements in the inner array is not equal to the specified length (indicated in the second dimension of the array), then the inner array is implicitly padded with 0 to make length equal to the specified length.

#### **Dynamic length Arrays**

Array once declared, its length can be increased or decreased by performing specific operations. If a new element is added to an existing array, its length is increased by one. Similarly, length of an array decreases by one on deleting an element from an array.

#### **Selection on Demand**

[K]AML allows operations to be performed on a specific element or group of elements. It allows one to specify the range or list of array elements to be accessed from an array. The array dimension can include list or range of array indexes, thus allowing specific operation to be performed on selected indexed elements. At most one range selection can

appear in the first dimension and any number of individual elements can be selected. These indexes and range are specified as comma separated list and can appear only in the first dimension of an array. The selection list if specified, should index more than one element of an array.

### **Operators**

[K]AML supports basic operators to perform conditional and arithmetic operations. These operators are applicable to both variables and constants. In addition, various operators are defined on arrays to support array manipulations. The complete listing of operators is given in the language reference manual.

### **Control Flow**

To control flow of program, [K]AML supports for loop for iteration and if/else loop for branching.

### **User-defined Functions**

Code reusability can be achieved by user defined functions. [K]AML also supports recursions, a key for various divide and conquer algorithms implementation.

### **Output**

[K]AML has a built in function *show* which provides access to the standard output.

### **1.4 Sample Programs**

#### **1.4.1. Implementation of Inverse of a Matrix**

```
function display(\lceil \cdot \rceil[\lceil c \rceil]c)
\{for(i=0; i \leq \#[]c;i++)
     { 
          show("\n");
          for(j=0;j<(#[][]c/#[]c);j++)
            { 
                     show([i][i][c];
            } 
   }
}
```

```
function power(y) 
{ 
     z=1;
     for(x=1;y>0;y--)
       { 
           z=-z; } 
      return z; 
} 
function deter2([][]r) 
{ 
   temp=0; 
   temp=[0][0]r*[1][1]r-[0][1]r*[1][0]r; 
   return temp; 
} 
function determinant([][]b,m) 
\{ sum=0; 
[[[3]c={{0,0,0},{0,0,0},{0,0,0}}; //Its size should be atleast (n-1)*(n-1)
?(m==2)
\{sum = fun deter2([[2]b);
  } 
 ! 
  { 
     for(p=0;p\leq m;p++)\{h=0;
            k=0;
            for(i=1; i \le m; i++)\{for(j=0;j\leq m;j++)\{?(j!=p)\{[h][k]c=[i][j]b;k=k+1;?(k==m-1)
\{h=h+1;
k=0;
```

```
8
```

```
 } 
 } 
 } 
 } 
             temp=fun determinant([][]c,m-1); 
            t=fun power(p);sum=sum+[0][p]b * t * temp;
       } 
  } 
return sum; 
} 
function cofactor([][]a,i,j) 
{ 
     [\]x={0,0};
     [[[2]y={{0},{0}};
     z=i+1;
     \iiint a\text{-}z;l=0;
     for(k=0;k<(#[][]a/#[]a);k++)
      {
           ?(k!=j)
\{[]x=[][k]a;
                  [][l]y=[]x; 
                 l=1+1; } 
       } 
      return [][]y; 
} 
[[[3]a={{1,1,2},{1,1,5},{1,2,1}};
[[[3]f={{0},{0},{0}};
for(i=0; i \leq \#[]a;i++)
  { 
     for(j=0;j<(#[][]a/#[]a);j++)
      \{t1=0;
           [][]t=fun cofactor([][]a,i,j);
           t1=fun power(i+j);
            for(m=0;m<#[]t;m++)\{for(n=0;n<(#[][]t/#[]t);n++)
\{[m][n]t=[[m][n]t*t]; }
```

```
 } 
             t5=fun deter2([][]t);
             [i][j]f=t5; } 
  } 
x=fun determinant([||[]a,3);for(m=0;m \leq#[]f;m + +)
      \{for(n=0;n<(#[][]f/#[]f);n++)
\{[m][n]f=[[m][n]f/x); } 
 } 
show("The input matrix is ");
fun display(\iiint |a\rangle;
show("\n\nThe inverse of the matrix is ");
fun display([][]f);
```
The corresponding output is:

The input matrix is 1 1 2 1 1 5 1 2 1 The inverse of the matrix is 3 1 0 1 0 0  $-1 -1 0$ 

#### **1.4.2. Implementation of Stacks and Queues**

```
function display(\sqrt{\vert x \vert}{ 
 for(i=0; i \leq \#\lfloor x; i++)\{ show([i]x); 
   } 
  show("\n");
} 
function enqueue([]a, c)
```

```
{ 
[]a < {\rm c};show("The status of queue after Enqueue ", c, "\ln");
fun display(\lceil a \rceil);
return []a; 
} 
function dequeue([]a) 
\{[]a >1;show("The status of queue after Dequeue \ln");
fun display(\lceil a \rceil);
return []a; 
} 
function push([]b, c)
{ 
[]b<-{c};
show("The status of stack after Push ",c,"\n");
fun display([]b);
return []b; 
} 
function pop([b]){ 
x=[#[]b-1]b;[]b->#[]b;
show("The status of stack after Pop ","\n"); 
fun display([]b);
show("The popped element is ",x,"\n");
show("\n");
return []b; 
} 
[]a=\{1,2,3,4,5\};[]b=\{1,2,3,4,5\};show("Initial queue status:\n");
fun display(\lceil a \rceil);
[]a=fun enqueue([]a,4);
\lceil \cdot \rceila=fun enqueue(\lceil \cdot \rceila,4);
\lceil \cdot \rceila=fun enqueue(\lceil \cdot \rceila,4);
\lceil \cdot \rceila=fun enqueue(\lceil \cdot \rceila,4);
[]a=fun dequeue([]a); 
[]a=fun dequeue([]a); 
[]a=fun dequeue([]a); 
show("\n"); show("\n");
```
show("Initial stack status:\n"); fun display( $[$ ]b);  $[$ ]b=fun push $([]b,4);$  $[$ ]b=fun push $([]b,4);$  $[$ ]b=fun pop( $[$ ]b);  $[$ ]b=fun pop( $[$ ]b);  $[$ ]b=fun pop( $[$ ]b);

The corresponding output is:

Initial queue status: 1 2 3 4 5 The status of queue after Enqueue 4 1 2 3 4 5 4 The status of queue after Enqueue 4 1 2 3 4 5 4 4 The status of queue after Enqueue 4 1 2 3 4 5 4 4 4 The status of queue after Enqueue 4 1 2 3 4 5 4 4 4 4 The status of queue after Dequeue 2 3 4 5 4 4 4 4 The status of queue after Dequeue 3 4 5 4 4 4 4 The status of queue after Dequeue 4 5 4 4 4 4

Initial stack status: 1 2 3 4 5 The status of stack after Push 4 1 2 3 4 5 4 The status of stack after Push 4 1 2 3 4 5 4 4 The status of stack after Pop 1 2 3 4 5 4 The popped element is 4

The status of stack after Pop 1 2 3 4 5 The popped element is 4

The status of stack after Pop 1 2 3 4

The popped element is 5

#### **1.4.3. Implementation of Transpose of a Matrix**

```
function show2darray([][]x) 
\{show("\n");
for(i=0; i \leq \#[]x; i++){ 
for(j=0;j<(#[][]x/#[]x);j++)
  { 
 show([i][j]x, ", ");
  } 
show("\n");
} 
} 
function transpose([][]x,[][]y) 
{ 
i=0;
for(i=0;i \leq#[]x;i + + )
\{[ [temp = [i] []x;
[[|i]y = []temp;
} 
return [][]y; 
} 
\left[ \left[ \left[ 4 \right] x = \{ \{1,2,3,4\}, \{5,6,7,8\}, \{9,10,11,12\}, \{13,14,15,16\} \right];
[[[4]y ={{0},{0},{0},{0}};
show("Original array is [4][4]x","\n");
fun show2darray(\left[\left[\right][x]\right];
[[][]x = fun transpose([][]x,[][]y);
show("After Transpose array is : [4][4]x", "\n");
fun show2darray([][]x);
```
The corresponding output is:

Original array is [4][4]x  $1, 2, 3, 4,$ 5 , 6 , 7 , 8 , 9 , 10 , 11 , 12 , 13 , 14 , 15 , 16 , After Transpose array is : [4][4]x 1 , 5 , 9 , 13 , 2 , 6 , 10 , 14 , 3 , 7 , 11 , 15 , 4 , 8 , 12 , 16 ,

#### **1.4.4 Implementation of Determinant of Matrix**

```
[[[4]a={{1,2,1,2},{1,1,1,5},{1,2,1,6},{9,1,2,0}}; //Initilize the n*n matrix
function display([][]c) 
\{for(i=0;i\leq\#[]c;i++)\{show("\ln");
       for(j=0;j<(#[][]c/#[]c);j++)
        \{show([i][j]c);
         } 
  } 
} 
function power(y) 
\{z=1;
       for(x=1;y>0;y-) { 
               z=-z; } 
        return z; 
}
function deter2([][]r) 
\{temp=[0][0]r*[1][1]r-[0][1]r*[1][0]r;
```

```
return temp; 
} 
function determinant([][]b,m) 
{
sum=0;
[[[3]c={{0,0,0},{0,0,0},{0,0,0}}; //Its size should be atleast (n-1)*(n-1)
?(m==2)
 \{sum = fun deter2(\lceil \lceil \lceil 2 \rceil b \rceil;
  } 
 ! 
  { 
     for(p=0;p\leq m;p++)
      \{h=0;
            k=0;
            for(i=1;i\leq m;i++)\{for(j=0;j\leq m;j++)\{?(j!=p)
\{[h][k]c=[i][j]b;k=k+1;
                             ?(k==m-1)
\{h=h+1;
k=0;
 } 
 } 
 } 
 } 
             temp=fun determinant([][]c,m-1); 
            t=fun power(p);sum=sum+[0][p]b * t * temp;
       } 
  } 
return sum; 
} 
show("The input matrix is \ln");
fun display(\lceil \cdot \rceil[a);
x=fun determinant([[[4]a,4); //Call the function to calculate the determinant
show("\nThe determinant is ",x);
```
The corresponding output is:

# **2. Language Tutorial**

[K]AML program mainly consists of a sequence of statements.

### **2.1 Show Statement**

A basic "Hello World" program can be written in [K]AML in a single statement as:

*show("Hello World !!!");* 

This prints "Hello World !!!" to the standard output.

show is an executable statement which prints the input string to the standard output. In addition, it can also be used to print data of basic types.

*show("Sum of 2 and 3 is : ", 2+3);* 

This prints " Sum of 2 and 3 is : 5".

*show("My favorite number is : ",7\*(3+3));* 

This prints " my favorite number is : 42".

### **2.2 Array Declaration and Padding**

[K]AML supports single and two dimensional arrays.

*[ ]a = {1,2,3,4,5,6,7,8,9,10};* 

*[ ][2]b = { {1,2}, {3,4}, {5}, {6} };* 

The first statement declares and initializes a single dimensional array *a* whose size is implicitly computed as 10. The second statement declares and initializes a two dimensional array *b* whose size for second dimension is 2. The third and the forth inner array of array *b* have just one element. Thus both these inner arrays are padded with one 0 to make them equal to size 2. Thus internally, array *b* will be recognized as:

*[ ][2]b = { {1,2}, {3,4}, {5,0}, {6,0} }* 

### **2.3 Array Selection**

[K]AML allows one to access selected elements of an array.

*[ ]a = {1,2,3,4,5,6,7,8,9,10}; [ ]b = [0,3..6,8,9]a;* 

The first statement declares and initializes an array *a* whose size is implicitly computed as 10. The second statement declares an array *b* and is initialized with the elements at position 0, 3, 4, 5, 6, 8, 9 of array *a*, thus computing its size or array *b* to be 7.

*[ ]b = {1,4,5,6,7,9,10};* 

### **2.4 For Loop**

[K]AML allows *for* statement to support iteration.

for 
$$
(i = 0; i < #[]a; i++)
$$
  
\n{  
\nshow([i]b, "::");  
\n};

This statements prints all the elements of the array *b*. *#* is an operator which specifies the size of the array. Here *#[ ]a* has value 7. Thus, the above *for* loop prints:

 $1:: 4:: 5:: 6:: 7:: 9:: 10$ 

### **2.5 Conditional Statement**

[K]AML allows ? ! statement to control flow of program execution.

```
? (a > b) 
{ 
         show(" a is greater than b"); 
} 
! 
{ 
         show("b is greater than a"); 
}
```
This code prints *" a is greater than b"* if the condition  $a > b$  evaluates to true else it prints *" b is greater than a".*

### **2.6 Set Operations**

[K]AML supports basic Set Operations on arrays. These are binary operations which includes Union, Intersection and Difference of arrays. Set operations can only be applied to compatible arrays. Two arrays are said to be compatible if both have same number of dimensions and for two dimensional arrays, both have same length for the second dimension.

*[ ][2]a = { {1,2}, {3,4}, {5,6} }; [ ][2]b = { {5,6}, {7,8}, {9}, {10} };* 

Here array *a* and *b* are both two dimensional arrays with second dimension of length 2. Thus, they are compatible for Set operations.

The Union operation on arrays is specified as:

*[ ][2]c = %+([ ][ ]a, [ ][ ]b);*

This statement declares and initializes array *c* with Union of array *a* and *b*. Thus array *c*  now becomes:

*[ ][2]c = { {1,2}, {3,4}, {5,6}, {7,8}, {9,0}, {10,0} };* 

The Intersection operation on arrays is specified as:

*[ ][2]c = %=([ ][ ]a, [ ][ ]b);*

This statement declares and initializes array *c* with Intersection of array *a* and *b*. Thus array *c* now becomes:

*[ ][2]c = { {5,6} };* 

The Difference operation on arrays is specified as:

*[ ][2]c = %-([ ][ ]a, [ ][ ]b);*

This statement declares and initializes array *c* with Difference of array *a* and *b*. Thus array *c* now becomes:

*[ ][2]c = { {1,2}, {3,4} };* 

Array selection list is applicable to set operations as well. Note that selection can only be applied on the first dimension of the array.

*[ ][2]c = %=([0..1 ][ ]a, [ ][ ]b);* 

Here array *a* would be considered as:

*[ ][2]a = { {1,2}, {3,4} };* 

#### **2.7 Reverse Array**

[K]AML supports reversing the elements of an array. The source array remains the same. The reversed array is assigned to the destination array. Both the source and the destination arrays need to be compatible.

 $[1]2]c = -[1]$   $[1b;$ 

This makes array *c* to be:

*[ ][2]c = { {10,0}, {9,0}, {7,8}, {5,6} };* 

### **2.8 Copy Array**

A duplicate copy of an array can be made by simply assigning one array to another. Both the source array and destination array needs to be compatible.

$$
\iiint[2]a = \{ \{1,2\}, \{3,4\}, \{5,6\} \};
$$

$$
\iiint b = \iiint a;
$$

Here, array *b* is declared with elements same as that of array *a.* Part of array can be selected to initialize it to destination array.

*[ ][2]b = [0,1][ ]a;* 

This makes array *b* to be:

*[ ][2]b = { {1,2}, {3,4} };* 

### **2.9 Size of Array**

Size of an array can easily be computed using the # operator.

*[ ][2]a = { {1,2}, {3,4}, {5,6} };* 

*#[ ][ ]a* returns 6 as total number of elements in the array.

*#[ ]a* returns 3 as length of the first dimension of array.

### **2.10 Sum Array**

[K]AML supports computing the sum of elements of an array.

*[ ][2]a = { {1,2}, {3,4}, {5,6} };* 

*+[ ][ ]a* returns 21 as sum of all the elements of an array.

*+[0][ ]a* returns 3 as sum of the elements of the first inner array.

*+[ ][0]a* returns 12 as sum of all the first elements of all inner arrays.

### **2.11 Concatenate Arrays**

Array concatenation is a binary source operation and can be done in a single step.

*[ ][2]a = { {1,2}, {3,4}, {5,6} }; [ ][2]b = { {5,6}, {7,8}, {9}, {10} }; [ ][ ]a ++ [ ][ ]b;* 

Array *b* remains unchanged. Array *a* now becomes:

*[ ][2]a = { {1,2}, {3,4}, {5,6}, {5,6}, {7,8}, {9,0}, {10,0} };* 

### **2.12 Array Access**

Individual elements of an array can be easily accessed and updated by specifying the array index.

*[ ][2]a = { {1,2}, {3,4}, {5,6} }; [0][0]a* returns 1 and *[0][1]a* returns 2.

### **2.13 Insert elements into Array**

Array once declared, it can be made to grow dynamically by inserting additional elements into an array.

*[ ]a = {1,2,3,4,5};* 

*[ ]a <- {6,7,8};* 

The second statement inserts elements 6,7 and 8 into array *a.* Thus, array *a* now becomes:

$$
\iint a = \{1, 2, 3, 4, 5, 6, 7, 8\};
$$

For two dimensional arrays:

$$
\int [1/2]b = \{ \{1,2\}, \{3,4\}, \{5,6\} \};
$$

$$
[ ][[ ]b < {7,8,9};
$$

This inserts {7,8} and {9,0} into array *b*. Thus array *b* now becomes:

*[ ][2]b = { {1,2}, {3,4}, {5,6}, {7,8}, {9,0} }*

### **2.14 Delete elements from Array**

Array once declared, its elements can be deleted by specifying the *nth* element to be deleted. One element can be deleted at a time and the length of the array is decreased by one on each deletion.

*[ ]a = {11,12,13,14,15}; [ ]a -> 2;* 

This deletes the second element from the array, thus deleting *12* from array *a*.

```
[ ][2]b = { {1,2}, {3,4}, {5,6} }; 
[ |[ ] |b -> 1;
```
This deletes the first element of the array, thus deleting *{1,2}* from array *b*.

### **2.15 Defining Functions**

[K]AML allows user defined functions. Functions may be recursive and may return value.

```
function add(a,b) 
{ 
         return a+b; 
}
```
This defines a function *add* with two parameters *a* and *b*. It returns the sum of *a* and *b*.

# **3. Language Reference Manual**

# **3.1Lexical Conventions**

[K]AML is a free-form language which includes identifiers, keywords, constants, separators and operators as tokens. Spaces, tabs and newlines only serve to separate tokens of the language and are ignored during the compilation.

### **3.1.1 Comments**

[K]AML supports both single line and multi line comments. Single line comments begin with two forward-slash characters "//" and terminate at the end of the line in which they appear. Multi-line comments begin with the characters **"/\*"** and terminate after the first instance of the characters **"\*/"** is encountered.

### **3.1.2 Identifiers**

Identifier is a non-empty string consisting of a sequence of letters and numbers. Letters include lowercase and uppercase alphabets from the ASCII set. Identifiers are case sensitive with the first character always being a letter.

### **3.1.3 Keywords**

The following identifiers are the reserved keywords and cannot be used otherwise:

**show for function fun return** 

### **3.1.4 Constants**

[K]AML supports two types of constants:

#### **3.1.4.1 Integer Constants**

An Integer constant consists of an optional plus "+" sign or minus "-" sign followed by a string of decimal digits.

#### **3.1.4.2 String Constants**

String constants consist of a sequence of characters enclosed in double quotes. They are only used within *show* statement. Everything within the quotes will be printed to the

standard output. Quotes are not considered as part of the string. A double-quote character may be included in the string by preceding quote with **"\"**. [K]AML recognizes the following escape sequences:

> *\n* asnewline *\t* as horizontal tab

### **3.1.5 Separators**

A single semicolon character **";"** is used as a separator. It indicates end of an executable statement.

# **3.2 Types**

Every identifier in [K]AML has a type which determines the meaning of the value stored in the identifier's storage. [K]AML supports two types:

### **3.2.1Integers**

The basic type in [K]AML is an integer which consists of one or more digits in sequence.

### **3.2.2Arrays**

An array contains a sequence of elements of the same type. In [K]AML, an array can contain only basic type. The first element of an array is indexed at 0. Individual elements of an array can be addressed by specifying the index of the element.

# **3.3 L-values**

L-value is an expression which refers to an object to which a value can be assigned. Any identifiers of basic type or array name can be a valid modifiable L-value.

# **3.4 Expressions**

In [K]AML, expressions are executed in a sequential order. They are combination of various unary and binary operations performed on identifiers, constants and arrays. Binary operations include basic mathematical, conditional and comparison operations. In addition, array manipulation operations like Set operations, Array Concatenation are some of the binary operations on arrays. Unary operations on arrays include Array Reverse, Sum Array, Insert, Delete, etc. Function calls also forms a valid expression. All operators except assignment can accept expressions as their arguments. Assignment can only accept expressions as a right hand side argument. Following points illustrates in detail.

### **3.4.1 Unary Operations**

The basic unary operations that can be performed on an expression includes "-", "++" and "--". These operators perform sign negation, increment by one and decrement by one respectively. Examples of expressions including these unary operators are:

 $a = -2$ ; *a ++; a--;* 

Other unary operations on arrays includes "-", "+", " $\#$ ", "<-" and "->". These operators perform array reverse, array sum, length of array, array insert and array delete respectively. Examples of array expressions including these unary operators are:

*- [ ]a; +[ ]a; #[ ]a; [ ]a <- {1,2,3};*   $[$   $]a - > 2$ ;

### **3.4.2 Binary Operations**

The basic mathematical binary operations that can be performed on an expression includes "+", "-", "\*" and "/". These operators perform mathematical addition, subtraction, multiplication and division respectively. Examples of expressions including these operators are:

 $a = 1 + 2 * 3 - 5$ ;  $a = 2 * ((10 / 5) + 4);$ 

The supported binary comparison and logical operators are " $\langle \cdot, \cdot \rangle$ ", " $\langle \cdot \rangle = \langle \cdot, \cdot \rangle = \langle \cdot \rangle = \langle \cdot \rangle$ ", "= =", "!=", "&&" and "|". These operators mean less-than, greater-than, less-than-equal-to, greater-than-equal-to, equal-to-equal-to, not-equal-to, boolean-and and boolean-or respectively. Examples of expressions including these operators are:

*a > b*   $a \leq b$ *a >= b && c != 0*   $a < b$  ||  $c = 1$ 

Other binary operations on arrays includes " $++$ ", "%+", "%=" and "%-". These operators perform concatenation, set union, set intersection and set difference on arrays respectively. Examples of array expressions including these operators are:

*[ ][ ]a ++ [ ][ ]b; % + ([ ][ ]a, [ ][ ]b);*   $\% = (\int |f|a, f|f|b);$ *% - ([ ][ ]a, [ ][ ]b);* 

### **3.4.3 Function Calls**

Function call allows one to execute a subroutine by specifying arbitrary number of function parameters. [K]AML requires one to specify keyword *fun* before the function call. The arguments of a function call may have a name associated with it to match it up with the corresponding parameter or it can simply be constants. [K]AML also allows a function to return a value. Both, parameters and return value could be basic type, constants or arrays. It is also valid in [K]AML not to make an assignment to a function call that returns a value. Examples of function calls are:

*fun printMessage( ); fun push(c);*   $a = \text{fun pop}()$ ;  $b = \text{fun } \text{add}(1, 2, a, b, c);$ *[ ][ ]c = fun multiply([ ][ ]a, [ ][ ]b);* 

# **3.5 Statements**

Statements in [K]AML are sequentially executed in the order in which they have been written in the program. It is simply an expression terminated by a semicolon.

### **3.5.1 Conditional Statements**

Conditional statements are composed of a "?" statement optionally followed by "!" statement. "?" is an operator used for conditional execution. The block of statements associated with the "?" are executed once if the condition evaluates to be true. If the condition specified within the "?" statement evaluates to be false, then the corresponding "!" block of statements is executed if one exist. The "!" block may further contain a "?" statement, thus providing nested conditional blocks. Example of conditional statement is:

*? (a>b) { show(" a is greater than b"); }* 

```
! 
{ 
         show("b is greater than a"); 
}
```
### **3.5.2 Function Definition**

A function definition consists of the *function* keyword followed by an identifier and an argument list. The identifier specifies the function name. The argument list could include comma separated list of basic type, constants and arrays. The function body consists of a left curly bracket followed by zero or more statements followed by a right curly bracket. Functions may or may not have a *return* statement. Language also supports recursive functions. Examples of functions are:

```
function printMessage() 
{ 
         show("This is a function"); 
} 
function add(a,b) 
{ 
         return a+b; 
} 
function addFirstElementOfArray([ ]a, [ ]b) 
{ 
         return [0]a + [0]b; 
}
```
#### **3.5.3 Return Statement**

The return statement consists of a *return* keyword followed by an expression. It is an optional statement that can only appear once inside a function definition and can only be the last statement of the block. Once a return statement is encountered, execution of the function halts and the return value of the expression following the return keyword is made available to the context from which the function call was made. Examples of return statements are:

*return 0; return 2+a; return [ ][ ]a;* 

### **3.5.4 Loop Statement**

The *for* statement is a loop statement used to execute statements within the block several times depending upon a condition. It has the following syntax:

```
for (expression 1; expression 2; expression 3) 
{ 
         zero or more statements
```
*}* 

The expression 1 in the loop is used for initialization, expression 2 specifies a condition which is evaluated prior to each iteration and expression 3 specifies an increment or decrement action that is performed after each iteration and before the evaluation of expression 2. The execution of the statements within the *for* block continues for each iteration until expression 2 evaluates to false. Example of for loop is:

```
for (i=0; i<10; i++) 
{ 
         show(i); 
}
```
# **4. Project Plan**

### **4.1 Processes**

Once the group was formed, we had weekly meetings to discuss various project related issues. We planned and evenly distributed the tasks throughout that were needed to complete the project. The initial planning and language specification of the project was mostly done at the team meeting with brainstorming ideas to decide the basic operations of our language. This allowed each one to share his/her ideas and to discuss on the fundamental operations. The initial code for lexer and parser was developed at the team meeting for a small part of the language. This allowed everyone to understand the flow and coding style for O'caml. After we successfully implemented a program for basic arithmetic operations, tasks were assigned to each team member to implement the part of the language. Once all the basic operations were implemented, we started working on arrays. To start with, we made the language work for single dimension arrays. This was later enhanced for two dimensional arrays. While we still met every week to discuss problems and take updates, we also communicated through email frequently to inform any new updates in code, any issues found, or to setup time for the next meeting. Fundamental tasks were distributed with higher priority and given rough deadlines in short periods of time so that we could start working on enhancing the code for the following week. We followed an iterative process while implementing the Interpreter. Testing was also being done along with coding so that errors can be caught at an early stage and fixed. Once sufficient implementation was done, one of us focused on testing each operation to check any loop holes in the language and inform the respective team member who implemented that part of the code so that bugs can be resolved.

### **4.2 Programming Style Guide**

The following is a list of programming style we used in our project.

- Give relevant comments to make the code understandable to all the team members.
- Regularly taking updates of the code to be in sink with the team.
- Ensuring that all the conflicts are resolved while merging or committing the files.
- Following a standard extension .kaml for all the input files.
- Used clear and relevant variable and function names throughout the code.
- Used C language-like notation wherever possible to give a clear understanding.
- Informing the team whenever any changes are made to files in the repository.
- Giving relevant comments while committing any file in the repository.
- Inform the respective member if any bug is found in his/her part of code.
- Writing relevant test cases to support exception handling for all invalid patterns.

# **4.3 Project Timeline**

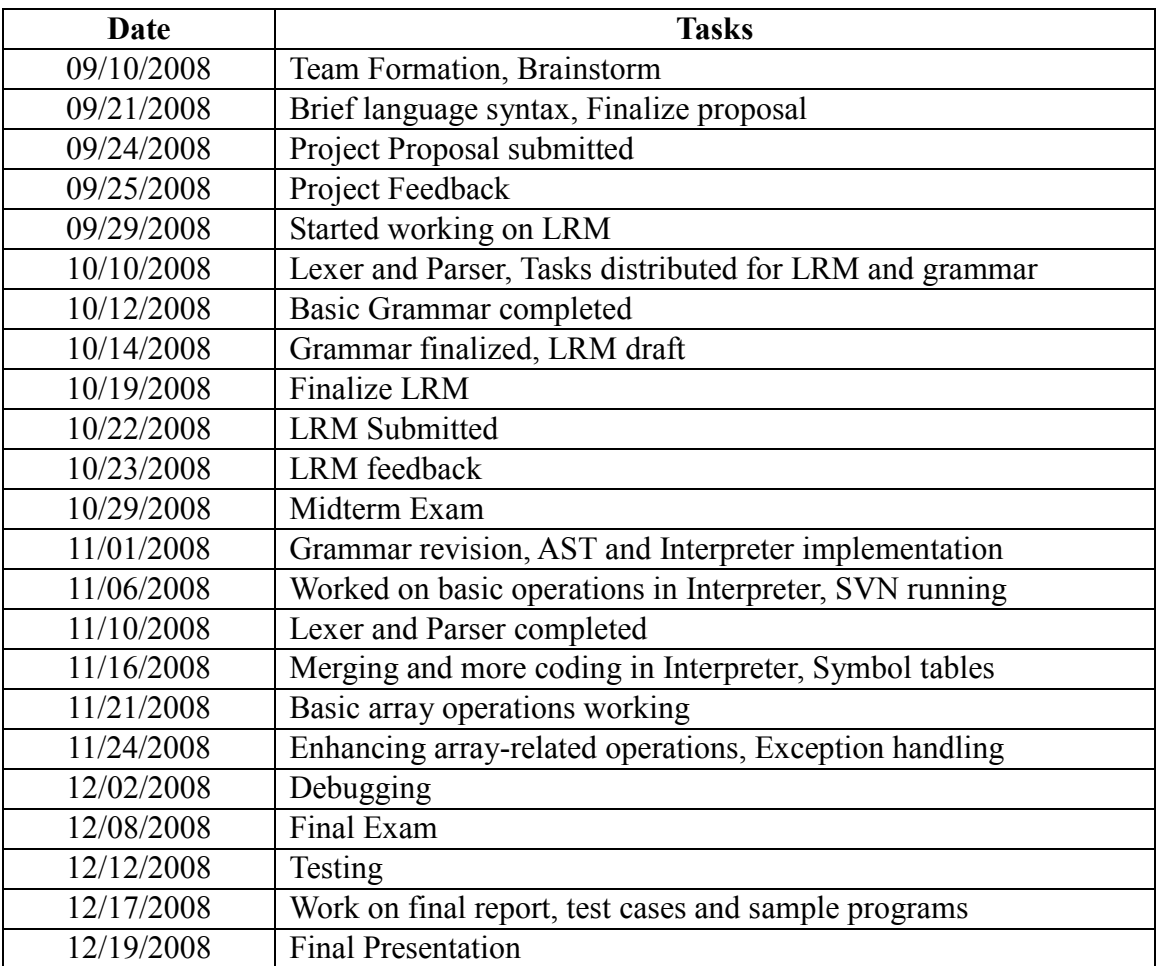

## **4.4 Roles and Responsibilities**

The following table shows the roles and tasks that were assigned to each team member. While every member participated in almost every aspect of the projects, these are the parts that each member had more concentration to work on.

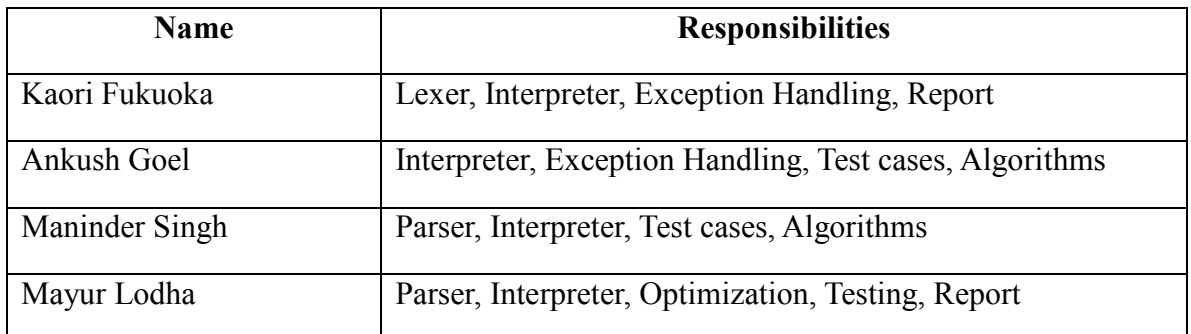

### **4.5 Development Environments**

The entire project is implemented in functional programming language namely O'caml. The Lexer, Parser, Tree walker and Interpreter are all written in O'caml.

We used Cygwin v1.5.25 (http://www.cygwin.com/) and OcamlWinPlus v1.9RC4 (http://caml.inria.fr/index.en.html) for compiling and testing the code.

All of the source code and project log were maintained utilizing the Subversion system provided by Google Code (http://code.google.com/) and the Client QSvn (http://www.anrichter.net/projects/qsvn).

### **4.6 Project Log**

We recorded project log automatically with the Subversion service. Please refer to the part 8, "Appendix – 8.2 Project Log" for the complete log of the project.

# **5. Architectural Design**

[K]AML is an Array Manipulation Language. The interpreter for [K]AML can be viewed in two phases:

Phase 1 consists of the lexer, parser and the AST walker. Phase 2 consists of the implementation for data types, expression evaluation and type checking.

### **5.1 Block diagram**

The following architectural diagram shows the high level interpreter of [K]AML.

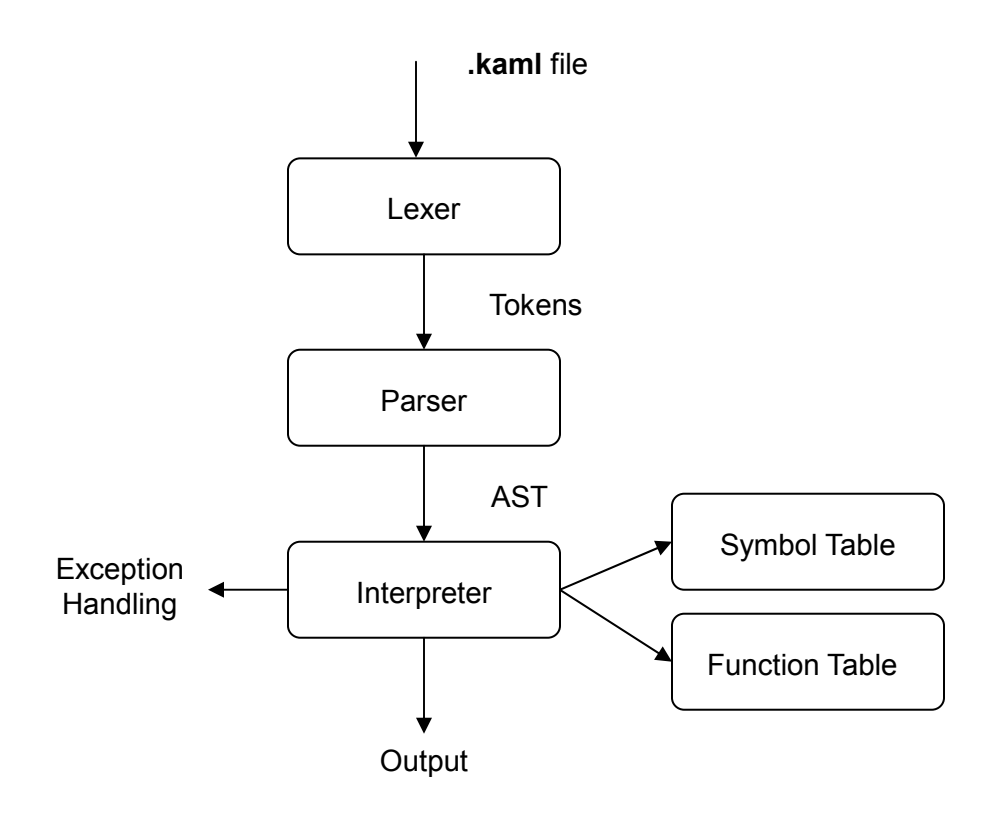

### **5.2 Description of Architecture**

The major components of [K]AML are the lexer, the parser and the interpreter. The flow of information between these components is shown in the above block diagram.

The lexer takes in the **.kaml** file as input and perform lexical analysis of the input file. The lexical analyzer reads this input character stream and produces a stream of tokens. The parser receives the tokens and analyses the structure of the program. It checks whether it conforms to the grammar of the language and then creates an abstract syntax tree. Each interior node of the syntax tree represent a [K]AML programming language construct and each of the nodes represents a component of the construct. This abstract syntax tree is then passed to the interpreter. The interpretation of the program begins at this stage where the tree is walked and the symbol tables are checked in order to resolve variables and the types. Here expression evaluation and type checking takes place. For any invalid arguments, it will throw appropriate exceptions. The symbol table stores the variables of array and integer entries while the function table stores the user-defined functions. Thus, the complete source program is interpreted and the corresponding output is generated.

### **5.3 Who Implemented What**

Kaori implemented the lexer, part of interpreter and made a few edits to the grammar.

Ankush implemented the ast, part of the interpreter and made a few edits to the grammar.

Maninder implemented the grammar, the printer and part of the interpreter.

Mayur implemented the grammar, symbol and function table and part of the interpreter.

# **6. Test Plan**

The Test Plan aims to test the entire Interpreter. All tests can be executed with the command make test. The testing framework basically includes a Makefile and set of various test cases which are the source files with extension **.kaml**.

### **6.1 Test Suites**

The following are the set of tests that we used to test the functionality of the language. These tests represent the successful execution of the test cases.

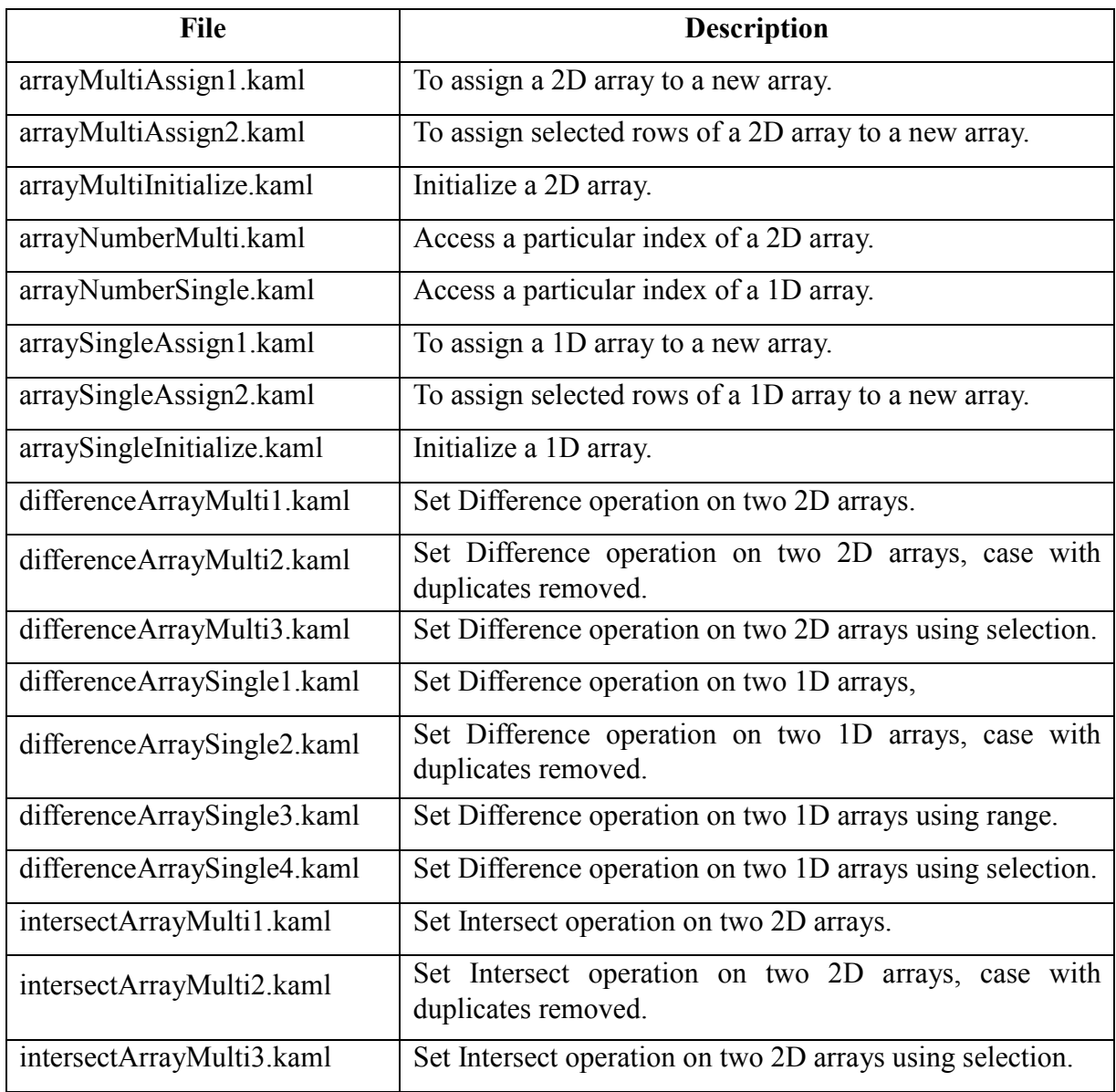

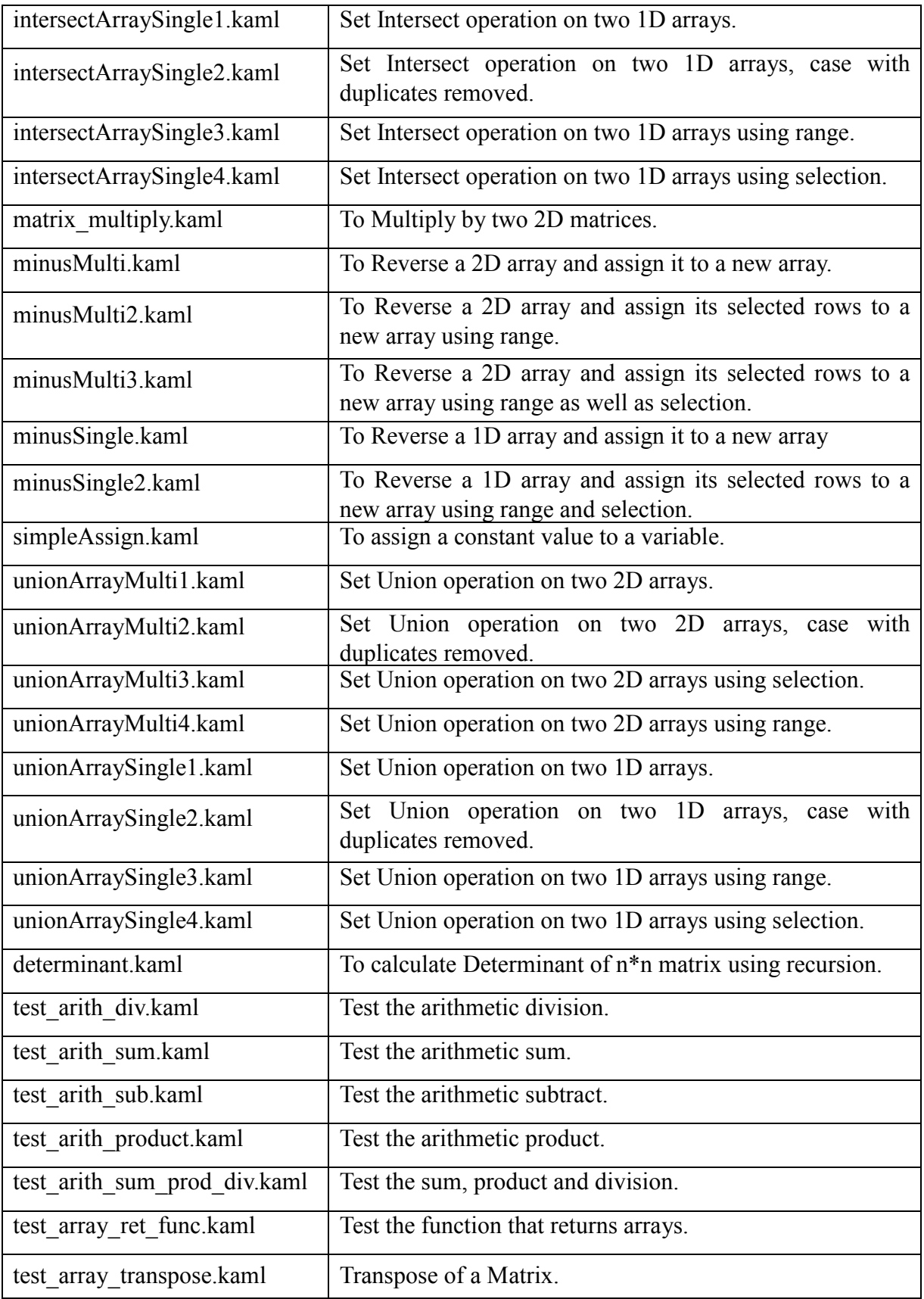

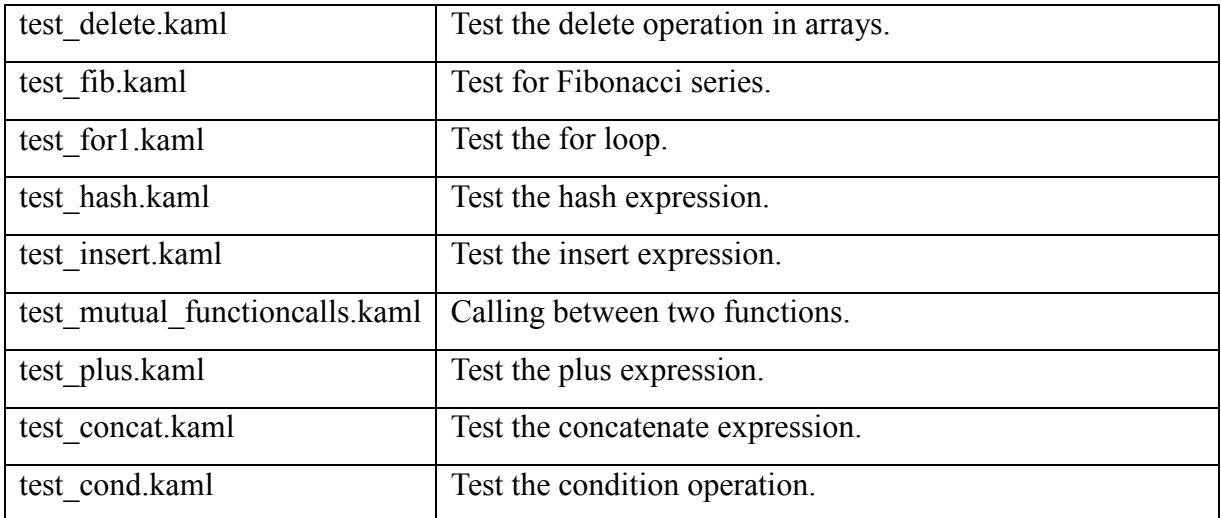

The following are the set of tests that we used to test the exception handling of the language. These tests represent the failure of execution of the test cases.

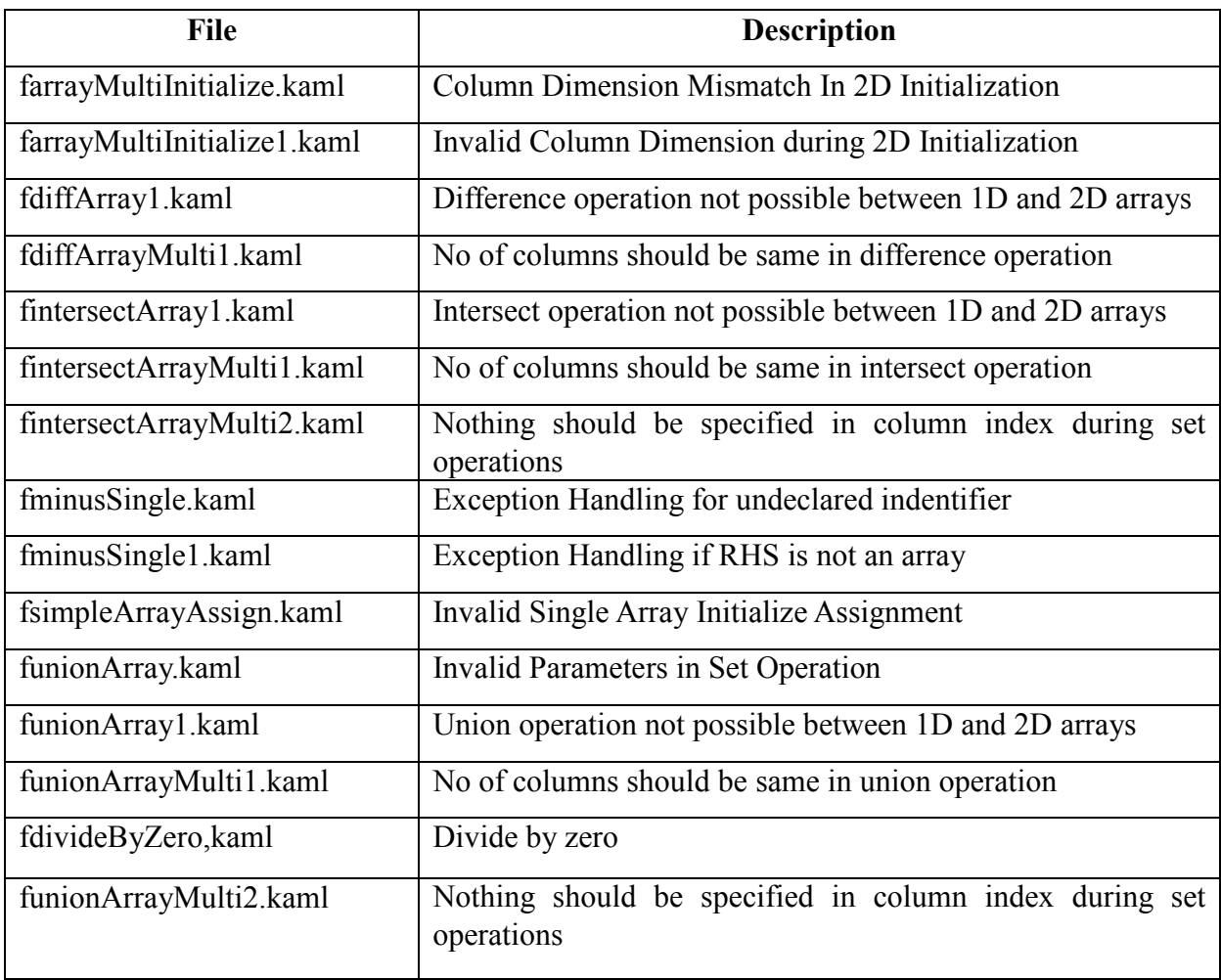
## **6.2 Test cases for Success**

### **6.2.1 To assign a 2D array to a new array**

```
// arrayMultiAssign1.kaml 
 [[[2]b = {{42,43},{50,60}};
 [[[2]a = [][]b;
 for(i=0; i \leq \#[]a; i++) { 
        show("\ln");
        for(j=0;j<(#[][]a/#[]a);j++)
         { 
                show([i][j]a);
         } 
 }
```
The corresponding output is:

42 43 50 60

## **6.2.2 To assign selected rows of a 2D array to a new array.**

```
// arrayMultiAssign2.kaml 
 [[[2]b = {{42,43},{50,60},{1,2},{4,3},{1,1}};
 [[[2]a = [0..2,4][]b;
 for(i=0; i \leq \#[]a; i++) { 
        show("\ln");
        for(j=0;j<(#[][]a/#[]a);j++)
         { 
                show([i][j]a);
         } 
 }
```
The corresponding output is:

#### **6.2.3 To initialize a 2D array**

```
// arrayMultiInitialize.kaml 
 [[[2]a = {{42,43},{50,60}};
 for(i=0; i \leq \#[]a; i++) { 
        show("\ln");
        for(j=0;j<(#[][]a/#[]a);j++)
          { 
                 show([i][j]a);
         } 
  }
```
The corresponding output is:

42 43 50 60

## **6.2.4 To access a particular index of a 2D array**

// arrayNumberMulti.kaml  $[$ [[2]a={{42,43},{60,76}};  $b = [1][1]a;$ show $(b)$ ;

The corresponding output is:

76

## **6.2.5 To access a particular index of a 1D array**

// arrayNumberSingle.kaml  $[]a = \{42, 43, 60, 76\};$  $b = [2]a;$ show(b);

The corresponding output is:

60

**6.2.6 To assign a 1D array to a new array** 

// arraySingleAssign1.kaml  $[$ ]b = {42,43,50,60};  $\lceil a = \lceil b \rceil$ for( $i=0; i \leq \#$ []a; $i++$ )  $\{$ show( $[i]a$ ); }

The corresponding output is:

42 43 50 60

#### **6.2.7 To assign selected rows of a 1D array to a new array**

```
// arraySingleAssign2.kaml 
 []b = {42,43,50,60};
 [a = [0..2]b;for(i=0; i \leq \#[]a;i++)
 {
         show([i]a); 
 }
```
The corresponding output is:

42 43 50

## **6.2.8 To initialize a 1D array**

// arraySingleInitialize.kaml  $[]a = \{42, 43, 50, 60\};$ for $(i=0; i \leq \# \lceil a; i++)$  { show $([i]a)$ ; }

The corresponding output is:

42 43 50 60

#### **6.2.9 Set Intersect operation on two 2D arrays**

```
// intersectArrayMulti1.kaml 
 \left[ \left[ \left[ 2 \right] a = \{ \{ 42, 43 \}, \{ 50, 60 \}, \{ 12, 2 \} \right\}; \right][[[2]b = {{42,41},{50,60},{12,2}};
[[[2]c = %=([[[[a,[[[]b);
 for(i=0; i \leq \#[]c; i++) { 
         show("\n");
         for(j=0;j<(#[][]c/#[]c);j++)
          { 
                   show([i][j]c);
          } 
 }
```
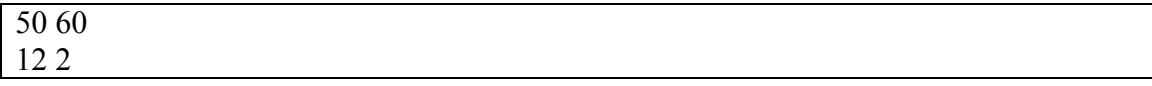

### **6.2.10 Set Intersect operation on two 2D arrays, case with duplicates removed**

```
// intersectArrayMulti2.kaml 
 [[[2]a = {{50,60},{50,60},{12,2}};
 [[[2]b = {{50,60},{50,60},{12,2}};
 [[[2]c = %=([[[[]a,[][]b);
 for(i=0; i \leq \#[]c; i++) { 
        show("\ln");
        for(j=0;j<(#[][]c/#[]c);j++)
         { 
                show([i][j]c);
         } 
 }
```
The corresponding output is:

50 60 12 2

#### **6.2.11 Set Intersect operation on two 2D arrays using selection**

```
// intersectArrayMulti3.kaml 
[[[2]a = {{42,43},{50,61},{12,2},{1,2},{3,4}};
[[[2]b = {{42,41},{50,61},{12,2}};
[[[2]c = %=([0..3][]a,[1,2][]b);
for(i=0; i \leq \#[]c; i++) { 
       show("\n");
       for(j=0;j<(#[][]c/#[]c);j++)
       \{show([i][j]c);
        } 
 }
```
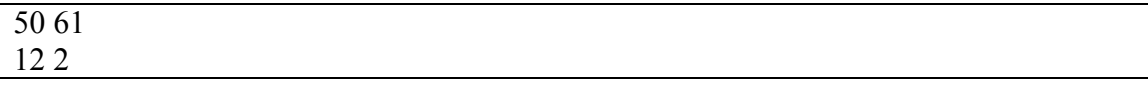

### **6.2.12 Set Intersect operation on two 1D arrays**

```
// intersectArraySingle1.kaml 
 []a = \{42, 43, 50, 60\};[]b = {45,43,50,69};
 \lceil |c=0/0 = (|a,|b);for(i=0; i \leq \#[]c; i++) { 
        show([i]c);
 }
```
The corresponding output is:

43 50

#### **6.2.13 Set Intersect operation on two 1D arrays, case with duplicates removed**

// intersectArraySingle2.kaml  $[]a = \{42, 43, 43, 60\};$  $[$ ]b = {45,43,50,42};  $[|c=0/0 = (|a,|b);$ for( $i=0; i \leq \#$ [] $c; i++)$  $\{ show([i]c); \}$ 

The corresponding output is:

42 43

### **6.2.14 Set Intersect operation on two 1D arrays using range**

```
// intersectArraySingle3.kaml 
 []a = {42,43,50,60};
 []b = {45,43,50,69};
 []c = \frac{9}{6} = ([]a,[2..3]b);for(i=0; i \leq \#[]c; i++) { 
        show([i]c);
 }
```
The corresponding output is:

50

## **6.2.15 Set Intersect operation on two 1D arrays using selection**

```
// intersectArraySingle4.kaml 
 []a = \{42, 43, 50, 60\};[]b = {45,43,50,69};
 []c=%=([]a,[1,3]b);
 for(i=0; i \leq \#[]c;i++) { 
        show([i]c);
 }
```
The corresponding output is:

43

## **6.2.16 Set difference operation on two 2D arrays**

 $[$ [[2]a = {{42,43},{50,61},{12,2}};  $[$ [[2]b = {{42,41},{50,60},{12,2}};  $[$ [[2]c = %-([[[]a,[][]b); for( $i=0; i \leq \#$ []c; $i++)$  $\{$ show("\n");

$$
for (j=0;j < (\#[\text{]}[c/\#[\text{]}c); j++)
$$
\n
$$
\{\n show([\text{i}][j]c);
$$
\n
$$
\}
$$

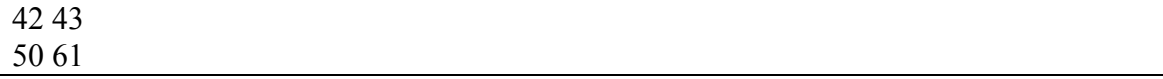

## **6.2.17 Set difference operation on two 2D arrays, case with duplicates removed**

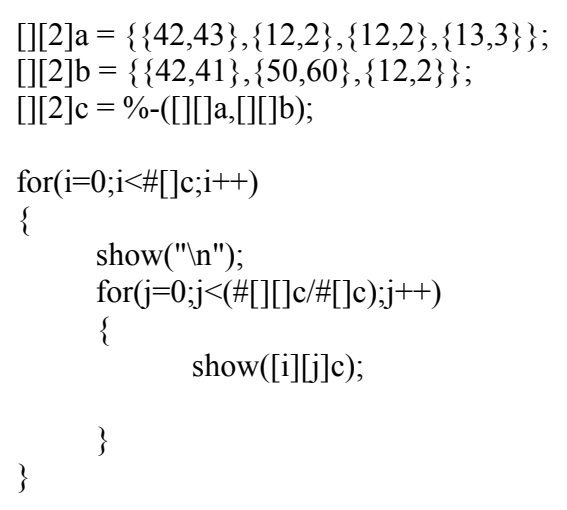

The corresponding output is:

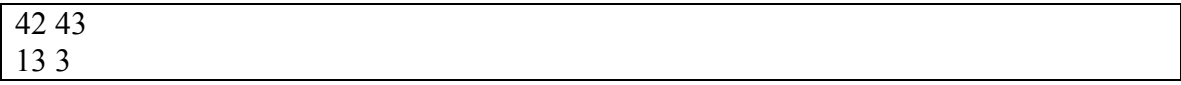

## **6.2.18 Set difference operation on two 2D arrays using selection**

 $[]$ [2]a = {{42,43},{50,61},{12,2},{1,2},{3,4}};  $[$ [[2]b = {{42,41},{50,60},{12,2}};  $[$ [[2]c = %- $([0..3]$ []a,[1,2][]b);  $for(i=0;i<#[]c;i++)$ 

 $\{$ show("\n"); for(j=0;j<(#[][]c/#[]c);j++) { show([i][j]c); } }

The corresponding output is:

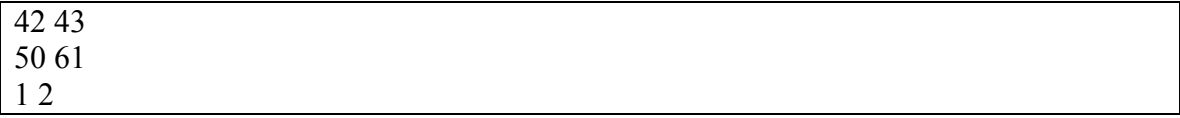

# **6.2.19 Set difference operation on two 1D arrays**

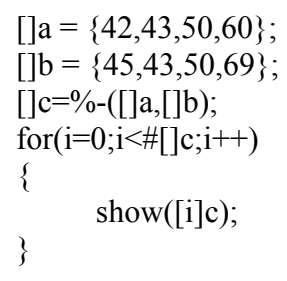

The corresponding output is:

42 60

### **6.2.20 Set difference operation on two 1D arrays, case with duplicates removed**

```
[]a = \{42, 43, 50, 50\};[]b = {45,43,50,69};
[[]c=%-([|a,[|b);
\overline{for}(i=0;i\leq\#[]c;i++) { 
        show([i]c); 
 }
```
42

#### **6.2.21 Set difference operation on two 1D arrays using range**

 $[$ []a = {42,43,50,60};  $[$ ]b = {45,43,50,69};  $[$ [c=%-([]a,[0..1]b); for( $i=0; i \leq \#$ [] $c; i++)$  $\{$ show $([i]c)$ ; }

The corresponding output is:

42 50 60

### **6.2.22 Set difference operation on two 1D arrays using selection**

```
[]a = \{42, 43, 50, 60\};[]b = {45,43,50,69};
[]c = \frac{9}{6} ([]a, [2,3]b);
for(i=0; i \leq \#[]c; i++){
        show([i]c);
 }
```
The corresponding output is:

42 43 60

#### **6.2.23 Set union operation on two 2D arrays**

```
[[[2]a = {{42,43},{50,60}};
[[[2]b = {{42,41},{5,6}};
[[[2]c = %+([[[]a,[][]b);
for(i=0; i \leq \#[]c;i++)
```
 { show("\n"); for(j=0;j<(#[][]c/#[]c);j++) { show([i][j]c); } }

The corresponding output is:

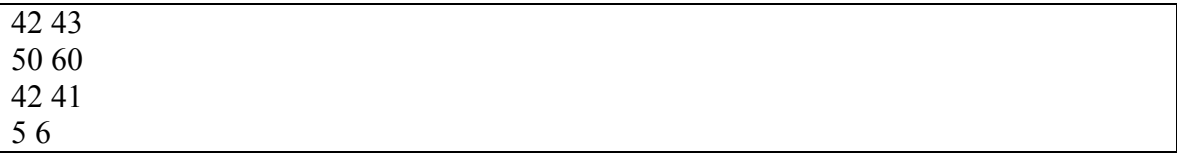

## **6.2.24 Set union operation on two 2D arrays, case with duplicates removed**

```
[[[2]a = {{42,43},{50,60}};
[[[2]b = {{42,41},{50,60}};
[[[2]c = %+([[[]a,[][]b);
for(i=0; i \leq \#[]c; i++)\{show("\n");
      for(j=0;j<(#[][]c/#[]c);j++)
        { 
               show([i][j]c); 
        } 
 }
```
The corresponding output is:

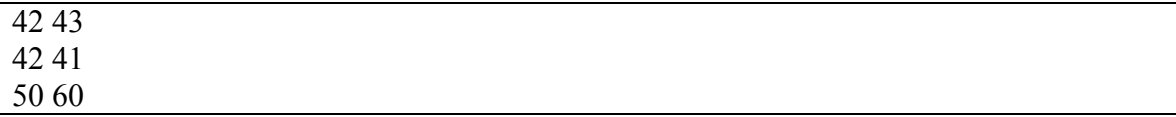

#### **6.2.25 Set union operation on two 2D arrays using selection**

```
[[[2]a = {{42,43},{50,60},{1,2},{3,4}};
 [|2]b = \{\{42,41\}, \{5,6\}, \{1,2\}\};[[[2]c = %+([][[a,[0,2][]b);
for(i=0; i \leq \#[]c;i++)\{show("\ln");
       for(j=0;j<(#[][]c/#[]c);j++)
         { 
                show([i][j]c);
         } 
 }
```
The corresponding output is:

## **6.2.26 Set union operation on two 2D arrays using range**

```
[[[2]a = {{42,43},{50,60},{1,2},{3,4}};
[[[2]b = {{42,41},{5,6},{1,2}};
[[[2]c = %+([0..2][]a,[][]b);
for(i=0;i\leq\#[]c;i++)\{show("\n");
      for(j=0;j<(#[][]c/#[]c);j++)
      \{show([i][j]c); } 
 }
```
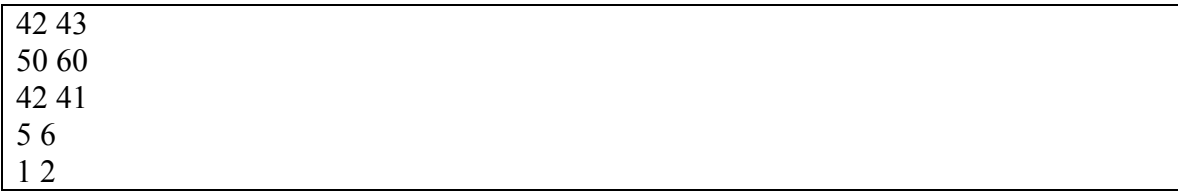

## **6.2.27 Set union operation on two 1D arrays**

```
[]a = \{42, 43, 50, 60\};[]b = {45,41,55,69};
[]c = \frac{9}{6} + ([]a, []b);for(i=0;i\leq#[]c;i++)
  { 
         show([i]c); 
 }
```
The corresponding output is:

42 43 50 60 45 41 55 69

## **6.2.28 Set union operation on two 1D arrays, case with duplicates removed**

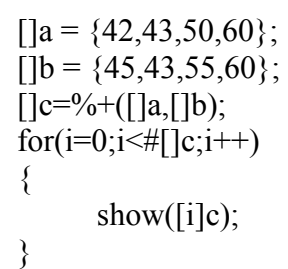

The corresponding output is:

42 50 45 43 55 60

#### **6.2.29 Set union operation on two 1D arrays using range**

 $[$ ]a = {42,43,50,60};  $[$ ]b = {45,41,55,69};  $[$ [ $]$ c=%+ $([]a,[1,3]b);$ for(i=0;i<# $\left[$ ]c;i++) { show( $[i]c$ ); }

The corresponding output is:

42 43 50 60 41 69

### **6.2.30 Set union operation on two 1D arrays using selection**

 $[$ ]a = {42,43,50,60};  $[$ ]b = {45,41,55,69};  $[$ ]c=%+([]a,[0..2]b); for( $i=0; i \leq \#$ []c; $i++)$  { show $([i]c)$ ; }

The corresponding output is:

42 43 50 60 45 41 55

## **6.2.31 To reverse a 2D array and assign it to a new array**

```
[[[2]a={{1,2},{3,4},{5,6}};
[[[2]b=-[][]a;
for(i=0; i \leq \#[]b;i++)\{show("\ln");
        for(j=0;j<(#[][]b/#[]b);j++)
        \{show([i][j]b);
         } 
 }
```
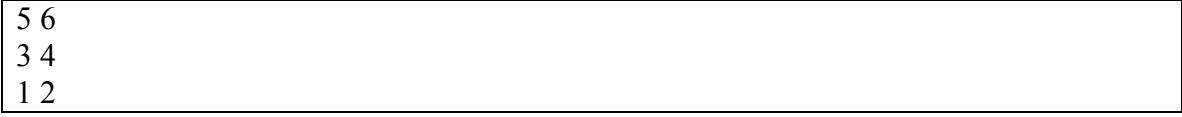

### **6.2.32 To reverse a 2D array and assign its selected rows to a new array using range.**

```
[[[2]a={{1,2},{3,4},{5,6},{1,3},{2,2}};
[][2]b=-[0..2][]a;
for(i=0; i \leq \#[]b; i++)\{show("\ln");
        for(j=0;j<(#[][]b/#[]b);j++)
        \{show([i][j]b);
         } 
 }
```
The corresponding output is:

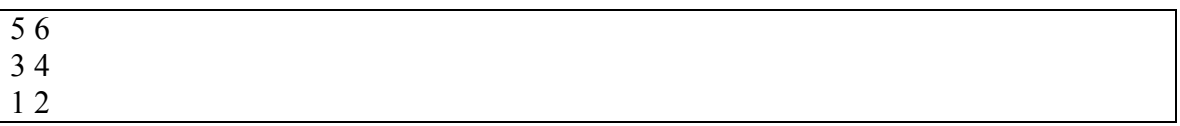

### **6.2.33 To reverse a 2D array and assign its selected rows to a new array using range as well as selection.**

```
[[[2]a={{1,2},{3,4},{5,6},{1,3},{2,2}};
[|[2]b=-[0..1,2,4][|a;for(i=0; i \leq \#[]b;i++)\{show("\n");
       for(j=0;j<(#[][]b/#[]b);j++)
        \{show([i][j]);
         } 
 }
```
The corresponding output is:

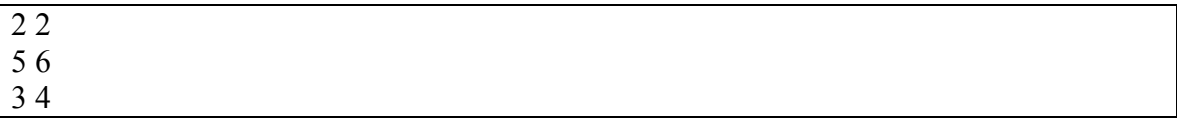

### **6.2.34 To reverse a 1D array and assign it to a new array**

```
\overline{[]a = \{1,2,3,4,5\}};
[]b=-[]a; 
for(i=0; i \leq \#[]b; i++)\{show([i]b);
 }
```
The corresponding output is:

5 4 3 2 1

### **6.2.35 To reverse a 1D array and assign its selected rows to a new array using range and selection.**

```
[]a=\{1,2,3,4,5,6,7,8\};[]b=-[1..3,5]a;
for(i=0; i \leq \#[]b; i++)\{show([i]b);
 }
```
The corresponding output is:

6 4 3 2

### **6.2.36 To assign a constant value to a variable.**

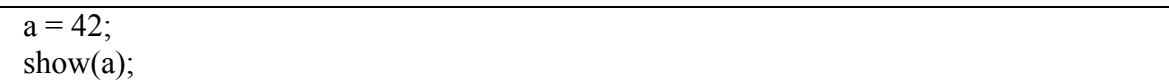

The corresponding output is:

42

**6.2.37 Testing the Arithmetic operators.** 

```
function sumproddiv(a,b,c,d) 
{ 
return a+b*c/d;
} 
d = fun sumproddiv(100,3,4,5);
show("d =", d);
show("\n");
[x = {42,36,78,100};show("Array []x is as follows:"); 
show("\ln");
for(j=0;j<#[x;j++){ 
show([j]x, ", ");
} 
show("\ln");
d= fun sumproddiv([0]x,[1]x,[2]x,[3]x);
show("[0]x + [1]x * [2]x / [3]x -> ", d);
show(\overline{\mathbf{w}} \cdot \mathbf{n});
d = fun sumproddiv(#[]x,[1]x, +[2..3]x, +[1,3]x);
show("#[]x + [1]x * +[2..3]x / +[1,3]x -> ", d);
show("\n");
```
The corresponding output is:

 $= 102$ Array []x is as follows: 42 , 36 , 78 , 100 ,  $[0]x + [1]x * [2]x / [3]x \rightarrow 70$  $\left| \frac{1}{4} \right| \left| \frac{1}{x} + \left[ \frac{1}{x} \right] \frac{1}{x} + \left[ \frac{2.3}{x} \right] \frac{1}{x} + \left[ \frac{1.3}{x} \right] \frac{1}{x} > 51$ 

## **6.2.38 Testing Array Size Operator**

 $[c = \{1,2,3,4,5,6\};$  $d = #[]c;$ show("Number of elements in array c are : ", d); show(" $\ln$ ");  $//d = #[]e;$  Gives error as expected.  $[$ [[[4]a = {{2,3,4},{1,2,3},{5,6,7,8}};  $d = #[][]a;$ show("Number of elements in array a are : ", d); show("\n");  $d = #[]a;$ show("Number of rows in array a are : ", d); show(" $\ln$ ");

The corresponding output is:

Number of elements in array c are : 6 Number of elements in array a are : 12 Number of rows in array a are : 3

## **6.2.39 Testing delete Operation**

 $[$ []x = {1,2,3,4,5,6}; show("# $\lceil x = " , # \rceil x$ ); show(" $\ln$ "); show("[2] $x =$ ", [2] $x$ ); show(" $\ln$ ");

```
[|x > 3;show("#[]x =", #[]x);
show("\n"); 
show("[2]x =", [2]x);
show("\ln");
function deletefirstnelements([]a,n) 
\{i=1;
//show("i = ", i, "\n");for(i=1; i \le n; i++){ 
//show("i = ", i, "\n");[]a \rightarrow i;} 
return []a; 
} 
function deletelastnelements([]a,n) 
{ 
i=0;
show("#[|a = " , #[]a);for(i=1; i \leq n; i++){ 
[]a \rightarrow \#[]a;} 
return []a; 
} 
function arraccept([]d) 
{ 
} 
fun arraccept([]x); 
[[]x = {1,2,3,4,5,6};
[]x = fun deletefirstnelements([]x,2);show("#[]x = " , #[]x);
```
show(" $\ln$ "); show("[2] $x =$ ", [2] $x$ ); show("\n"); show("Testing delete outside function"); show(" $\ln$ ");  $[X = \{1,2,3,4,5,6\};$ show("#[] $x = " , #$ [] $x$ ); show(" $\ln$ "); show("[5] $x =$ ", [5] $x$ ); show $(\overline{\mathbf{w}}_n\overline{\mathbf{v}})$ ; show("[0] $x =$ ", [0] $x$ ); show(" $\ln$ ");  $\bigcap x > 6;$ show("[4] $x =$ ", [4] $x$ ); show("\n"); show("[0] $x =$ ", [0] $x$ ); show("\n"); show("Testing delete outside function finished"); show("\n"); show("Testing delete outside function"); show(" $\ln$ ");  $\lceil x = \{1,2,3,4,5,6\};\$ show("#[] $x = " , #$ [] $x$ ); show(" $\ln$ "); show("[5] $x =$ ", [5] $x$ ); show("\n"); show("[0] $x =$ ", [0] $x$ ); show(" $\ln$ ");  $\lceil x \rceil > 6;$ show("[4] $x =$ ", [4] $x$ );

show(" $\ln$ "); show("[0] $x =$ ", [0] $x$ ); show $(\overline{\mathbf{w}}_n\overline{\mathbf{v}})$ ; show("Testing delete outside function finished"); show("\n");  $\lceil x = \{1,2,3,4,5,6\};\$ show("Testing for outside function"); show $("n")$ ; show("#[] $x = " , #$ [] $x$ ); show("\n"); show("[5] $x =$ ", [5] $x$ ); show(" $\ln$ "); show("[0] $x =$ ", [0] $x$ ); show("\n");  $i=0$ ;  $for(i=0; i<1; i++)$ { $[x > 6;$ } show("[4] $x =$ ", [4] $x$ ); show("\n"); show("[0] $x =$ ", [0] $x$ ); show("\n"); show("Testing for outside function finished"); show("\n");  $\lceil \mathbf{x} = \{1, 2, 3, 4, 5, 6\}$ ;  $[$ [x = fun deletelastnelements $([x,2);$ show("#[] $x = " , #$ [] $x$ ); show(" $\ln$ "); show("[0] $x =$ ", [0] $x$ ); show(" $\ln$ ");

```
show("[3]x =", [3]x);
show("\ln");
//testing 2-D deletes. 
show("TESTING For 2-D arrays"); 
show("\n"); 
[[[3]y = {{1,2,3},{4,5,6},{7,8,9},{4,2,3},{2,3,4}};
show("#[]y = ", #[]y);
show("\n");
show("#[][]y = ", #[][]y);
show("\ln");
show("[0][0]y = ", [0][0]y);
show("\n"); 
[[][]y -> 5;
show("#[]y = " , #[]y);
show("\n");
show("#[][]y = ", #[][]y);
show("\ln");
show("[0][0]y = ", [0][0]y);
show("\n");
//[]y - > 4;show("#[]y = " , #[]y);
show("\n"); 
show("#[][]y = ", #[][]y);
show("\n");
show("[0][0]y = ", [0][0]y);
show("\ln");
```
 $\lceil x \rceil = 6$  $\sqrt{2}$ ]x = 3  $#[$ ] $x = 5$  $[2]x = 4$  $||\#||$ **x** = 4  $[2]x = 5$ Testing delete outside function # $|X| = 6$  $\bar{[5]}x = 6$  $[0]x = 1$  $\sqrt{4}x = 5$  $[0]$ x = 1 Testing delete outside function finished Testing delete outside function # $\lceil x = 6 \rceil$  $[5]x = 6$  $[0]x = 1$  $[4]x = 5$  $[0]x = 1$ Testing delete outside function finished Testing for outside function # $\lceil x = 6 \rceil$  $[5]x = 6$  $[0]x = 1$  $[4]x = 5$  $[0]x = 1$ Testing for outside function finished # $\lceil a = 6 \nparallel x = 4 \rceil$  $[0]x = 1$  $\overline{3}$ ]x = 4 TESTING For 2-D arrays # $[y = 5$  $#[]$ []y = 15  $[0][0]$ y = 1 # $[y = 4]$ # $[$ ] $|$ ]y = 12  $[0][0]$ y = 1 # $[$ ]y = 4 #[][] $y = 12$  $[0][0]$ y = 1

## **6.2.40 Test case calculating nth fibonaci number**

```
function fibo(x){ 
?(x < 2)
{
ret = 1;
} 
! 
{ 
ret1 = fun fibo(x-1);
ret2 = fun fibo(x-2);
ret = ret1 + ret2;} 
return ret; 
} 
fib = fun fibo(5);show("fib(5) = ",fib,"\n");
fib = fun fibo(10);
show("fib(10) = ",fib,"\n");
fib = fun fibo(20);
show("fib(20) = ",fib,"\n");
fib = fun fibo(1);show("fib(1) = ",fib,"\n");
```
The corresponding output is:

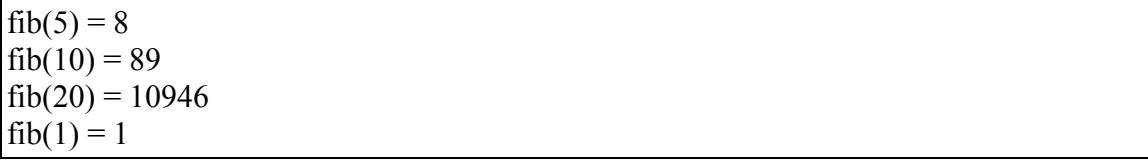

#### **6.2.41 Testing the for loop.**

 $a=1$ ;  $b=1$ ;  $//c=a+b;$ for( $i=0; i<25; i++)$ { show(" $a = "a, "")$ ;  $c = a+b$ ; show("c = ",c, "");  $a = b$ ; show(" $a =$  ", $a,$ "");  $b = c$ ; show(" $b =$ ", $b,$ ""); show(" $\ln$ "); } show("outside the loop","\n"); show(" $a = "a, "")$ ;  $c = a+b;$ show(" $c = "$ ,  $c, "$ ");  $a = b$ ; show(" $a =$ ", $a,$ "");  $b = c + 0;$ show("b = ",b, " "); show("\n");

The corresponding output is:

```
a = 1 c = 2 a = 1 b = 2
a = 1 c = 3 a = 2 b = 3a = 2 c = 5 a = 3 b = 5
a = 3 c = 8 a = 5 b = 8
a = 5 c = 13 a = 8 b = 13
a = 8 c = 21 a = 13 b = 21
a = 13 c = 34 a = 21 b = 34
a = 21 c = 55 a = 34 b = 55
a = 34 c = 89 a = 55 b = 89
a = 55 c = 144 a = 89 b = 144
a = 89 c = 233 a = 144 b = 233
a = 144 c = 377 a = 233 b = 377
a = 233 c = 610 a = 377 b = 610
```

```
a = 377 c = 987 a = 610 b = 987
a = 610 c = 1597 a = 987 b = 1597
a = 987 c = 2584 a = 1597 b = 2584
a = 1597 c = 4181 a = 2584 b = 4181
a = 2584 c = 6765 a = 4181 b = 6765
a = 4181 c = 10946 a = 6765 b = 10946
a = 6765 c = 17711 a = 10946 b = 17711
a = 10946 c = 28657 a = 17711 b = 28657
a = 17711 c = 46368 a = 28657 b = 46368
a = 28657 c = 75025 a = 46368 b = 75025
a = 46368 c = 121393 a = 75025 b = 121393
a = 75025 c = 196418 a = 121393 b = 196418
outside the loop 
a = 121393 c = 317811 a = 196418 b = 317811
```
#### **6.2.42 Testing the insert operation.**

 $\text{Ix} = \{2,3,4,5,6,7,8,9,10\};$  $[$ [[3]y = {{3,4,5},{6,7,8},{10,19,25},{37,48,99},{29,24,26},{22,39,87}}; show("[8] $x =$ ", [8] $x$ ); show(" $\ln$ "); show("# $[x = " , #[]x);$ show("\n"); show("[5][2]y = ", [5][2]y); show(" $\ln$ "); show("#[][]y = ", #[][]y); show("\n");  $\left[ \left[ x \right] < \left\{ 11, 12 \right\} \right]$ show("[9] $x =$ ", [9] $x$ ); show(" $\ln$ "); show("[10] $x =$ ", [10] $x$ ); show(" $\ln$ "); show("# $[x = " , #[]x);$ show(" $\ln$ ");  $[$ [[]y <- {10,12};

show("[6][0]y = ", [6][0]y); show(" $\ln$ ");  $x = 6$ ;  $//[]x < \{2,4\};$ //show("If u r here then trouble","\n");  $[y < \{2,3,4,8\};$ show("#[][]y = ", #[][]y); show("\n");

The corresponding output is:

 $[8]x = 10$ # $|X = 9|$  $[5][2]y = 87$  $\#$ [][]y = 18  $[9]x = 11$  $[10]x = 12$ # $\lceil x = 11 \rceil$  $[6][0]$ y = 10  $[6][1]$ y = 12  $[6][2]$ y = 0  $\#$ [][]y = 21  $[7][0]$ y = 43  $[7][1]$ y = 10  $[7][2]y = 0$  $\#$ [][]y = 24

## **6.2.43 Testing the plus operation.**

 $[]c = \{1,2,3,4,5,6\};$  $d = +[0..5]c;$ show("Sum of elements in array c is : ", d); show("\n");

 $//d = +[[e; \text{ gives error as expected}].$  $[$ [[4]a = {{2,3,4},{1,2,3},{5,6,7,8}};  $d = +[$ ][]a; show("Sum of elements in array a is : ", d); show("\n");  $d = +[|3]a;$ show("Sum of elements of 4th column in array a are : ", d); show(" $\ln$ ");  $d = +[|2]a;$ show("Sum of elements of 3rd column in array a are : ", d); show("\n");  $d = +[0][a;$ show("Sum of elements of 1st row in array a are : ", d); show("\n");  $d = +[2][a;$ show("Sum of elements of 3rd row in array a are : ", d); show("\n");  $/$ /d = +[3][]a; //show("Sum of elements of 4th row in array a are : ", d); //as expected gives error  $\frac{\partial w''(n)}{\partial x}$ ;

The corresponding output is:

Sum of elements in array c is : 21 Sum of elements in array a is : 41 Sum of elements of 4th column in array a are : 8 Sum of elements of 3rd column in array a are : 14 Sum of elements of 1st row in array a are : 9 Sum of elements of 3rd row in array a are : 26

## **6.2.44 Testing the mutual function calls.**

```
function foo(c,d){ 
?(c > 0){ 
show(c+d);
fun bar(c-1,d);
} 
! 
{ 
show(c+d);
} 
//fun foo (c,d);
} 
function bar(e,f){ 
fun foo(e,f);
} 
[]a = {1,2,3,4,5,6};
[[][2]b = \{\{6,7\},\{8,9\}\};fun foo([1]a,[1][1]b); 
fun foo(1,2);
fun foo([2]a,[3]a);
fun bar(2,3);
fun foo([3]a + [1][1]b, [0][0]b);
show("\n");
//foo([]a,[][]b);
```
The corresponding output is:

#### 11 10 9 3 2 7 6 5 4 5 4 3 19 18 17 16 15 14 13 12 11 10 9 8 7 6

**6.2.45 Testing the conditional operator.** 

 $?$ (a < b) { show("a<br/>show("a<br/>show("a<br/>(", "a= ", a, "\n" ); } ! { show("b<a ","b=", b, "\n" ); }  $?$ (a > b) { show("a>b ","a=", a, "\n"); } ! { show("b<a ","b=", b, "\n" ); }  $?$ (a < b) { show("Only a<br/>b ","a= ", a, "\n" ); }  $?$ (a > b) { show("Only  $a > b$  "," $a =$ ",  $a$ , " $\ln$ "); }

The corresponding output is:

 $b \le a$   $b = 8$  $a$ >b  $a=9$ Only  $a > b$  a= 9

# **6.3 Test cases for Failure**

## **6.3.1 Column Dimension Mismatch in 2D Initialization**

```
// farrayMultiInitialize.kaml 
 [[[]a = {{42,43}, {50,60}};
 for(i=0; i \leq \#[]a; i++)\{show("\n");
        for(j=0; j<(\#[\Pi[a/\#[\Pi(a);j++)]\{show([i][j]a); } 
 }
```
The corresponding output is:

Fatal error: exception Failure("Column Dimension Mismatch In Initialization")

## **6.3.2 Invalid Column Dimension during 2D Initialization**

```
// farrayMultiInitialize1.kaml 
 [[[-5]a = {{42,43},{50,60}};
 for(i=0; i \leq \#[]a;i++)
 \{show("\n");
        for(j=0;j<(#[][]a/#[]a);j++)
         { 
                show([i][j]a); } 
  }
```
The corresponding output is:

Fatal error: exception Failure("Invalid Column Dimension ")

**6.3.3 Difference operation not possible between 1D and 2D arrays**

```
// fdiffArray1.kaml 
 []a = {42,43,50,60};
 [[[2]b = {{42,41},{5,6}};
 [[[2]c = %-([][[a,[][]b);
 for(i=0; i \leq \#[]c; i++) { 
        show("\ln");
         for(j=0;j<(#[][]c/#[]c);j++) 
         { 
                show([i][j]c);
         } 
 }
```
Fatal error: exception Failure("Difference operation not possible between 1D and 2D arrays")

## **6.3.4 Ao of columns should be same in difference operation**

```
// fdiffArrayMulti1.kaml 
 [[[2]a = {{42,43},{50,60}};
 [[[3]b = {{42,41,1},{5,6,2}};
 [[[2]c = %-([[[]a,[][]b);
 for(i=0; i \leq \#[]c; i++) { 
        show("\ln");
        for(j=0;j\leq (#[[][c/\#[[c);j++)\{show([i][j]c);
         } 
 }
```
The corresponding output is:

Fatal error: exception Failure("No of columns should be same in difference operation")

### **6.3.5 Intersect operation not possible between 1D and 2D arrays**

```
// fintersectArray1.kaml 
 []a = {42,43,50,60};
 [[[2]b = {{42,41},{5,6}};
 [[[2]c = %=([[[[]a,[][]b);
 for(i=0; i \leq \#[]c; i++) { 
        show("\ln");
         for(j=0;j<(#[][]c/#[]c);j++) 
         { 
                show([i][j]c);
         } 
 }
```
The corresponding output is:

Fatal error: exception Failure("Intersect operation not possible between 1D and 2D arrays")

### **6.3.6 Ao of columns should be same in intersect operation**

```
// fintersectArrayMulti1.kaml 
 [[[2]a = {{42,43},{50,60}};
 [[[3]b = {{42,41,1},{5,6,2}};
 [[[2]c = %=([[[a,[][b);
 for(i=0; i \leq \#[]c; i++) { 
        show("\ln");
        for(j=0;j<(#[][]c/#[]c);j++)
         { 
                show([i][j]c);
         } 
 }
```
The corresponding output is:

Fatal error: exception Failure("No of columns should be same in intersect operation")

**6.3.7 Aothing should be specified in column index during set operations**

```
// fintersectArrayMulti2.kaml 
 [[[2]a = {{42,43}, {50,60}};
 [[[2]b = {{42,41},{5,6}};
 [[[2]c = %=([[[[]a,[[[1]b);
 for(i=0; i \leq \#[]c;i++)
  { 
        show("\ln");
        for(j=0;j<(#[][]c/#[]c);j++)
         { 
                show([i][j]c);
         } 
 }
```
Fatal error: exception Failure("Nothing should be specified in column index")

# **6.3.8 Undeclared indentifier**

```
// fminusSingle.kaml 
[|a=\{1,2,3,4,5\}|][]b=-[]c;
for(i=0; i \leq \#[]b; i++) { 
        show([i]b);
 }
```
The corresponding output is:

Fatal error: exception Failure("Invalid Minus expression: undeclared indentifier c")

# **6.3.9 Exception Handling if RHS is not an array**

```
// fminusSingle1.kaml 
a=1;
[]b=-[]a;for(i=0; i \leq \#[]b; i++)\{ show([i]b); \}
```
Fatal error: exception Failure("Invalid Minus expression: a is not an array")

# **6.3.10 Invalid Single Array Initialize Assignment**

// fsimpleArrayAssign.kaml

 $[2]c = \{5,6,7,8\};$ 

The corresponding output is:

```
Fatal error: exception Failure("Invalid Single Array Initialize Assignment")
```
# **6.3.11 Invalid Parameters in Set Operation**

```
// funionArray.kaml 
 [a = \{42, 43, 50, 60\};[[[2]b = {{42,41},{5,6}};
 [[[2]c = %+([]a,[][]b);
 for(i=0; i \leq \#[|c; i++)]
 \{show("\n");
    for(j=0;j<(#[][]c/#[]c);j++)
     { 
      show([i][j]c);
     } 
 }
```
The corresponding output is:

Fatal error: exception Failure("Invalid Parameters in Set Operation")

## **6.3.12 Union operation not possible between 1D and 2D arrays**

```
// funionArray1.kaml 
 []a = \{42, 43, 50, 60\};[[[2]b = {{42,41},{5,6}};
 [[[2]c = %+([[[]a,[][]b);
 f \circ (i=0; i \leq \# \lceil c; i++)
```
 $\{$ show("\n"); for(j=0;j<(#[][]c/#[]c);j++) { show( $[i][j]c$ ); } }

The corresponding output is:

Fatal error: exception Failure("Union operation not possible between 1D and 2D arrays")

## **6.3.13 Ao of columns should be same in union operation**

```
// funionArrayMulti1.kaml 
 [[[2]a = {{42,43},{50,60}};
 [[[3]b = {{42,41,1},{5,6,2}};
 [[[2]c = %+([[[]a,[][]b);
 for(i=0; i \leq \#[]c; i++) { 
        show("\n");
        for(j=0;j<(#[][]c/#[]c);j++)
         { 
                show([i][j]c);
         } 
 }
```
The corresponding output is:

Fatal error: exception Failure("No of columns should be same in union operation")

## **6.3.14 Aothing should be specified in column index during set operations**

```
// funionArrayMulti2.kaml 
 [[[2]a = {{42,43},{50,60}};
 [[[2]b = {{42,41},{5,6}};
 [[[2]c = %+([][[]a,[][1]b);
 for(i=0; i \leq \#[]c;i++)
  { 
       show("\n");
       for(j=0;j<(#[][]c/#[]c);j++)
```

```
\{show([i][j]c);
       }
```
}

Fatal error: exception Failure("Nothing should be specified in column index")

## **6.3.15 Testing the divide for division by zero.**

function  $div(a,b)$ { return (a/b); } fun div(10,0);

The corresponding output is:

## Fatal error: exception Failure("Error Divide by zero")

## **6.4 Choice of Test Cases**

Test cases were selected to test each and every line of the grammar. Appropriate tests were written so that each function is tested with all possible inputs and parameters based on the grammar rules. Checks were made to ensure that each function returned result as expected. Testing invalid arguments also played a major role to make sure that all the possible exceptions are handled and appropriate failure message is given.

# **6.5 Who Did What**

Mayur did the initial testing of the entire grammar and reported bugs to the appropriate team member to resolve them. Ankush and Maninder successfully wrote the test scripts and implemented all the test cases. Kaori and Mayur verified that all the test cases are in order.
# **7. Lessons Learned**

### **7.1 Kaori Fukuoka**

It is important to spend time to learn the structure of language before implementing the interpreter to have a good start. It would have been much better to know how to code in O'caml at first than learning new programming language and developing a new language at the same time. I found it was very helpful to use Subversion and frequent email communication to keep everyone updated. Even though tasks were distributed among team members, understanding the functions not only the ones you are responsible but also for the other members is essential because there are many cases that you need reference to those parts for implementation. Time management is also a big challenge. It is very important to always keep in mind all the work to do with priority especially when need to work on several team projects and assignments in short time. Making the priority is also significant in software development process because some features cannot be implemented until specific goals are completed.

## **7.2 Ankush Goel**

It was an exciting programming experience that helped me learn a lot of new things. The most demanding part was to leave your comfort zone and code in an entirely new environment, which brings with itself new challenges as well as lot of fun. We realized that, initially, even if things are not falling in right places, if you keep trying everything seems to work out with time. Ocaml taught me that the world is not limited to just java and there are lot of other different programming styles waiting to be explored. Also, this was the first time, I discovered the power of Version Control System and let me confess from now on, I am going to use it in all my projects. Finally, I learned that starting early always makes things easier during the end of semester when lot of unanticipated work just magically appears in front of you and it becomes really difficult to perform upto the level you can.

### **7.3 Maninder Singh**

As per my experience Parser is the most important part in language design. It should not restrict too much and also not allow un-necessary syntax to pass through. While writing interpreter sometimes we had to make some changes in the parser and when the interpreter size eventually increased we had to accommodate by writing more interpreter code which could have been handled in the parser instead. While writing my module in the interpreter the most important thing I learnt was that I should always keep track of the effect my part will do on the rest of the language and vice versa otherwise bugs are inevitable.

Getting used to a functional language after writing code in  $C/C++$  was not an easy task but eventually I learnt that my code is much succinct. Thinking in terms of OCAML was not easy initially but after practice it became better and actually the OCAML type checking is very favorable in writing a less buggy code.

Last but the most important is the experience of working in a 4 member team and keeping close co-ordination among all the group members.

# **7.4 Mayur Lodha**

This project helped me to enhance my knowledge on compilers. Implementation of this project helped me learn the various phases involved in writing an interpreter. It clarified the concepts of how the data flows between various components involved in the process and how the data is filtered for each successive component. This project also gave me an opportunity to learn O'caml, though it wasn't easy to start with.

Apart from technical aspects, this project taught me the lessons on leadership, code organization and time management. I was assigned the task of being team leader. Being the leader, I learned that a team leader has to allocate and distribute work evenly among all the team members. He has to identify strong point among his team members and accordingly assign them the tasks. This also helps each team member to be comfortable with the group and give his best on the tasks assigned.

I advise the future teams to have some deadlines set up for the entire process to flow smooth and stick to those deadlines. Have regular meeting with the team members to be in sink with the team. Identify and resolve the loopholes while coding. Use some concurrent version systems to have a shared repository among the team members so that each team member has the updated files and can commit and share files easily.

# **8. Appendix**

# **8.1 Source Code**

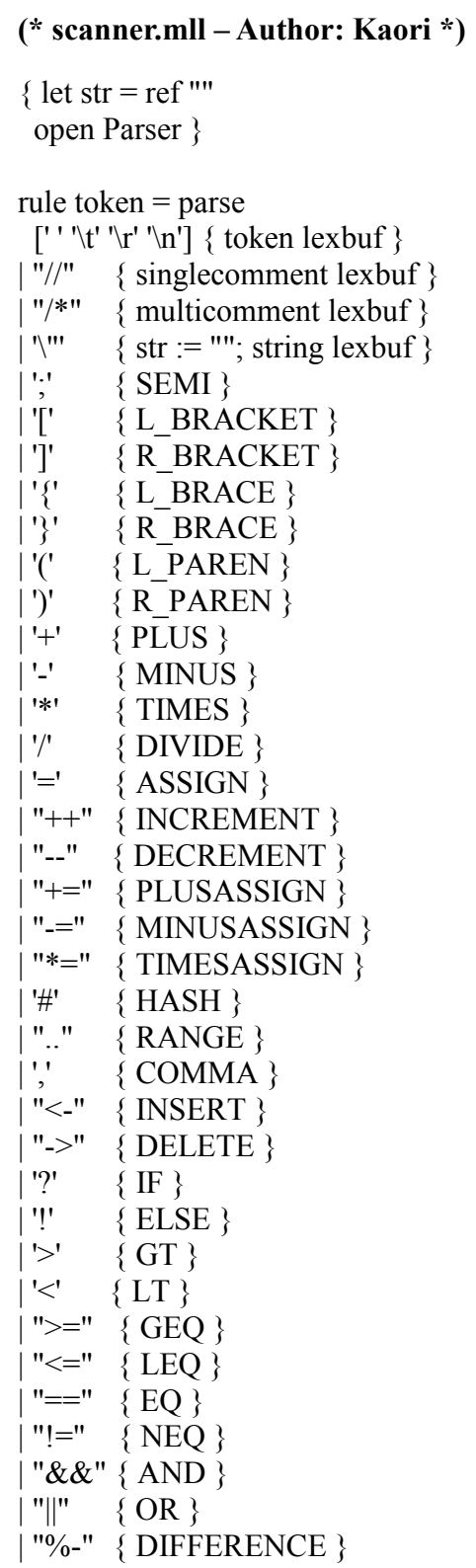

```
| "%+" { UNION } 
 "%=" { INTERSECT }
"show" { SHOW }
"for" \{ FOR \}| "function"{ FUNCTION } 
"fun" {FUN}
| "return" { RETURN } 
[0'-9'] + as lxm \{ LITERAL(int of string <math>lxm)</math> \}| ['a'-'z' 'A'-'Z']['a'-'z' 'A'-'Z' '0'-'9']* as lxm { ID(lxm) } 
| eof \{ EOF \}
```

```
and multicomment = parse 
  "*/" { token lexbuf } 
| { multicomment lexbuf }
```

```
and singlecomment = parse 
  "\n" { token lexbuf } 
| { singlecomment lexbuf }
| eof {EOF}
```
and string  $=$  parse  $|\Upsilon''$  { STR !str }  $|\!\!\sqrt{ } \!\!\sqrt{ } \!\!\sqrt$  $\vert$  as ch  $\{ str := 1str \wedge (String.make 1 ch); string lexbuf \}$ 

and  $\text{esc} = \text{parse}$ 

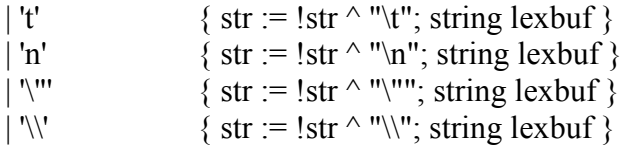

#### **(\* parser.mly – Author: Mayur, Maninder \*)**

 $\%$  open Ast  $\%$ 

%token SEMI L\_BRACKET R\_BRACKET L\_PAREN R\_PAREN L\_BRACE R\_BRACE COMMA RANGE HASH INSERT DELETE %token PLUS MINUS TIMES DIVIDE AND OR ASSIGN INCREMENT DECREMENT PLUSASSIGN MINUSASSIGN %token TIMESASSIGN DIFFERENCE UNION INTERSECT %token EQ NEQ LT LEQ GT GEQ %token RETURN IF ELSE FOR SHOW INT FUNCTION FUN %token <int> LITERAL %token <string> ID STR %token EOF

%nonassoc ELSE %nonassoc IF %nonassoc FOR %nonassoc SHOW %nonassoc FUNCTION %nonassoc NOELSE %nonassoc FUN

%left ASSIGN PLUSASSIGN MINUSASSIGN TIMESASSIGN %left DIFFERENCE UNION INTERSECTION %left EQ NEQ %left LT GT LEQ GEQ %left PLUS MINUS %left TIMES DIVIDE %left AND OR

%start compilationUnit %type <Ast.compilationUnit> compilationUnit

 $\frac{0}{0}$ %

```
/* entry point */ 
compilationUnit: 
   statementList { List.rev $1 }
```
statementList:  $/*$  nothing  $*/[$ ]} | statementList statementAll {\$2 :: \$1}

 $\frac{1}{2}$  everything in language is a list of statements and/or functions  $\frac{1}{2}$ statementAll: statement {\$1} | functionDeclaration {\$1}

 $\frac{1}{2}$  all the type of statements. Function call is also a statement  $\frac{1}{2}$ statement:

 arrayAssignmentExpression SEMI {Expression(\$1)} simpleAssignmentExpression SEMI{Expression(\$1)}  $arraySingleInitialiseExpression SEMI {Expression($1)}$  $arrayMultiInitialiseExpression SEMI {Expression($1)}$  | arraySourceExpression SEMI {Expression(\$1)} | IF L\_PAREN conditionalExpression R\_PAREN L\_BRACE statementList R\_BRACE %prec NOELSE {If(\$3,List.rev \$6,[])} | IF L\_PAREN conditionalExpression R\_PAREN L\_BRACE statementList R\_BRACE ELSE L\_BRACE statementList R\_BRACE {If(\$3,List.rev \$6,List.rev \$10)}

```
 | FOR L_PAREN simpleAssignmentExpression SEMI conditionalExpression SEMI 
loopExpression R_PAREN L_BRACE statementList R_BRACE {For($3,$5,$7,List.rev
$10)} 
 SHOW L_PAREN showExpressionList R_PAREN SEMI {ShowList($3)}
 functionCall SEMI {$1}
  | functionSimpleAssignment SEMI {$1} 
  | functionArrayAssignment SEMI {$1} 
showExpressionList: 
  showExpression {[$1]} 
 | showExpression COMMA showExpressionList {$1::$3}
showExpression: 
 parameters \{ \text{Show}(\$1) \}| STR \{ ShowStr($1) \}arrayAssignmentExpression: 
  arrayExpression ASSIGN valueExpression {ArrayAssignmentExpression($1,$3)} 
valueExpression: 
  arrayTypeExpression {$1} 
 | number {$1} 
/* represents a 1 or 2 dimensional array */ 
arrayExpression: 
 L_BRACKET listExpression R_BRACKET addDimensionExpression ID
{ArrayExpression($2,$4,$5)} 
/* represents the array indexes. can be [1],[a],[1,a],[2..5],[1,a,2..b]^*/listExpression: 
  /* nothing */{[Noexpr]} 
 | elementList {List.rev $1} 
/* represents each element in the array */elementList: 
  elements{[$1]} 
 | elementList COMMA elements{$3 :: $1} 
elements : 
  value{$1} 
 | value RANGE value{Range($1,$3)} 
value: 
  SIGN ID {Id($1,$2)} 
 | SIGN LITERAL {Literal($1,$2)}
```

```
SIGN: 
   {SAdd} 
 | PLUS {SAdd} 
 | MINUS {SSub}
```
/\* represents second dimension of 2 dimension array \*/ addDimensionExpression:  ${|\}$ | L\_BRACKET listExpression R\_BRACKET{\$2}

```
/* expressions that returns an array */ 
arrayTypeExpression: 
  arrayExpression{$1} 
 | setExpression{$1} 
 | MINUS arrayExpression{Minus($2)}
```
setExpression:

```
 UNION L_PAREN arrayExpression COMMA arrayExpression R_PAREN 
{SetExpression(Union,$3,$5)} 
 | INTERSECT L_PAREN arrayExpression COMMA arrayExpression 
R_PAREN{SetExpression(Intersect,$3,$5)}
 | DIFFERENCE L_PAREN arrayExpression COMMA arrayExpression 
R_PAREN{SetExpression(Difference, $3, $5)}
```

```
simpleAssignmentExpression:
```

```
 ID ASSIGN numberTypeExpression {SimpleAssignmentExpression($1,$3)}
```

```
number: 
  numberType {$1} 
 | arrayOperation {$1}
```

```
numberType: 
 value {$1}
| L_PAREN arithmeticExpression R_PAREN \{ $2\}
```

```
/* expressions that returns a number i.e. not an array */numberTypeExpression: 
  arithmeticExpression {$1} 
 | numberType {$1} 
 | arrayOperationExpression {$1}
```

```
arrayOperation: 
  PLUS arrayExpression{PlusExpression($2)} 
 | HASH arrayExpression {HashExpression($2)}
```
/\* operations on array that returns a single number \*/

arrayOperationExpression: arrayOperation {\$1} | arrayNumber {\$1} /\* accessing individual element of an array [2]a, [2][3]a It will always return a number \*/ arrayNumber: L\_BRACKET numberTypeExpression R\_BRACKET addDimension ID  ${ArrayNumber($2, $4, $5)}$ addDimension: {Noexpr} | L\_BRACKET numberTypeExpression R\_BRACKET{\$2} /\* will ultimately return a number \*/ arithmeticExpression: numberTypeExpression PLUS numberTypeExpression { ArithmeticExpression(\$1,Add,\$3) } | numberTypeExpression MINUS numberTypeExpression { ArithmeticExpression(\$1,Sub,\$3) } | numberTypeExpression TIMES numberTypeExpression { ArithmeticExpression(\$1,Mul,\$3) } | numberTypeExpression DIVIDE numberTypeExpression { ArithmeticExpression(\$1,Div,\$3) } /\* initialising a 1 dimension array \*/ arraySingleInitialiseExpression: arrayInitialiseExpression initialiseList R\_BRACE{ArraySingleInitialiseExpression(\$1,List.rev \$2)} arrayInitialiseExpression: arrayExpression ASSIGN L\_BRACE {\$1}  $\frac{1}{\sqrt{2}}$  list of anything that is a number  $\frac{1}{\sqrt{2}}$ initialiseList: numberTypeExpression{[\$1]} | initialiseList COMMA numberTypeExpression {\$3 :: \$1} /\* initialising a 2 dimension array \*/ arrayMultiInitialiseExpression: arrayInitialiseExpression mainInitialiseList R\_BRACE{ArrayMultiInitialiseExpression(\$1,List.rev \$2)}  $/*$  {{},{},{}} \*/ mainInitialiseList: multiList{[\$1]} | mainInitialiseList COMMA multiList{\$3 :: \$1}

multiList:

L\_BRACE initialiseList R\_BRACE{List.rev \$2}

/\* expression that perform operation on array by taking a array and returning the same array after performing operation \*/

arraySourceExpression:

arrayExpression INCREMENT arrayExpression {Concatenate(\$1,\$3)}

arrayExpression INSERT L\_BRACE initialiseList R\_BRACE {Insert(\$1,List.rev \$4)} | arrayExpression DELETE numberTypeExpression {Delete(\$1,\$3)}

/\* works on any expression that is anumber. #[]a is a number. so this may also come here \*/

conditionalExpression:

/\* numberTypeExpression {\$1} \*/ | numberTypeExpression LT numberTypeExpression {ConditionalExpression(\$1,Lt,\$3)} | numberTypeExpression LEQ numberTypeExpression {ConditionalExpression(\$1,Leq,\$3)} | numberTypeExpression GT numberTypeExpression {ConditionalExpression(\$1,Gt,\$3)} numberTypeExpression GEQ numberTypeExpression {ConditionalExpression(\$1,Geq,\$3)} | numberTypeExpression EQ numberTypeExpression {ConditionalExpression(\$1,Eq,\$3)} numberTypeExpression NEQ numberTypeExpression

{ConditionalExpression(\$1,Neq,\$3)}

| conditionalExpression AND conditionalExpression

{ConditionalExpression(\$1,And,\$3)}

| conditionalExpression OR conditionalExpression {ConditionalExpression(\$1,Or,\$3)}

 $/* i++ / i-- / ID = NTE * /$ loopExpression: ID INCREMENT{Increment(\$1)} | ID DECREMENT{Decrement(\$1)} | simpleAssignmentExpression {\$1}

functionCall:

FUN ID L\_PAREN actualparameterizedExpression R\_PAREN {FunctionCall(\$2,\$4)}

actualparameterizedExpression: /\* nothing  $*/[]$ 

| aparameterList {List.rev \$1}

aparameterList:

```
 parameters {[$1]} 
| aparameterList COMMA parameters {$3 :: $1}
parameters: 
  value {$1} 
  | PLUS arrayExpression{PlusExpression($2)} 
  | HASH arrayExpression {HashExpression($2)} 
  | arrayTypeExpression{$1} 
 farithmetics \{\$1\}| L_PAREN farithmetics R_PAREN {$2}
farithmetics: 
 parameters PLUS parameters { ArithmeticExpression($1,Add,$3) }
  | parameters MINUS parameters { ArithmeticExpression($1,Sub,$3) } 
  | parameters TIMES parameters { ArithmeticExpression($1,Mul,$3) } 
  | parameters DIVIDE parameters { ArithmeticExpression($1,Div,$3) } 
formalparameterizedExpression: 
 /* nothing */[] | fparameterList {List.rev $1} 
fparameterList: 
  fparameters {[$1]} 
 | fparameterList COMMA fparameters {$3 :: $1} 
fparameters: 
  SIGN ID {Id($1,$2)} 
 | arrayExpression{$1} 
/* all expressions that can be a number or array *//*expression: 
  numberTypeExpression{$1} 
 | setExpression{$1} 
 | MINUS arrayExpression{Minus($2)} 
  */ 
functionDeclaration: 
  FUNCTION ID L_PAREN formalparameterizedExpression R_PAREN L_BRACE 
statementList functionClose {FunctionDeclaration($2,$4,List.rev $7,$8)} 
/* function can return number or array */ 
functionClose:
```
R\_BRACE {Noexpr} | RETURN parameters SEMI R\_BRACE {\$2}

functionSimpleAssignment:

ID ASSIGN functionCall {FunctionSimpleAssignment(\$1,\$3)}

functionArrayAssignment:

arrayExpression ASSIGN functionCall {FunctionArrayAssignment(\$1,\$3)}

### **(\* ast.mli – Author: Ankush \*)**

type operator = Add | Sub | Mul | Div type conditionalOperator = Lt | Leq | Gt | Geq | Eq | Neq | And | Or type setOperator = Union | Intersect | Difference type  $sign = SAdd \, | \, SSub$ 

type expression = ArithmeticExpression of expression \* operator \* expression | ConditionalExpression of expression \* conditionalOperator \* expression | ArrayExpression of expression list \* expression list \* string | ArrayNumber of expression \* expression \* string Literal of sign  $*$  int | Id of sign \* string | Increment of string Decrement of string | Minus of expression | SimpleAssignmentExpression of string \* expression | ArrayAssignmentExpression of expression \* expression | HashExpression of expression | PlusExpression of expression | SetExpression of setOperator \* expression \* expression | Concatenate of expression \* expression | Insert of expression \* expression list | Delete of expression \* expression | ArraySingleInitialiseExpression of expression \* expression list | ArrayMultiInitialiseExpression of expression \* expression list list Range of expression \* expression | Noexpr

type statement  $=$ 

Expression of expression

| If of expression \* statement list \* statement list

| For of expression \* expression \* expression \* statement list

| Show of expression

| ShowStr of string

| ShowList of statement list

| FunctionDeclaration of string \* expression list \* statement list \* expression

| FunctionCall of string \* expression list

| FunctionSimpleAssignment of string \* statement

| FunctionArrayAssignment of expression \* statement

 $type$  compilationUnit = statement list

### **(\* printer.ml – Mayur, Maninder \*)**

open Ast

let string of arith operator  $=$  function Add  $\rightarrow$  "+"  $|$  Sub -> "-"  $|Mul| > "**"$  $|$  Div  $\rightarrow$  "/"

let string of cond operator  $=$  function Lt  $\rightarrow$  " $\lt$ "  $|$  Leq -> " $\leq$ ="  $\mathrm{G}t \Rightarrow$  ">"  $Geq \rightarrow$ " $>=$ "  $Eq \Rightarrow$  "=" | Neq -> "!=" | And -> "&&"

```
| Or \rightarrow "||"
```
let string of set operator  $=$  function Union  $\rightarrow$  "%+" | Intersect  $\rightarrow$  "%=" | Difference -> "%-"

```
let string of signop = function
   SAdd \rightarrow "+"
 | SSub -> "-"
```

```
let rec string of expression = function
  ArithmeticExpression(e1,a_op,e2) ->
        string_of_expression e1 ^ " " ^ string_of_arith_operator a_op ^ " " ^
        string of expression e2
  | ConditionalExpression(e1,c_op,e2) -> 
        string of expression e1 ^ " " ^ string of cond operator c_op ^ " " ^
       string of expression e2
  | ArrayExpression (el1,el2,s) -> 
       "[" \land String.concat ", " (List.map string of expression el1) \land "]["
         \land String.concat ", " (List.map string of expression el2) \land "]" \land s
  | ArrayNumber (e1,e2,s) -> 
                "[" \land string of expression e1 \land "][" \land string of expression e2 \land "]" \land s
```

```
Literal(sign_op, lit) -> string_of_signop sign_op \land string_of_int lit
  Id(sign_op, str) -> string_of_signop sign_op \land str
  \text{Increment}(s) \rightarrow s \land "++"Decrement(s) \rightarrow s \land " --"
  Minus(e) -> "- " \land string of expression e
  Range(e1,e2) ->
        string of expression e1 \wedge " .. " \wedge string of expression e2
  SimpleAssignmentExpression(str,e) -> str \land " = " \land string of expression e
  | ArrayAssignmentExpression(e1,e2) -> 
        string of expression e1 \wedge " = " \wedge string of expression e2
  HashExpression(e) -> "#" \land string of expression e
  PlusExpression(e) -> "+ " \land string of expression e
 | SetExpression(s op,el,e2) ->
        string of set operator s op \wedge "( " \wedge string of expression e1 \wedge ", " \wedgestring of expression e2 \overline{\wedge} " )\n"
 | Concatenate(e1,e2) ->
        string of expression e1 \wedge "++" \wedge string of expression e2
 | Insert(e1,e2) -> string_of_expression e1 ^ " <- " ^ "(InitializeList)\n"
 | Delete(e1,e2) ->
        string of expression e1 ^ " -> " ^ string of expression e2
  | ArraySingleInitialiseExpression(e,el) -> 
        string of expression e \wedge " = " \wedge "ArraySingleInitialiseExpression."
  | ArrayMultiInitialiseExpression(e,ell) -> 
        string of expression e \wedge " = " \wedge "ArrayMultiInitialiseExpression."
 | Noexpr \rightarrow ""
let rec string of statement = function
   Expression(e) -> string of expression e
 | If(e,sl1,sl2) ->
        "if(" \land string_of_expression e \land ")\n{\n" \land String.concat "\n" (List.map
        string_of_statement sl1) ^ "\n}\nelse\n{\n" ^ String.concat "\n"
        (List.map string of statement sl2) ^ "\n}\n"
 |For(e1,e2,e3,s) ->
        "for(" \land string of expression e1 \land " ; " \land string of expression e2 \land " ; " \landstring of expression e3 ^ ")\n{\n" ^ String.concat "\n" (List.map
        string of statement s) ^ "\n}\n"
  Show(e) -> string of expression e
 | FunctionDeclaration (s, el, sl, e) ->
        "function " \wedge s \wedge "(" \wedge String.concat "," (List.map string of expression el) \wedge ")" \wedge"{\n \langle n" \rangle}String.concat "\n" (List.map string of statement sl) \land string of expression e \land''\n\ln{\}n'' | FunctionCall (s, el) -> 
        s \wedge "(" \wedge String.concat "," (List.map string_of_expression el) \wedge ");"
 | FunctionSimpleAssignment(s,stmt) \rightarrow s \land " = "\land "function call"
```

```
FunctionArrayAssignment(exp,stmt) -> "[] = function call"
\text{ShowStr}(s) \geq sShowList(stmt 1) ->
     "show(" \land String.concat "," (List.map string of statement stmt 1) \land ");"
```
let string of compilationUnit (statements) = String.concat "\n" (List.map string of statement statements)

#### **(\* interpreter.ml – Author: Mayur, Maninder, Ankush, Kaori \*)**

open Ast

```
module StringHash = Hashtbl.Make(struct 
type t = string
let equal x y = x = ylet hash = Hashtbl.hash 
end);; 
let run (\text{stmlist}) =let ftable = StringHash.create 50 
in 
 let call stmtlist stable = 
   let rec eval env = function 
    Noexpr \ge -1, env
   (* Number values *) 
  | Literal(op,x) \rightarrow (match op with 
           SAdd \geq x| SSub -> -x), env
   (* Variable names *) 
  | Id(op,var) ->
         let v = StringHash.mem env var in 
     if v then 
         let (size,list)= StringHash.find env var in 
       let value = List.hd (snd (size,list)) in
         (match op with 
              SAdd -> value 
         | SSub -> -value), env 
    else raise (Failure ("parameter "' \sim var \sim "' not found"))
   (* Calculate arithmetic expression and returns the result *) 
   | ArithmeticExpression(e1, op, e2) -> 
     let v1, env = eval env e1 in
      let v2, env = eval env e2 in
         (match op with 
          Add \rightarrow v1 + v2
```

```
| Sub \rightarrow v1 - v2
      |Mul - > v1 * v2| Div \rightarrow v1 / v2), env
 (* Conditional Expression returns 1 if true, 0 otherwise *) 
 | ConditionalExpression(e1, op, e2) -> 
  let v1, env = eval env e1 in
    let v2, env = eval env e2 in
      (match op with 
        Lt \rightarrow if v1 \le v2 then 1 else 0
        Leq \rightarrow if v1 \leq v2 then 1 else 0
        Gt \rightarrow if v1 > v2 then 1 else 0
        Geq \rightarrow if v1 \ge v2 then 1 else 0
       |Eq \rightarrow if v1 = v2 then 1 else 0
       | Neq -> if v1 != v2 then 1 else 0
       | And \rightarrow if v1 = 1 && v2 = 1 then 1 else 0
       | Or \rightarrow if v1 = 1 || v2 = 1 then 1 else 0), env
(* Increment values by 1: a++ *)
| Increment(var) \rightarrow let v = StringHash.mem env var in 
   if v then 
    let (size,list)= StringHash.find env var in 
       let v1 = List.hd list in
       let v2 = v1 + 1 in
     (StringHash.replace env var ([],[v2])); v2, env 
  else raise (Failure ("Can not call function with parameter "\land var))
 (* Decrement values by 1: a-- *) 
 | Decrement(var) -> 
      let v = StringHash.mem env var in 
      if v then 
       let (size,list)= StringHash.find env var in 
    let v1 = List.hd list in
     let v2 = v1 - 1 in
     (StringHash.replace env var ([],[v2])); v2, env 
  else raise (Failure ("Can not call function with parameter "\land var))
(* Assignment expression for numbers: a=2; - returns assigned value *)
 | SimpleAssignmentExpression(var1,e) -> 
  let v1, env = eval env e in
        (match e with 
         Id(op,var) -> let (size,list)= StringHash.find env var in 
              let rsize = fst (size, list) in
                if List.length rsize != 0 then
     raise (Failure ("LHS is a number type but RHS is not a number type")) 
     else (StringHash.replace env var1 ([],[v1])) 
      | \rightarrow (StringHash.replace env var1 ([],[v1]))); v1,env
 (* array initialization for single dimension *)
 | ArraySingleInitialiseExpression(arr,list) ->
```

```
let dim = (match arr with
              ArrayExpression(size1,size2,var) -> 
                      (match (size1,size2) with 
                             (|Noexpr|, |') \rightarrow 1| ([Noexpr], [Noexpr]) -> 2
                         | \rightarrow 0)\vert \rightarrow 0) in
     if dim = 0 then
             raise (Failure ("Invalid Single Array Initialize Assignment")) 
     else 
     if dim = 1 then
  let key, env = str env arr 0 in
    let vlist = List.map (fun a -> fst a) (List.map (eval env) list) in
      (StringHash.replace env key ([1;List.length vlist],vlist));0,env 
     else raise (Failure ("Invalid Array Assignment Expression: dimensions of LHS 
     and RHS do not match")) 
 (* array initialization for two dimension *) 
 | ArrayMultiInitialiseExpression(arr,list) -> 
  let key, env = str env arr 0 in
         let (size,list1) = StringHash.find env key in 
             let csize = List.hd (List.rev size) in
              let vlist2 =if csize<0 then
                             raise (Failure ("Invalid Column Dimension ")) 
                         else List.map (List.map (eval env)) list in 
              let vlist = List.map (List.map (fun a \rightarrow fst a)) vlist2 in
                let = List.map (fun a -> if List.length a > csize then
               raise (Failure ("Column Dimension Mismatch In Initialization")) 
             else 0) vlist in 
              let list2 = List.map (fun a \geq a @ (Array.to list (Array.make (if
             (List.length a\lecsize) then csize-(List.length a) else (List.length a) mod
             csize) 0))) vlist in 
              let templist = List.concat list2 in
               let rsize = if csize==0 then 1
                     else ((List.length templist) / csize) in 
                      (StringHash.replace env key ([rsize;csize],templist));0,env 
 (* Assign values to the existing array *) 
 | ArrayAssignmentExpression(arr,e1) -> 
    (match e1 with 
      Minus(arr1) ->
              let key, env = str env arr1 1 in
               let v = StringHash.mem env key in
                         if v then 
                 let (size,list1) = StringHash.find env key in 
                 match size with 
             [] -> raise (Failure ("Invalid Minus expression: " \land key \land " is not an
             array"))
```

```
| \rightarrow let rlist = if StringHash.mem env "temp&" then 
                         (snd (StringHash.find env "temp&")) else [] in 
          let = StringHash.remove env "temp\&" in
          let list = if List.length rlist = 0 then list1
            else 
          if List.hd size = 1 then
          (List.map (fun i \rightarrow List.nth list1 i) rlist)
           else getSelectedRows rlist size list1 in 
           let mkey, env = str env arr 0 in
         (i) if List.hd size = 1 then
                (StringHash.replace env mkey ([1;List.length list],List.rev list)) 
          else 
          let finallist =let rec reverse rlist tlist s e =let temparr = Array of list rlist in
               let temp2 = Array.sub temparr s e in 
              let jlist = (tlist \omega Array.to list temp2) in
             if s > 0 then reverse rlist jlist (s-e) e else jlist in
                 let revlist = [] in
                let eindex = (List.hd (List.t1 size)) in
                 let sindex = (((List.length list/eindex)-1)*(eindex)+0) in
                  reverse list revlist sindex eindex in 
                (StringHash.replace env mkey ([(List.length finallist)/(List.hd 
                (List.tl size));List.hd (List.tl size)],finallist))) 
          else raise (Failure ("Invalid Minus expression: undeclared indentifier " ^ 
        key)) 
 (* array set operation: Union, Intersect and Difference *) 
 | SetExpression(op,a1,a2) -> 
    let keyl, env = str env al 1 in
     let flag1 = StringHash.mem env key1 in 
        let f1 = (match a1 with ArrayExpression(size1,size2,var) -> 
                  (match (size1,size2) with
                       (|Noexpr|, |') \ge 1| ([Noexpr], [Noexpr]) -> 2
                     |_{-} -> 0)
             | \rightarrow 0 | \rightarrow 0 ) in
        let f2 = (match a2 with ArrayExpression(size1,size2,var) -> 
                   (match (size1,size2) with 
                      ([Noexpr], [] -> 1
                     | ([Noexpr],[Noexpr]) -> 2
                     | - -> 0)
            | \_ >0 ) in
        let (size1,list) = if flag1==false then
```

```
raise (Failure ("Undeclared Identifier " \land key1))
      else if (f1==1 && f2==2) || (f1==2 && f2==1) then
              raise (Failure ("Invalid Parameters in Set Operation")) 
       else StringHash.find env key1 in 
        let rlist = if StringHash.mem env "temp&" then 
              (snd (StringHash.find env "temp&")) else [] in 
    let = StringHash.remove env "temp\&" in
     let list1 = if List.length rlist = 0 then list
       else 
      if List.hd size1 = 1 then (List.map (fun i \geq List.nth list i) rlist)
       else getSelectedRows rlist size1 list in 
      let key2, env = str env a2 1 in
        let flag2 = StringHash.mem env key2 in 
        let (size2,list) = if flag2==false then
              raise (Failure ("Undeclared Identifier " \land key2))
               else StringHash.find env key2 in 
 let rlist = if StringHash.mem env "temp&" then 
              (snd (StringHash.find env "temp&")) else [] in 
      let = StringHash.remove env "temp\&" in
       let list2 = if List.length rlist = 0 then list
        else 
       if List.hd size2 = 1 then (List.map (fun i \geq List.nth list i) rlist)
        else getSelectedRows rlist size2 list in 
       let \text{ csize1} = List.hd \text{ (List.}rev \text{ size1}) in
         let csize2 = List.hd (List.rev size2) in 
          let rsize1 =List.hd size1 in
           let rsize2 =List.hd size2 in
              let mkey, env = str env arr 0 in
               (match op with 
       (* Set Operation – Union *) 
      Union \rightarrow if rsize1 = 1 && rsize2 = 1 then
              let d = list1 \omega list2 in
               let unionlist = 
              let rec lst d = match d with 
              [ ] > ]| [x] -> [x]| x :: remainder ->
              if (List.mem x remainder) then lst (remainder) 
               else [x] @ lst (remainder) in 
               lst d in (StringHash.replace env mkey ([1;csize1],unionlist)) 
              else 
              (if rsize1>1 && rsize2>1 then if csize1!=csize2 then raise (Failure
              ("No of columns should be same in union operation")) 
              else(
```

```
let dim1 =(match al with)
                         ArrayExpression(size1,size2,var) -> 
                               let v1, env = eval env (List.hd size2) in
                               if v1 != -1 then 1 else 0
                        | \rightarrow -1 in
                       let dim2 = (match a2 with
                        ArrayExpression(size1,size2,var) -> 
                       let v1, env = eval env (List.hd size2) in
                           if v1 != -1 then 1 else 0
\lfloor - \rangle -1 ) in
                       if dim1 == 1 \parallel \text{dim2} == 1 then
                       raise (Failure ("Nothing should be specified in column index")) 
                          else 
                       let totallist = list1 \omega list2 in
                         let ulist =let rec ftemp totallist =if (List.length totallist)\leq(2*csize1) then [totallist]
                               else (let templst1 = Array.to list (Array.sub (Array.of list)
                               totallist) 0 csize1) in 
                               let x = [templst1] in
                               let z = Array.to list (Array.sub (Array.of list totallist)
                               csize1 ((List.length totallist) - csize1)) 
                             in x \omega ftemp z) in
                                    ftemp totallist in 
                                 let finallist =let rec xyz tmp = (match tmp with 
                                         [ \Rightarrow [ ]| [x] \rightarrow [x]| x :: remainder ->
                                       if (List.mem x remainder) then xyz (remainder) 
                                         else [x] @ xyz (remainder)) in 
                                       xyz ulist in (StringHash.replace env mkey 
                               ([(\text{List.length finallist});\text{csize1}],(\text{List.concat finallist})))else (raise (Failure ("Union operation not possible
                               between 1D and 2D arrays")))) 
           (* Set Operation – Intersect *) 
            | Intersect -> 
                        if rsize1 = 1 \& 8 \& 1 \text{ size}2 = 1 then
                          let intersectlist = let rec inter list1 list2= 
                                  match list1 with 
                                        [] -> []| [x] \rightarrow if (List.mem x list2) then [x] else []
                                       | x :: remainder ->
                                       if (List.mem x list2) then [x] (a) inter remainder list2
```

```
 else inter remainder list2 in 
                                              inter list1 list2 in 
                                              let intersectfinallist = 
                                      let rec lst d = match d with 
                                       [ -> [ ]| [x] -> [x]\vert x :: remainder ->
                                      if (List.mem x remainder) then lst (remainder) 
                                else [x] @ lst (remainder) in 
                                 lst intersectlist in 
                                      (StringHash.replace env mkey 
                              ([1;csize1],intersectfinallist)) 
                                else 
                       (if rsize1>1 && rsize2>1 then if csize1!=csize2 then
                      raise (Failure ("No of columns should be same in intersect 
                      operation")) 
                      else( 
                              let dim1 =(match al with)
                          ArrayExpression(size1,size2,var) -> 
                              let v1, env = eval env (List.hd size2) in
                                      if v1 != -1 then 1 else 0
                         | \rightarrow -1) in
                              let dim2 = \text{ (match a2 with)} ArrayExpression(size1,size2,var) -> 
                              let v1, env = eval env (List.hd size2) in
                                      if v1 != -1 then 1 else 0
\geq -1 ) in
                              if dim1 == 1 \parallel \text{dim2} == 1 then
                              raise (Failure ("Nothing should be specified in column 
                      index")) else 
                      let ilist1 =let rec ftemp1 totallist1 =if (List.length totallist1)\leq(2*csize1) then [totallist1]
                      else (let templst1 =Array.to list (Array.sub (Array.of list)
                      totallist1) 0 csize1) in 
                      let x = [templst1] in
                      let z = Array.to list(Array.sub(Array.of list)
                      totallist1)csize1((List.length totallist1)-csize1))
                        in x \omega ftempl z) in
                        ftemp1 list1 in 
                       let ilist2 =let rec ftemp2 totallist2 =if (List.length totallist2)\leq(2*csize1) then [totallist2]
```

```
else (let templst2 = Array.to list (Array.sub (Array.of list)
                    totallist2) 0 csize1) in 
             let x = [templst2] in
            let z = Array.to list(Array.sub(Array.of list)
            totallist2)csize1((List.length totallist2)-csize1))
            in x \omega ftemp2 z) in
             ftemp2 list2 in 
             let finallist =let rec ixyz itmp1 itmp2 = match itmp1 with 
                     [ ] -> [ ]| [x] \rightarrow if (List. mem x <i>itm</i>) then [x] else | ]| x :: remainder -> if (List.mem x itmp2) then [x] \omega ixyz
            remainder itmp2 else ixyz remainder itmp2 in
                             ixyz ilist1 ilist2 in 
                             let intersectfinallist = 
                            let rec xyz tmp = (match tmp with 
                                [ \rightarrow [| [x] \rightarrow [x]| x :: remainder ->
                            if (List.mem x remainder) then xyz (remainder) 
                           else [x] @ xyz (remainder)) in 
                            xyz finallist in (StringHash.replace env mkey 
                    ([(List.length intersectfinallist);csize1],(List.concat 
                    intersectfinallist)))) 
                            else (raise (Failure ("Intersect operation not possible 
                    between 1D and 2D arrays")))) 
        (* Set Operation – Difference *) 
| Difference -> if rsize1 == 1 && rsize2 == 1 then
                    let difflist =let rec diff list1 list2 = match list1 with 
                      [ \vert \cdot \rangle \vert| [x] \rightarrow if (List. mem x list2) then [ ] else [x] ]|x| :: remainder \rightarrow if (List.mem x list2) then
                            diff remainder list2 
                               else [x] @ diff remainder list2 in 
                            diff list1 list2 in (StringHash.replace env mkey 
                    (I; csize1], difflist) else 
                    (if rsize1>1 && rsize2>1 then if csize1!=csize2 then raise
                    (Failure ("No of columns should be same in difference 
                    operation")) 
                    else(
```

```
let dim1 = (match a1 with ArrayExpression(size1,size2,var) -> 
                               let v1, env = eval env (List.hd size2) in
                                     if v1 != -1 then 1 else 0
                         | \rightarrow -1) in
                          let dim2 = (match a2 with
                       ArrayExpression(size1,size2,var) -> 
                               let v1, env = eval env (List.hd size2) in
                                     if v1 != -1 then 1 else 0
\geq -1 ) in
                             if dim1 == 1 || dim2 == 1 then
                             raise (Failure ("Nothing should be specified in column 
                             index")) else 
                             let dlist1 =let rec ftemp1 totallist1 =if (List.length totallist1)\leq(2*csize1) then [totallist1]
                                     else(let templst1 = Array.to list (Array.sub
                             (Array.of list totallist1) 0 csize1) in
                             let x = [templst1] in
                             let z = Array.to list (Array.sub(Array.of list)
                             totallist1)csize1((List.length totallist1)-csize1))
                             in x \omega ftempl z) in
                                         ftemp1 list1 in 
                             let dlist2 =let rec ftemp2 totallist2 =if (List.length totallist2)<(2*csize1) then [totallist2] 
                                     else(let templst2 = Array.to list (Array.sub
                             (Array.of list totallist2) 0 csize1) in let x =[templst2] in 
                             let z = \text{Array.to} list(Array.sub(Array.of list)
                             totallist2)csize1((List.length totallist2)-csize1))
                             in x \omega ftemp2 z) in
                                         ftemp2 list2 in 
                             let finallist =let rec dxyz dtmp1 dtmp2 = match dtmp1 with 
                                             [ ] \geq ] ]| [x] \rightarrow if (List. mem x dtmp2) then [ ] else [x] ]\vert x :: remainder \vert x if (List.mem x dtmp2) then dxyz
                             remainder dtmp2 
                             else [x] @ dxyz remainder dtmp2 in 
                               dxyz dlist1 dlist2 in 
                               (StringHash.replace env mkey ([(List.length 
                              finallist);csize1],(List.concat finallist)))) 
                               else (raise (Failure ("Difference operation not possible 
                             between 1D and 2D arrays")))))
```

```
 | ArrayExpression(size1,size2,var) -> 
              let rhsdim = 
                if (StringHash.mem env var) then 
                let rows = List.hd (fst (StringHash.find env var)) in 
                    (match rows with 
                       0 \le 0| 1 - > 1| -> 2
\overline{\phantom{a}} else 
               raise (Failure ("The Variable " \wedge var \wedge " not found for array assignment "
               )) in
                   let lhsdim = 
                     (match arr with 
                         ArrayExpression(size3,size4,var2) -> 
                               if (StringHash.mem env var2) then 
                               let rows = List.hd (fst (StringHash.find env var2)) in 
                               (match rows with 
                                 0 < 0| 1 -\geq 1| \rightarrow 2\overline{\phantom{a}} else 
                (match (size3,size4) with 
                  ([Noexpr], [Noexpr]) \rightarrow 2| ([Noexpr],[]) -> 1
                | ([Noexpr], hd :: tl) \ge 2| \rightarrowraise (Failure ("Wrong expression on Lhs for array 
                               assignment."))) 
                       | -> raise (Failure ("Wrong expression on Lhs for array
               assignment.")) 
\sin) in
        let test = (match (lhsdim, rhsdim) with
                     (1,2) -> 3
                    |(2,1) \Rightarrow 4\vert -> -2
                              ) in 
        if test = 3 then
           (match (size1,size2) with 
            ([Noexpr], y::[]) \rightarrow (match arr with ArrayExpression(size3,size4,var2) -> 
                    let (size,list) = StringHash.find env var in 
                      let dm_y, = eval env y in
                       let columns = List.hd(List.rev size) in 
                       if dm y \ge columns || dm y \le 0 then
```

```
raise (Failure ("Invalid arguments in array " \land var ))
                       else 
                         let columnlist = 
                          let rec f lst n last =if n \geq 1 ast then
lst ble bland bland bland bland bland bland bland bland bland bland bland bland bland bland bland bland bland b
                                else f ([(List.nth list n)]@]st) (n+columns) last
                            in f \lceil \cdot \rceil dm y (List.length list)
                                 in (StringHash.replace env var2 ([1]@[List.length 
                                columnlist],(List.rev columnlist))) 
                        | \rightarrow raise(Failure ("Wrong expression on Lhs for array
               assignment.")) 
\overline{\phantom{a}}|(x::[], [Noexpr]) -> (match arr with
                                ArrayExpression(size3,size4,var2) -> 
                  let (size,list) = StringHash.find env var in 
                  let dm_x , = eval env x in
                     let rows = List.hd size in 
                      if dm x \ge rows || dm x < 0 then
                            raise (Failure ("Invalid arguments in array " \land var ))
                      else 
                      let rowlist =let rec f lst n last =if n \geq 1 ast then
 lst 
                     else f ([(List.nth list n)]@lst) (n+1) last
                                        in f \lceil (dm_x*(List.hd(List.rev size)))
                                        ((dm x+1)*(List.hd(List.rev size)))in (StringHash.replace env var2 ([1]@[List.length 
                                        rowlist],(List.rev rowlist))) 
                               | -> raise(Failure ("Wrong expression on Lhs for array
                        assignment.")) 
                                                      ) 
                       | _ -> raise(Failure ("Wrong expression on Rhs for array
                        assignment.")) 
)else if test = 4 then
               (match arr with 
                   ArrayExpression(size3,size4,var2) -> 
                     if StringHash.mem env var2 then 
                   (match (size3,size4) with 
                     ([Noexpr], y::[]) ->
                      let (size,list) = StringHash.find env var2 in 
                      let dm_y , = eval env y in
                        let rows = List.hd size in
```

```
96
```

```
 let columns = List.hd (List.rev size) in 
     if dm y \ge = columns || dm y < 0 then
               raise (Failure ("Invalid arguments in array " \land var2 ))
       else 
         let (sz,lst) = StringHash.find env var in 
       let colR = List.hd (List.rev sz) in
       if colR = rows then
       let arr1 = Array.of list list in
       let rec f ar n step ls =(match ls with 
               | \cdot \rangle ar
            | hd::tl \rightarrow let = ar.(n) <- hd in f ar (n+step) step tl )
     in let = f arr1 dm y columns lst in
        let newlst = Array.to list arr1 in
        StringHash.replace env var2 (size,newlst) 
        else 
       raise (Failure ("Wrong expression on Lhs for array assignment.")) 
|(x::[], [Noexpr]) ->
let (size,list) = StringHash.find env var2 in 
let dm_y = List.hd (List.rev(size)) in
let dm x, = eval env x in
let rows = List.hd size in 
  if dm x \ge rows || dm x < 0 then
raise (Failure ("Invalid arguments in array " \land var2 ))
  else 
 let (sz,lst) = StringHash.find env var in 
let colR = List.hd (List.rev sz) in
if colR = dm y then
let arr1 = Array of list list in
let rec f ar n \,ls =(match ls with 
          \lceil \rceil -> ar
         | hd::tl -> let = ar.(n) <- hd in f ar (n+1) tl )in let = f arr1 (dm_x*colR) lst in
 let newlst = Array.to list arr1 in
             StringHash.replace env var2 (size,newlst) 
  else 
       raise (Failure ("Wrong expression on Lhs for array assignment.")) 
       | -> raise (Failure ("Wrong expression on Lhs for array
       assignment.")
       else 
       raise (Failure ("Array expression on Lhs for array assignment is 
       not defined")) 
       | \rightarrow raise (Failure ("Wrong expression on Lhs for array
       \text{assignment.}^{\prime\prime}) )
       else
```

```
(let arrdim used = (match e1 with 
                             ArrayExpression(size1,size2,var) -> 
                               (match (size1,size2) with 
                                       ([Noexpr], [Noexpr]) \rightarrow 22| ([Noexpr], \rangle -> 1
                                       | (_,[Noexpr]) -> 2
                           | \rightarrow let v1 = List.length size2 in
                                       if v1 := 1 then 1 else 0)
                           |_{-} -> 0
                             \overline{\phantom{a}} in
                  if arrdim_used!=0 then 
                    let key, env = str env e1 1 in
                      let (size,list) = StringHash.find env key in 
                        let rlist = if StringHash.mem env "temp&" then 
                               (snd (StringHash.find env "temp&")) else [] in 
                      let = StringHash.remove env "temp\&" in
                          let mlist = if List.length rlist = 0 then list
 else 
                               if List.hd size = 1 then (List.map (fun i > List.nth list i)
                       rlist) 
                                else getSelectedRows rlist size list in 
                   let mkey, env = str env arr 0 in
                     let eindex = List.hd (List.tl size) in 
                      if List.hd size = 1 then
                       StringHash.replace env mkey ([1;List.length mlist],mlist)) 
                       else 
                       (StringHash.replace env mkey ([List.length 
               mlist/eindex;eindex],mlist)) 
                        else 
                               let value, env = eval env el in
                            (match arr with 
                             ArrayExpression(ex1,ex2,var) -> 
                             let (size,list) = StringHash.find env var in 
                              let arr = Array of list list in
                               let v1, env = eval env (List.hd ex1) in
                               if List.length ex2 = 0 then
                                 Array.set arr v1 value 
 else 
                               (let v2, env = eval env (List.hd ex2) in
                                let cindex = List.hd (List.rev size) in 
                                Array .set arr ((v1*cindex)+v2) value);
                               let list1 =Array.to list arr in
                                 (StringHash.replace env var (size,list1)) 
                       | - -> ()) )
               | \rightarrow let value, env = eval env e1 in
```

```
 (match arr with 
                        ArrayExpression(ex1,ex2,var) -> 
                         let (size,list) = StringHash.find env var in 
                         let arr = Array of list list in
                              let v1, env = eval env (List.hd ex1) in
                              if List.length ex2 = 0 then
                         Array.set arr v1 value 
                               else 
                              (let v2, env = eval env (List.hd ex2) in
                            let cindex = List.hd (List.rev size) in 
                            Array .set arr ((v1*cindex)+v2) value);
                                       let list1 = Array.to list arr in
                                         (StringHash.replace env var (size,list1)) 
                        | \rightarrow ())
                        );0,env 
(* Hash returns the length of an array: \#[]a *)
 | HashExpression(arr) -> 
      let key, env = str env arr 1 in
       let v = StringHash.mem env key in 
     if v then 
        let (size,list) = StringHash.find env key in 
                match size with 
                      [] -> raise (Failure ("Invalid Hash expression: " \land key \land " is not an
              array")) 
                      \Rightarrow let length = (match arr with 
       ArrayExpression(size1,size2,var) -> 
         (match (size1,size2) with 
                 ([Noexpr], []) ->
                      if ((List.hd size) = 1) then List.length list
                       else ((List.length list)/(List.hd (List.rev size))) 
         | ([Noexpr],[Noexpr]) -> List.length list 
        |_{-} -> 0 )
      | \rightarrow 0 )in length, env 
              else raise (Failure ("Invalid Hash expression: cannot find array " ^ key)) 
(* Plus return the sum of the elements in an array: +[a^*] | PlusExpression(arr) -> 
   let key, env = str env arr 1 in
    let v = StringHash.mem env key in 
     if v then 
    let dim = (match arr with
        ArrayExpression(size1,size2,var) -> 
          (match size2 with 
                   [] -> 1
          | -> 2 )
```
|  $\rightarrow$  raise (Failure ("Invalid expression send in Plus expression"))

```
 ) in 
     if dim = 2 then
        (match arr with 
          ArrayExpression(size1,size2,var) -> 
           (match (size1, size2) with 
                      ([Noexpr],[Noexpr]) -> 
                                let (size,list) = StringHash.find env key in 
                                let sum = List.fold left (fun f s \ge f + s) 0 list in sum, env
             |( x:: ||, [Noexpr])| ->
                                let (size,list) = StringHash.find env key in 
                let dm x, = eval env x in
                 let rows = List.hd size in 
                if dm x \ge rows || dm x < 0 then
               raise (Failure ("Invalid arguments in array " \land var ))
                 else 
                let rowlist =let rec f lst n last =if n \geq 1 ast then
                   lst 
                 else f ([(List.nth list n)]@lst) (n+1) last
                        in f \lceil (dm_x*(List.hd(List.rev size))) ((dm_x+1)*(List.hd(List.rev
                size))) 
                        in let sum = List.fold left (fun f s \ge f + s) 0 rowlist in sum, env
              | ([Noexpr], y:: []) ->
                let (size,list) = StringHash.find env key in 
                let dm_y, = eval env y in
                 let columns = List.hd(List.rev size) in 
                if dm y \ge = columns || dm y < 0 then
               raise (Failure ("Invalid arguments in array " \land var ))
                 else 
                let columnlist =let rec f lst n last =if n \geq 1 ast then
                   lst 
                 else f ([(List.nth list n)]@lst) (n+columns) last
                   in f \lceil \cdot \rceil dm y (List.length list)
                                in let sum = List.fold_left (fun f s \rightarrow f + s) 0 columnlist in
                                sum, env 
               | _ -> raise (Failure ("Invalid expression send in Plus expression"))
\overline{\phantom{a}}| _ -> raise (Failure ("Invalid expression sent in Plus expression"))
\overline{\phantom{a}}else 
                  let (size,list) = StringHash.find env key in
```

```
 match size with 
             \lceil \rceil -> raise (Failure ("Invalid Plus expression: " \land key \land " is not an array"))
            | \rightarrow let rlist = if StringHash.mem env "temp&" then
                     (snd (StringHash.find env "temp&")) else [] in 
                  let = StringHash.remove env "temp\&" in
                      let mlist = if List.length rlist = 0 then list else (List.map (fun i \rightarrowList.nth list i) rlist) in 
                 let sum = List.fold left (fun f s -> f + s) 0 mlist in sum, env
                        else raise (Failure ("Invalid Plus expression: cannot find array " ^ 
                     key)) 
(* Concatenate two arrays and stores in the first array: \lceil |a|^{+1} | \rceil b^*)
 | Concatenate(array1, array2) -> 
 let keyl, env = str env arrayl 1 in
 let key2, env = str env array2 1 in
 let v1 = \text{StringHash} mem env keyl in
  if v1 then 
   let v2 = StringHash.mem env key2 in 
    if v2 then 
   let (size1, list1) = StringHash.find env key1 in
   let (size2, list2) = StringHash.find env key2 in
      match (size1, size2) with 
             [], \rightarrow raise (Failure ("Invalid Concatenate expression: " \land key1 \land " is not
             an array")) 
             |, | -> raise (Failure ("Invalid Concatenate expression: " \land key2 \land " is not
             an array")) 
     | \rightarrowlet rlist = if StringHash.mem env "temp&" then (snd (StringHash.find env 
             "temp&")) else [] in 
             let = StringHash.remove env "temp\&" in
              let clist2 = if List.length rlist = 0 then list2 else
                      (List.map (fun i > List.nth list2 i) rlist) in
             let concat = list1 \omega clist2 in
        let m.n =if List.hd size1 = 1 && List.hd size2 = 1 then List.hd size1, List.hd
             (List.t1 size1) + List.hd (List.t1 size2) else 
                     (if List.hd size1 != 1 \& \& List.hd size2 != 1 \& \& List.hd (List.tl
                     size1) = List.hd (List.tl size2) then
                List.hd size1 +List.hd size2, List.hd (List.tl size1)
                     else raise (Failure ("The dimensions of array " ^ key1 ^ " and array 
                     " \wedge key2 \wedge " do not match")) ) in
                 (StringHash.replace env key1 (m::[n], concat));0,env 
             else raise (Failure ("Invalid concatenation argument: cannot find "^ key2)) 
             else raise (Failure ("Invalid concatenation argument: cannot find "^ key1)) 
| ArrayNumber(e1,e2,name) -> let v1,env = eval env e1 in
   let v2, env = eval env e2 in
```

```
 let (size,list) = if StringHash.mem env name then StringHash.find env name 
                     else raise (Failure ("Undeclared Identifier " ^ name)) in 
      let arr = Array of list list in
        if v2 = -1 then arr.(v1),env
         else 
           let cindex = List.hd (List.rev size) in 
           arr((v1*cindex)+v2), env
 | ArrayExpression(size1,size2,var) -> 
 let tlist1 = List.map (fun a \rightarrow fst a) (List.map (eval env) size1) in
  let tlist2 = List.map (fun a -> fst a) (List.map (eval env) size2) in
   if List.length tlist1 \leq 1 && List.length tlist2 \leq 1 then
    let (size,list) = StringHash.find env var in 
    let arr = Array of list list in
     if List.length tlist2 = 0 then arr.(List.hd tlist1),env
      else 
      let cindex = List.hd (List.rev size) in
      arr.((List.hd tlist1*cindex)+List.hd tlist2),env 
    else 0,env 
 (* Insert new element to the existing array *)
| Insert(arrtype e,el) ->
   let var, env = str env arrtype e 1 in
    let list var = List.map (fun e -> let v, = eval env e in v) el in
      let len = List.length list var in
         let bl = StringHash.mem env var in 
            if bl then 
            let rows = List.hd (fst (StringHash.find env var)) in 
            let arrdim used = (match arrtype_e with 
               ArrayExpression(size1,size2,var) -> 
              (match (size1,size2) with 
               ([Noexpr], [] -> 1
              | ([Noexpr], [Noexpr]) -> 2
              | \rightarrow 0 )| \rightarrow raise (Failure ("Invalid expression send in Plus expression"))
            \sinlet acc dim = (match rows with 
                0 -0| 1 > 1|_{-} -> 2
             ) in 
            if arrdim used = acc dim then
             let column width = List.hd (List.tl (fst (StringHash.find env var))) in 
              let orig list = snd (StringHash.find env var) in
               (match rows with
```

```
1 -> StringHash.replace env var 
               (1]@[column_width+len],orig_list@list_var)
              | \rightarrow let rows2add = len / column width in
                let modu = len mod column width inif modu = 0 then
                       StringHash.replace env var 
               ([rows+rows2add]@[column_width],orig_list@list_var)
                   else 
                  let padded \text{lst} =let rec f s el =
                     (match s with 
                      0 \rightarrow el| \rightarrow f(s-1) el\omega[0]) in f (column width - modu) list var in
               StringHash.replace env var 
               ([rows+rows2add+1]@[column width],orig list@padded lst)
\overline{\phantom{a}} else 
               raise (Failure ("Wrong array used in Insert expression."));0,env 
              else 
               raise (Failure ("Unknown array used in Insert expression.")) 
   | Delete(array1, e) ->
    let keyl, env = str env arrayl 1 in
     let v1, env = eval env e in
               let arrdim used = (match array1 with 
           ArrayExpression(size1,size2,var) -> 
             (match (size1,size2) with 
                  ([Noexpr], [] -> 1
                | ([Noexpr],[Noexpr]) -> 2
                |_{-} -> 0 )
              | \rightarrow 0 ) in 
                if v1 \le 0 then
                 raise (Failure ("Invalid index for the element to be deleted")) 
                 else( 
                       let (size1, list1) = if StringHash.mem env key1 then
                       StringHash.find env key1 else 
                       raise (Failure ("Undeclared Identifier " \land key1)) in
                        if v1>List.length list1 then 
                       raise (Failure ("Invalid index for the element/row to be deleted")) 
                               else( let csize1 = List.hd (List.rev size1) in
                               let rsize1 = List.hd size1 in
                       if rsize1 == 1 then
                       let = if arrdim used == 2 then
```

```
raise (Failure ("Array is 1 Dimension but here used like 2 
            Dimension")) in 
              \det finallist =
              if v1 == 1 then List.tl list1
            else if v1 = (List.length list1) then List.rev (List.tl (List.rev list1))
             else 
            let temparr = Array of list list1 in
            let temp2 = Array.sub temparr 0 (v1-1) in
            let temp3 = Array.sub temparr v1 ((Array.length temparr) - v1) in
             let temp4 = Array.append temp2 temp3 in 
             Array.to_list temp4 in 
                    (StringHash.replace env key1 ([1;(List.length finallist)], finallist))) 
                     else( 
                    let = if arrdim used == 1 then
                    raise (Failure ("Array is 2 Dimension but here used like 1 
            Dimension")) in 
                     let finallist= 
                    if v1 == 1 then Array.to list(Array.sub (Array.of list list1))(csize1*v1) ((List.length list1) - (csize1*v1))) else 
                    if v1 = ((List.length list1)/csize1) then Array.to list (Array.sub
                    (Array.of list list1) 0 (csize1*(v1-1)))
                    else 
                             let temparr = Array of list list1 in
                    let temp2 = Array.sub temparr 0 (csize1*(v1-1)) in
                    let temp3 = Array.sub temparr (csize1*v1) ((Array.length temparr)
                    -(csize1*v1) in
                    let temp4 = Array.append temp2 temp3 inArray.to list temp4 in
                             (StringHash.replace env key1 ([(rsize1-1);(csize1)], 
                    finallist))()(); env
| Range(x1, x2)->
   let k1, env = eval env x1 in
     let k2, env = eval env x2 inlet xst = [k1;k2] in
         if k1>k2 || k1<0 || k2<0 then
            raise (Failure ("Invalid parameters for range")) 
             else 
      let list =let rec rnge xs = (match xs with 
          [] -> []| [x] \rightarrow [x]|x: y \rightarrow if x < (List.hd y) then [x] @ rnge [x+1;(List.hd y)]
            else [(List.hd y)])
```

```
in rnge xst in (StringHash.add env "rangelist&" ([List.length list],list));-
       2,env 
  \vert \rightarrow 0,env
  and str env arr flag =match arr with ArrayExpression(size1,size2,var)->
               let tlist1 = List.map (fun a \rightarrow fst a) (List.map (eval env) size1)in
        let list1 =let rec build1 xs =
             (match xs with 
              [ ] > ]|x|: y \rightarrow if x = -2 then if flag = 1 then
             let lst = snd (StringHash.find env "rangelist\&") in
             let dim fst = List.hd (fst (StringHash.find env var)) in
              if dim fst = 1 then
               let dim_snd = List.hd (List.rev (fst (StringHash.find env var))) in 
               let last = List.hd (List.rev lst) in
               if last \ge dim snd then
                raise (Failure ("Range exceeds the Array Dimentions")) 
               else (snd (StringHash.find env "rangelist&"))@ build1 y 
               else 
                let last = List.hd (List.rev lst) in
                 if last \ge= dim fst then
               raise (Failure ("Range exceeds the Array Dimentions")) 
               else (snd (StringHash.find env "rangelist&"))@ build1 y 
              else (snd (StringHash.find env "rangelist\&"))\& build1 y
             else if x = -1 then
 [] 
             else if flag = 1 then
             let dim fst = List.hd (fst (StringHash.find env var)) in
               if dim fst = 1 then
               let dim_snd = List.hd (List.rev (fst (StringHash.find env var))) in 
                if x \geq d im snd then
                raise (Failure ("Range exceeds the Array Dimentions")) 
               else [x]@build1 y
                else 
                if x \geq d im fst then
                raise (Failure ("Range exceeds the Array Dimentions")) 
               else [x]@build1 y
                 else [x]@build1 y 
                                       ) in build1 tlist1 in 
               let =(StringHash.remove env "rangelist&") in
               let tlist2 = List.map (fun a \rightarrow fst a) (List.map (eval env) size2) in
          let list2 =let rec build xs = (match xs with
```

```
[] -> []|x|: y \rightarrow if x = -2 then if flag = 1 then
          let lst = (snd (StringHash.find env "rangelist\&")) in
             let last = List.hd ( List.rev lst) in 
                 let dim_snd = List.hd (List.rev (fst (StringHash.find env var))) in 
               if last \ge dim snd then
                raise (Failure ("Range exceeds the Array Dimentions")) 
                else (snd (StringHash.find env "rangelist&"))@ build2 y 
                else (snd (StringHash.find env "rangelist&"))@ build2 y 
              else if x = -1 then
 [] 
                  else if flag = 1 then
                 let dim_snd = List.hd (List.rev (fst (StringHash.find env var))) in 
              if x \geq d im snd then
               raise (Failure ("Range exceeds the Array Dimentions")) 
                     else [x]@build2 y 
                    else [x]@build2 y
             \lambdain build2 tlist2 in let = StringHash.remove env "rangelist&" in
          if flag = 0 then
           let list1 = if List.length list1 = 0 then [0] else list1 in
            let list2 = if List.length list2 = 0 then [0] else list2 in
            (SuringHash.add env var (list1@list2, [1])) else 
                 if List.length list1 \ge 1 then (StringHash.add env "temp&" ([],list1))
             else () 
           ;var,env 
    | \rightarrow "",env;
     and getSelectedRows rlist size list = 
    (let rec rnge xs = (match xs with 
       [ \Rightarrow \Box| [x] \rightarrow [x]|x:: y > if x < (List.hd y) then [x] \omega rnge [x+1;(List.hd y)] else [(List.hd y)]) in 
     let mylist = let rec elements rlist tlist eindex = 
         match rlist with 
          [ ] -> [ ]|x:: y \rightarrow \text{let } \text{tlist} = \text{tlist}(\text{Q,}\text{rnge } [x:x + \text{eindex-1}] \text{ in }if List.length y = 0 then tlist
                 else elements y tlist eindex in 
         let eindex = List.hd (List.tl size) in 
       elements (List.map (fun a \ge a * eindex) rlist) \Box eindex in
    (List \mapsto \text{List} \cdot \text{mth} \cdot \text{list} \cdot \text{m} \cdot \text{y} \cdot \text{list} \cdot \text{y})
```
in

```
let rec exec env = functionExpression(e) -> let, env = eval env e in env
   Show(e) -> let v,env = eval env e in print_string (string_of_int v);print_string " "; env
   \text{ShowStr}(\text{str}) \rightarrow \text{print} string str; env
   ShowList(list) -> ignore (List.map (fun i -> exec env i) list); env
  |For (assign, cond, loop,τ) \geq let v1, env = eval env assign inwhile(let c,env = eval env cond in c = 1) do
                                       ignore (List.fold left exec env stmtlist);
                                       let \frac{1}{2} = eval env loop in ()
                                        done; env 
  | \text{If}(con,stm1,stm2) \rightarrow let v, env = eval env con inif v = 1 then List.fold left exec env stm1 else List.fold left exec
               env stm2; 
   | FunctionDeclaration (name, el,stml,e) -> StringHash.add ftable name (el,stml,e);env 
   | FunctionSimpleAssignment(id,fcall) -> 
               let = exec env fcall in
         if (StringHash.mem env "return") then 
       let size l, val l = StringHash.find env "return" in
             (match size_l with 
           | \Rightarrow let test1 = StringHash.mem env id in
                if test1 then 
               let = StringHash.replace env id (size 1, val 1) in
                        StringHash.remove env "return" ; env 
                 else 
                let = StringHash.add env id (size 1, val 1) in
                        StringHash.remove env "return"; env 
          | \rightarrow raise (Failure ("Wrong return Type"))
\overline{\phantom{a}} else 
               raise (Failure ("Function expected to return something ID")) 
  | FunctionArrayAssignment(arrexpr,fcall) \rightarrow let = exec env fcall in
           let test = StringHash.mem env "return" in 
            if test then 
            let size l, val l = StringHash.find env "return" in
             let dimention r = (match size_l with 
                | \cdot | > 0| hd::tail -> if (hd = 1) then 1 else 2
                     ) in 
             let size1, size2, var = (match arrexpr with
                 ArrayExpression(size1,size2,var) -> size1,size2,var 
              | -> raise (Failure ("Unexpected Type"))
 ) in 
              let dimention l = (match (size1,size2) with
```

```
(INoexpr, [1]) - > 1| ([Noexpr],[Noexpr]) -> 2
                 | \rightarrow raise (Failure ("Ivalue not appropriate in function assignment"))
\sin) in
             if (dimention r = dimention 1) then
             let = StringHash.replace env var (size 1, val 1) in
                       StringHash.remove env "return" ; env 
              else 
               raise (Failure ("Wrong return Type")) 
              else 
           raise (Failure ("Function expected to return something ID")) 
   | FunctionCall(name, el) -> let test = StringHash.mem ftable name in 
            if test then 
            let formal 1,stm 1,return = StringHash.find ftable name in
           if List.length formal l = List.length el then
            let temptable formals = StringHash.create 50 in
             let isarraynumber e = 
              (match e with 
                ArrayExpression(size1,size2,var) -> 
                  (match (size1,size2) with 
                   (hd::[],[]) ->
                        ( match hd with 
                         Range(e1,e2) \rightarrow 0, Noexpr
                        | Noexpr -> 0, Noexpr| \rightarrow 1, ArrayNumber(hd, Noexpr, var)
\overline{\phantom{a}}|(hd::[],hd1::[]) ->
                        ( match (hd,hd1) with 
                         (Range(e1,e2), ) \rightarrow 0, Noexpr| (\text{Range}(e3,e4)) -> 0, Noexpr
                        | ( \sqrt{, Noexpr) -> 0, Noexpr
                        |( Noexpr ) -> 0, Noexpr
                        | -> 1, ArrayNumber(hd,hd1,var) )
                  | \rightarrow 0, Noexpr )
               | \rangle -> 0, Noexpr )
<u>in a strong strong in</u>
                       let = List.iter2 (fun fe ae \rightarrow(match fe with 
                       Id(op, var) -> let v = StringHash.mem temptable formals var in
                         if v then 
                       raise (Failure ("Argument " \land var \land " Declared in function " \landname \wedge " has more than one instance.")
                       else 
                         let value = 1 in
                          let value1 = (match op with
                             SAdd -> value
```
```
 | SSub -> -value) in 
                                let value2, = (match ae with
                                  Id(op, var1) -> eval env ae
                                | Literal(op,x) -> eval env ae
                                 | ArithmeticExpression(e1, op, e2) -> 
                                          (match (e1, e2) with 
                                         Minus(e), \rightarrowraise (Failure ("Can not call function with 
                                        parameters other than ***")) 
                                \vert \vert, Minus(e)->
                                        raise (Failure ("Can not call function with 
                                        parameters other than ***"))
                                | \text{SetExpression}(\text{op,exp1}, \text{exp2}), \rightarrowraise (Failure ("Can not call function with 
                                        parameters other than ***")) 
                                 | \sqrt{ SetExpression(op, exp1, exp2) ->
                                        raise (Failure ("Can not call function with 
                                        parameters other than ***")) 
                        | ArrayExpression(size1,size2,var), 
                        ArrayExpression(size3,size4,var1) -> 
                          let test1, \arctan 1 = i \arctan 2 in
                           let test2,arrexpr2 = isarraynumber e2 in 
                                  ( match (test1, test2) with 
                                 1,1 \rightarrow let expr =
                                  ArithmeticExpression( arrexpr1,op,arrexpr2) in 
                                          eval env expr 
                                | \Rightarrowraise (Failure ("Can not call function with 
                                        parameters other than ***")) ) 
                        |ArrayExpression(size1, size2, var), \rightarrow let test,arrexpr = isarraynumber e1 in 
                            ( match test with 
                                1 -> let expr =
                                         ArithmeticExpression( arrexpr,op,e2) in 
                                 eval env expr 
                       | \rightarrowraise (Failure ("Can not call function with parameters other than 
                        ***")) 
\overline{\phantom{a}}| , ArrayExpression(size1,size2,var) ->
                           let test,arrexpr = isarraynumber e2 in 
                           ( match test with 
                                1 -> let expr =
                                 ArithmeticExpression( e1,op,arrexpr) in 
                                 eval env expr 
                        | \rightarrow
```

```
raise (Failure ("Can not call function with parameters other than 
               ***")) 
\overline{\phantom{a}}|_{\rightarrow} -> eval env ae )
            HashExpression(arr) -> eval env ae
            PlusExpression(arr) -> eval env ae
             | ArrayNumber(e1,e2,name) -> eval env ae 
             | ArrayExpression(size1,size2,var) -> 
                let test,arrexpr = isarraynumber ae in 
                  if test = 1 then
                    eval env arrexpr 
                      else 
                        raise (Failure ("Can not call function with parameters other than 
               ***")) 
            | _ -> raise (Failure ("Can not define function with parameters other than 
***")) 
          ) in 
           StringHash.add temptable_formals var ([],[value1*value2]) 
  | ArrayExpression(size1,size2,var_f)-> 
       let v = StringHash.mem temptable formals var f in
        if v then 
       raise (Failure ("Argument " \land var f \land " Declared in function " \land name \land " has more
        than one instance.")) 
         else 
        let dimention f = ( match (size1,size2) with 
           (|Noexpr|, |') \rightarrow 1| ([Noexpr],[Noexpr]) -> 2
          | \angle ->
               raise (Failure ("Wrong argument type in function declaration "\land name))
          ) in 
         let dimention a = ( match ae with 
             ArrayExpression(size1, size2,var) -> 
               let rows = List.hd(fst (StringHash.find env var)) in 
                  (match rows with 
                   0 \le 0| 1 > 1| \rightarrow 2) | Minus(ArrayExpression(size1,size2,var)) -> 
                       let rows = List.hd(fst (StringHash.find env var)) in 
                  (match rows with 
                   0 \le 0| 1 - > 1| \rightarrow 2 )
```

```
 | SetExpression(op, ArrayExpression(size1, size2, var1), 
ArrayExpression(size3,size4,var2)) -> 
     if(List.hdf) (StringHash.find env var1)) =
       List.hd(fst (StringHash.find env var2))) then 
     let rows = List.hd(fst (StringHash.find env var1)) in 
          (match rows with 
           0 \le 0| 1 - > 1|_{-} -> 2 )
        else 
       raise (Failure ("Different Array Size for setoperation arguments in 
       function Call "^{\wedge} name))
   | _ -> raise (Failure ("Wrong argument type in function Call " ^ name))
  \sum in
    if dimention f = dimention a then
      ( match ae with 
        ArrayExpression(size1, size2,var) -> 
               StringHash.add temptable_formals var_f (StringHash.find env var) 
      \text{Minus}(\text{ArrayExpression}(\text{size}1,\text{size}2,\text{var})) \rightarrowlet = StringHash.add temptable formals var f (StringHash.find env var)
in 
       let e = Minus(ArravExpression(size1.size2, var f) in
               let = eval temptable formals e in ();
       | SetExpression(op, ArrayExpression(size1, size2, var1), 
       ArrayExpression(size3,size4,var2)) -> 
       let = StringHash.add temptable formals var f (StringHash.find env
       var1) in let = StringHash.add
       temptable_formals var2 (StringHash.find env var2) in 
       let e = \text{ArrayAssignmentExpression}(\text{ArrayExpression}(\text{size1}, \text{size2}, \text{var}~f),SetExpression(op,ArrayExpression(size1,size2,var_f),
       ArrayExpression(size3,size4,var2))) in 
       let = eval template formula e in
       StringHash.remove temptable_formals var2 
     | \rightarrow raise (Failure ("Wrong argument type in function Call " \land name)) )
    else 
       let = print string "hello " in raise (Failure ("Wrong argument type in
       function declaration "\land name))
| -> raise (Failure ("Can not define function with parameters other than ***\n"))
)) formal 1 el in
let = List.fold left exec temptable_formals stm_l in
   (match return with 
 Id(op,var1) -> let val1, = eval temptable_formals return in
                                StringHash.add env "return" ([],[val1]) 
| Literal(op,x) -> let val1, = eval temptable_formals return in
                                StringHash.add env "return" ([],[val1]) 
 | ArithmeticExpression(e1, op, e2) ->
```

```
 (match (e1, e2) with 
                  Minus(e), \rightarrowraise (Failure ("Wrong Parameters to an arithmetic 
                      expression.")) 
              \vert _, Minus(e)->
                             raise (Failure ("Wrong Parameters to an arithmetic 
                      expression.")) 
              | \text{SetExpression}(\text{op,exp1}, \text{exp2}), ->
                             raise (Failure ("Wrong Parameters to an arithmetic 
                      expression.")) 
              | \sqrt{ SetExpression(op, exp1, exp2) ->
                             raise (Failure ("Wrong Parameters to an arithmetic 
                      expression.")) 
              | ArrayExpression(size1,size2,var), ArrayExpression(size3,size4,var1) -> 
                let test1, \arctan 1 = i \arctan 2 in
                let test2, arrexpr2 = isarray number e2 in
                   (match (test1, test2) with 
                      1,1 \rightarrow let expr =
                              ArithmeticExpression( arrexpr1,op,arrexpr2) in 
                             let val1, = eval temptable formals expr in StringHash.add
                             env "return" ([],[val1]) 
                     | _ -> raise (Failure ("Wrong Parameters to an arithmetic
              expression.")) 
)| ArrayExpression(size1,size2,var), \rightarrow let test, arrexpr = isarraynumber
       e1 in 
                       ( match test with 
                         1 -> let expr =
                               ArithmeticExpression( arrexpr,op,e2) in 
                             let val1, = eval temptable formals expr in
                                     StringHash.add env "return" ([],[val1]) 
                       | -> raise (Failure ("Wrong Parameters to an arithmetic
expression.")) 
)\vert, ArrayExpression(size1,size2,var) -> let test, arrexpr =
isarraynumber e2 in 
                       ( match test with 
                         1 -> let expr =
                             ArithmeticExpression( e1,op,arrexpr) in 
                              let val1, = eval temptable formals expr in
                                     StringHash.add env "return" ([],[val1]) 
                        | \rightarrow raise (Failure ("Wrong Parameters to an arithmetic
expression.")) 
)|_{\rightarrow} \rightarrow let val1, =
```
eval temptable\_formals return in StringHash.add env "return" ([],[val1])  $\overline{\phantom{a}}$ | HashExpression(arr) -> let val1,  $=$ eval temptable\_formals return in StringHash.add env "return" ([],[val1]) | PlusExpression(arr) -> let val1,  $=$ eval temptable formals return in StringHash.add env "return"  $([], [val1])$ | ArrayNumber(e1,e2,name) -> let val1,  $=$ eval temptable\_formals return in StringHash.add env "return"  $($ [],[val1]) | ArrayExpression(size1,size2,var) -> let test,arrexpr = isarraynumber return in if test  $= 1$  then let val1,  $=$  eval temptable formals return in StringHash.add env "return" ([],[val1]) else  $let = StringHash.add template$  formals "return" (StringHash.find temptable\_formals var) in let  $e =$  ArrayAssignmentExpression( ArrayExpression(size1,size2,"return") , return) in let  $=$  eval temptable formals e in StringHash.add env "return" (StringHash.find temptable\_formals "return") | Minus(ArrayExpression(size1,size2,var)) ->  $let$  = eval temptable formals return in StringHash.add env "return" (StringHash.find temptable\_formals var) | SetExpression(op,ArrayExpression(size1,size2,var1), ArrayExpression(size3,size4,var2)) -> let  $e = \text{ArrayAssignmentExpression}($ ArrayExpression(size1,size2,var1), return) in let  $=$  eval temptable formals e in StringHash.add env "return" (StringHash.find temptable\_formals var1)  $| - \rangle$  ();  $\overline{\phantom{a}}$  else raise (Failure ("Wrong Number of arguments in function Call to function " ^ name)); env else raise (Failure ("Function called must be declared first " ^ name)) List.fold left exec stable stmlist let stable = StringHash.create 50 in

call stmlist stable

in

in

## **(\* kaml.ml – Mayur \*)**

 $let print = false$ 

 $let =$ let lexbuf  $=$  Lexing.from channel stdin in let compilationUnit = Parser.compilationUnit Scanner.token lexbuf in if print then let listing = Printer.string\_of\_compilationUnit compilationUnit in print\_string listing else ignore (Interpreter.run compilationUnit)

## **8.2 Project Log**

Revision: 1 Author: Date: 1:22:40 AM, Friday, November 07, 2008 Message: Initial directory structure. ---- Added : /branches Added : /tags Added : /trunk Revision: 2 Author: maninder.sonu Date: 2:05:28 AM, Friday, November 07, 2008 Message: initial commit ---- Added : /trunk/ast.mli Revision: 3 Author: maninder.sonu Date: 2:06:32 AM, Friday, November 07, 2008 Message: initial commit ---- Added : /trunk/interpreter.ml Added : /trunk/parser.mly Added : /trunk/scanner.mll

Revision: 4

Author: maninder.sonu Date: 12:13:09 PM, Friday, November 07, 2008 Message: initial commit ---- Added : /trunk/Makefile Revision: 5 Author: aankushgoel Date: 12:52:59 PM, Friday, November 07, 2008 Message: latest unambigous grammer ---- Modified : /trunk/parser.mly Revision: 6 Author: aankushgoel Date: 1:07:54 PM, Friday, November 07, 2008 Message: latest parser from mayur ---- Modified : /trunk/parser.mly Revision: 7 Author: maninder.sonu Date: 2:49:16 PM, Saturday, November 08, 2008 Message: printer file initial commit ---- Added : /trunk/printer.ml Revision: 8 Author: mayurlodha Date: 1:02:24 AM, Monday, November 10, 2008 Message: modified to include Actions for entire grammar ---- Modified : /trunk/ast.mli Revision: 9 Author: mayurlodha Date: 1:02:39 AM, Monday, November 10, 2008 Message: modified to include Actions for entire grammar ---- Modified : /trunk/parser.mly

Revision: 10 Author: maninder.sonu Date: 3:56:10 AM, Monday, November 10, 2008 Message: printer WORKING and tested ---- Modified : /trunk/printer.ml Revision: 11 Author: maninder.sonu Date: 3:57:24 AM, Monday, November 10, 2008 Message: Use this makefile. It will make ur first working kaml. Usage kaml < testfile.kaml ---- Modified : /trunk/Makefile Revision: 12 Author: maninder.sonu Date: 4:48:55 AM, Monday, November 10, 2008 Message: Initial Top level. Only prints the input file as it is if the grammer is accepted. ---- Added : /trunk/kaml.ml Revision: 13 Author: mayurlodha Date: 11:13:55 AM, Monday, November 10, 2008 Message: modifeid to resolve maninders printer error: single initialise list ---- Modified : /trunk/ast.mli Revision: 14 Author: mayurlodha Date: 11:14:34 AM, Monday, November 10, 2008 Message: grammar updated to put in comments and put in order. ---- Modified : /trunk/parser.mly Revision: 15 Author: maninder.sonu Date: 3:48:48 PM, Monday, November 10, 2008 Message:

A small change in Function decl. BODY is enclosed by L-R\_BRACES not L-R\_PARANS ---- Modified : /trunk/parser.mly Revision: 16 Author: maninder.sonu Date: 6:32:40 PM, Thursday, November 13, 2008 Message: Changes for accepting SIGNED Numbers ---- Modified : /trunk/ast.mli Revision: 17 Author: maninder.sonu Date: 6:34:21 PM, Thursday, November 13, 2008 Message: Changes for Signed numbers, ArrayNumbers, functiondecl, etc. ---- Modified : /trunk/parser.mly Revision: 18 Author: maninder.sonu Date: 6:34:47 PM, Thursday, November 13, 2008 Message: Changes for Signed numbers, ArrayNumbers, functiondecl, etc. ---- Modified : /trunk/printer.ml Revision: 19 Author: maninder.sonu Date: 6:35:44 PM, Thursday, November 13, 2008 Message: Initial tests passed. ---- Added : /trunk/tests Added : /trunk/tests/test1.kaml Added : /trunk/tests/test\_array1.kaml Added : /trunk/tests/test\_func.kaml Revision: 20 Author: mayurlodha Date: 12:25:12 AM, Friday, November 14, 2008 Message: Modified If and For to accept statement list instead of statement ----

Modified : /trunk/ast.mli

Revision: 21 Author: mayurlodha Date: 12:25:58 AM, Friday, November 14, 2008 Message: Modified If and For to accept statement list instead of statement. Conditional Expression also modified to take nested conditions. ----

Modified : /trunk/parser.mly

Revision: 22 Author: mayurlodha Date: 12:26:21 AM, Friday, November 14, 2008 Message: Modified to Run Interpreter. ----

Modified : /trunk/kaml.ml

Revision: 23 Author: mayurlodha Date: 12:29:31 AM, Friday, November 14, 2008 Message: Includes arithmetic exression, conditional expression, assignment expression, array expression and If implementation. Symbol table concept working for numbers. So numbers can be stored and retrived in/from symbol table. Arrays only tored in symbol table yet.

----

Modified : /trunk/interpreter.ml

Revision: 24 Author: maninder.sonu Date: 5:10:19 PM, Saturday, November 15, 2008 Message: Added option to build either using interpreter or printer. ---- Modified : /trunk/kaml.ml

Revision: 25 Author: maninder.sonu Date: 5:12:11 PM, Saturday, November 15, 2008 Message: loopexpression modified, if without else is possible. ----

Modified : /trunk/parser.mly

Revision: 26 Author: maninder.sonu Date: 5:12:45 PM, Saturday, November 15, 2008 Message: modified according to parser ---- Modified : /trunk/printer.ml Revision: 27 Author: maninder.sonu Date: 5:15:33 PM, Saturday, November 15, 2008 Message: arithmetic exp test. ---- Added : /trunk/tests/test\_arith1.kaml Revision: 28 Author: maninder.sonu Date: 5:16:17 PM, Saturday, November 15, 2008 Message: modified array test. ---- Modified : /trunk/tests/test\_array1.kaml Revision: 29 Author: maninder.sonu Date: 5:17:08 PM, Saturday, November 15, 2008 Message: test for cond expr. ---- Added : /trunk/tests/test\_cond.kaml Revision: 30 Author: maninder.sonu Date: 5:17:42 PM, Saturday, November 15, 2008 Message: test for 'for' expr. ---- Added : /trunk/tests/test\_for.kaml Revision: 31 Author: maninder.sonu Date: 5:18:16 PM, Saturday, November 15, 2008 Message: test for numeric expr.

----

Added : /trunk/tests/test\_num1.kaml Revision: 32 Author: maninder.sonu Date: 5:18:55 PM, Saturday, November 15, 2008 Message: modifies func test. ---- Modified : /trunk/tests/test\_func.kaml Revision: 33 Author: mayurlodha Date: 8:16:30 PM, Sunday, November 16, 2008 Message: Array Expression problem solved ---- Modified : /trunk/interpreter.ml Revision: 34 Author: kaorisu0611 Date: 2:05:50 AM, Monday, November 17, 2008 Message: Added Hash, Plus, Minus, Concatenate part ---- Modified : /trunk/interpreter.ml Revision: 35 Author: mayurlodha Date: 9:22:42 PM, Monday, November 17, 2008 Message: Increment and Decrement type changed ---- Modified : /trunk/ast.mli Revision: 36 Author: mayurlodha Date: 9:23:04 PM, Monday, November 17, 2008 Message: code put in correct order ---- Modified : /trunk/interpreter.ml Revision: 37 Author: mayurlodha Date: 9:25:29 PM, Monday, November 17, 2008 Message:

code removed to remove error. Maninder will look at this issue.

---- Modified : /trunk/kaml.ml

Revision: 38 Author: mayurlodha Date: 12:10:15 PM, Friday, November 21, 2008 Message: Modified to remove warnings ---- Modified · /trunk/ast.mli

Revision: 39 Author: mayurlodha Date: 12:10:35 PM, Friday, November 21, 2008 Message: Modified to remove warnings ---- Modified : /trunk/printer.ml

Revision: 40 Author: mayurlodha Date: 12:10:59 PM, Friday, November 21, 2008 Message: Modified to remove warnings and Get expression removed ---- Modified : /trunk/parser.mly

Revision: 41 Author: mayurlodha Date: 12:11:31 PM, Friday, November 21, 2008 Message: Modified to make array expression work

Modified : /trunk/interpreter.ml

----

Revision: 42 Author: mayurlodha Date: 5:16:53 PM, Friday, November 21, 2008 Message: Array Number done for 1 n 2 dimension arrays ---- Modified : /trunk/interpreter.ml

Revision: 43 Author: mayurlodha

Date: 10:01:26 PM, Saturday, November 22, 2008 Message: Array Assignment Expression and Set Expression done ---- Modified : /trunk/interpreter.ml Revision: 44 Author: aankushgoel Date: 10:42:41 AM, Sunday, November 23, 2008 Message: Array Multiinitialise and insert done..some problem with delete..I am working on it... ---- Modified : /trunk/interpreter.ml Revision: 45

Author: mayurlodha Date: 9:17:57 PM, Sunday, November 23, 2008 Message: Committed for Minus Expression 1 n 2D ----

Modified : /trunk/interpreter.ml

Revision: 46 Author: kaorisu0611 Date: 4:57:16 AM, Tuesday, November 25, 2008 Message: Concatenation, For loop, increment and decrement and added test case ---- Modified : /trunk/interpreter.ml Added : /trunk/tests/concat\_for.kaml

Revision: 47 Author: aankushgoel Date: 3:21:08 PM, Tuesday, November 25, 2008 Message: set expression done committed for both 1D & 2D

Modified : /trunk/interpreter.ml

----

Revision: 48 Author: mayurlodha Date: 9:21:17 PM, Tuesday, November 25, 2008 Message: range and array expression ----

Modified : /trunk/interpreter.ml

Revision: 49 Author: aankushgoel Date: 11:43:34 PM, Tuesday, November 25, 2008 Message: delete done for both 1D n 2D ---- Modified : /trunk/interpreter.ml Revision: 50 Author: mayurlodha Date: 12:50:10 AM, Wednesday, November 26, 2008 Message: Warnings handled and code for concatenate and Set expressions done for enhance arrays ---- Modified : /trunk/interpreter.ml Revision: 51 Author: maninder.sonu Date: 3:10:36 AM, Wednesday, November 26, 2008 Message: option for building printer/interpreter ---- Modified : /trunk/kaml.ml Revision: 52 Author: maninder.sonu Date: 3:11:02 AM, Wednesday, November 26, 2008 Message: for comments ---- Modified : /trunk/scanner.mll Revision: 53 Author: maninder.sonu Date: 3:11:45 AM, Wednesday, November 26, 2008 Message: nothing much ---- Modified : /trunk/Makefile Revision: 54 Author: maninder.sonu Date: 3:12:39 AM, Wednesday, November 26, 2008 Message: changes for function parameters. See the actual and formal parameters are different now

----

Modified : /trunk/parser.mly

Revision: 55 Author: maninder.sonu Date: 3:19:36 AM, Wednesday, November 26, 2008 Message: function call/declaration insert expression added. Not fully tested with this latest version though. ----

Modified : /trunk/interpreter.ml

Revision: 56 Author: kaorisu0611 Date: 6:32:14 PM, Thursday, November 27, 2008 Message:

----

----

Modified : /trunk/ast.mli Modified : /trunk/interpreter.ml Modified : /trunk/parser.mly Modified : /trunk/scanner.mll

Revision: 57 Author: maninder.sonu Date: 7:11:47 AM, Friday, November 28, 2008 Message: For accepting arithmetic expressions in functons ----

Modified : /trunk/parser.mly

Revision: 58 Author: maninder.sonu Date: 7:12:00 AM, Friday, November 28, 2008 Message: For accepting arithmetic expressions in functons

Modified : /trunk/interpreter.ml

Revision: 59 Author: mayurlodha Date: 9:03:36 PM, Sunday, November 30, 2008 Message: changes made for show expression and array assignment expression ----

Modified : /trunk/interpreter.ml

Revision: 60 Author: mayurlodha Date: 10:35:27 PM, Sunday, November 30, 2008 Message: Fix Bug 3 ---- Modified : /trunk/parser.mly Revision: 61 Author: aankushgoel Date: 10:40:39 PM, Sunday, November 30, 2008 Message: enhanced hash expression ---- Modified : /trunk/interpreter.ml Revision: 62 Author: aankushgoel Date: 12:30:42 AM, Tuesday, December 02, 2008 Message: bug 4 solved and exception handling added for various function. ---- Modified : /trunk/interpreter.ml Revision: 63 Author: aankushgoel Date: 9:50:38 AM, Tuesday, December 02, 2008 Message: Bug 5 fixed... ---- Modified : /trunk/interpreter.ml Revision: 64 Author: kaorisu0611 Date: 12:00:57 AM, Wednesday, December 03, 2008 Message: Show fixed - upports multiple inputs of both parameters  $\&$  string, For fixed, exception handling for Id, Incr, Decr ---- Modified : /trunk/ast.mli Modified : /trunk/interpreter.ml Modified : /trunk/parser.mly Modified : /trunk/scanner.mll Revision: 65

Author: mayurlodha Date: 12:39:33 AM, Wednesday, December 03, 2008 Message: Fix Bug 6 & 7. Array Assignment Expression enhanced. ---- Modified : /trunk/interpreter.ml Revision: 66 Author: mayurlodha Date: 11:17:08 AM, Wednesday, December 03, 2008 Message: Fix Bug 8 ---- Modified : /trunk/scanner.mll Revision: 67 Author: kaorisu0611 Date: 3:11:15 PM, Wednesday, December 03, 2008 Message: show fixed ---- Modified : /trunk/interpreter.ml Revision: 68 Author: aankushgoel Date: 8:42:43 PM, Wednesday, December 03, 2008 Message: bug 12 & bug 13 resolved. ---- Modified : /trunk/interpreter.ml Revision: 69 Author: aankushgoel Date: 11:33:27 PM, Wednesday, December 03, 2008 Message: bug 14 fixed.. ---- Modified : /trunk/interpreter.ml Revision: 70 Author: mayurlodha Date: 12:03:25 AM, Thursday, December 04, 2008 Message: Empty Array multi initialise removed ---- Modified : /trunk/parser.mly

Revision: 71 Author: mayurlodha Date: 12:34:09 AM, Thursday, December 04, 2008 Message: Warnings removed ---- Modified : /trunk/interpreter.ml Revision: 72 Author: maninder.sonu Date: 4:55:00 PM, Thursday, December 04, 2008 Message: added fun for calling function ---- Modified : /trunk/ast.mli Revision: 73 Author: maninder.sonu Date: 4:55:16 PM, Thursday, December 04, 2008 Message: added fun for calling function ---- Modified : /trunk/scanner.mll Revision: 74 Author: maninder.sonu Date: 4:56:15 PM, Thursday, December 04, 2008 Message: added return type in function call. ---- Modified : /trunk/interpreter.ml Revision: 75 Author: maninder.sonu Date: 4:56:26 PM, Thursday, December 04, 2008 Message: added return type in function call. ---- Modified : /trunk/parser.mly Revision: 76 Author: kaorisu0611 Date: 12:50:46 AM, Friday, December 05, 2008 Message:

\* Exception Handling for Plus, Minus, Hash, Concatenation, ArraySingleInit

\* changed conditionalExpr in parser.mly ---- Modified : /trunk/interpreter.ml Modified : /trunk/parser.mly Modified : /trunk/scanner.mll Revision: 77 Author: kaorisu0611 Date: 11:43:07 AM, Wednesday, December 17, 2008 Message: Bug fixed for Plus, Hash, Minus, Concat ---- Modified : /trunk/interpreter.ml Revision: 78 Author: kaorisu0611 Date: 12:07:35 PM, Wednesday, December 17, 2008 Message: Bug fixed for arraySingleInit ---- Modified : /trunk/interpreter.ml Revision: 79 Author: kaorisu0611 Date: 12:14:24 PM, Wednesday, December 17, 2008 Message: Exception msg changed ---- Modified : /trunk/interpreter.ml Revision: 80 Author: mayurlodha Date: 6:15:08 PM, Wednesday, December 17, 2008 Message: Modified to allow single array entry updation. ---- Modified : /trunk/parser.mly Revision: 81 Author: mayurlodha Date: 6:15:20 PM, Wednesday, December 17, 2008 Message: Modified to allow single array entry updation. ---- Modified : /trunk/interpreter.ml

\* division symbol added to scanner.mll

Revision: 82 Author: aankushgoel Date: 6:56:38 PM, Wednesday, December 17, 2008 Message: Bug 17 solved.. ---- Modified : /trunk/interpreter.ml Revision: 83 Author: maninder.sonu@gmail.com Date: 7:38:57 PM, Wednesday, December 17, 2008 Message: latest parser ---- Modified : /trunk/parser.mly Revision: 84 Author: maninder.sonu@gmail.com Date: 7:39:34 PM, Wednesday, December 17, 2008 Message: warnings removed ---- Modified : /trunk/printer.ml Revision: 85 Author: maninder.sonu@gmail.com Date: 7:40:06 PM, Wednesday, December 17, 2008 Message: changes in insert, hash, function call ---- Modified : /trunk/interpreter.ml Revision: 86 Author: aankushgoel Date: 11:10:18 PM, Wednesday, December 17, 2008 Message: bug xx and xx+1 solved..related to delete ---- Modified : /trunk/interpreter.ml Revision: 87 Author: aankushgoel Date: 1:17:06 AM, Thursday, December 18, 2008 Message: bug related to array assignment and array expression solved ----

Modified : /trunk/interpreter.ml

Revision: 88 Author: mayurlodha Date: 1:44:31 AM, Thursday, December 18, 2008 Message: c=a+b to work ----

Modified : /trunk/parser.mly

Revision: 89 Author: aankushgoel Date: 2:01:41 AM, Thursday, December 18, 2008 Message: Another array expression related bug fixed ---- Modified : /trunk/interpreter.ml Revision: 90 Author: aankushgoel Date: 2:06:34 AM, Thursday, December 18, 2008 Message: various test cases and working matrix\_multiply ---- Added : /trunk/tests/arrayMultiInitialize.kaml Added : /trunk/tests/arrayMultiInitialize.out Added : /trunk/tests/arrayNumberMulti.kaml Added : /trunk/tests/arrayNumberMulti.out Added : /trunk/tests/arrayNumberSingle.kaml Added : /trunk/tests/arrayNumberSingle.out Added : /trunk/tests/arraySingleInitialize.kaml Added : /trunk/tests/arraySingleInitialize.out Added : /trunk/tests/matrix\_multiply.kaml Added : /trunk/tests/matrix\_multiply.out Added : /trunk/tests/simpleAssign.kaml Added : /trunk/tests/simpleAssign.out Revision: 91 Author: kaorisu0611 Date: 3:32:17 AM, Thursday, December 18, 2008 Message:

\* Minor change

\* GET removed

---- Modified : /trunk/interpreter.ml

Modified : /trunk/parser.mly Modified : /trunk/scanner.mll

Revision: 92 Author: maninder.sonu@gmail.com Date: 5:13:38 AM, Thursday, December 18, 2008 Message: Plus modified to get sum of nth row or column. Exception handeling in range done and many minor changes. ----

Modified : /trunk/interpreter.ml

Revision: 93 Author: maninder.sonu@gmail.com Date: 5:14:46 AM, Thursday, December 18, 2008 Message: For expression had statements in reverse order. Probably if also has the same issue. Will update soon.

---- Modified : /trunk/parser.mly

Revision: 94 Author: maninder.sonu@gmail.com Date: 5:15:22 AM, Thursday, December 18, 2008 Message: insert test ----

Added : /trunk/tests/test\_insert.kaml

Revision: 95 Author: maninder.sonu@gmail.com Date: 5:15:54 AM, Thursday, December 18, 2008 Message: delete test ----

Added : /trunk/tests/test\_delete.kaml

Revision: 96 Author: maninder.sonu@gmail.com Date: 5:16:06 AM, Thursday, December 18, 2008 Message: hash test

Added : /trunk/tests/test\_hash.kaml

Revision: 97

----

Author: maninder.sonu@gmail.com Date: 5:16:20 AM, Thursday, December 18, 2008 Message: plus test ---- Added : /trunk/tests/test\_plus.kaml Revision: 98 Author: maninder.sonu@gmail.com Date: 6:42:59 AM, Thursday, December 18, 2008 Message: arith sum ---- Added : /trunk/tests/test\_arith\_sum.kaml Revision: 99 Author: maninder.sonu@gmail.com Date: 6:44:26 AM, Thursday, December 18, 2008 Message: ---- Added : /trunk/tests/test\_arith\_sub.kaml Revision: 100

Author: maninder.sonu@gmail.com Date: 6:44:38 AM, Thursday, December 18, 2008 Message:

---- Added : /trunk/tests/test\_arith\_sum\_prod\_div.kaml

Revision: 101 Author: maninder.sonu@gmail.com Date: 6:44:47 AM, Thursday, December 18, 2008 Message:

Added : /trunk/tests/test\_arith\_product.kaml

----

Revision: 102 Author: maninder.sonu@gmail.com Date: 6:44:54 AM, Thursday, December 18, 2008 Message:

---- Added : /trunk/tests/test\_arith\_div.kaml

Revision: 103 Author: maninder.sonu@gmail.com Date: 6:45:11 AM, Thursday, December 18, 2008 Message:

----

Added : /trunk/tests/test\_mutual\_functioncalls.kaml

Revision: 104 Author: aankushgoel Date: 12:15:59 PM, Thursday, December 18, 2008 Message: Bug 23 solved ---- Modified : /trunk/interpreter.ml Revision: 105

Author: aankushgoel Date: 12:18:46 PM, Thursday, December 18, 2008 Message: Various test cases committed.. ---- Added : /trunk/tests/differenceArrayMulti1.kaml Added : /trunk/tests/differenceArrayMulti1.out Added : /trunk/tests/differenceArrayMulti2.kaml Added : /trunk/tests/differenceArrayMulti2.out Added : /trunk/tests/differenceArraySingle1.kaml Added : /trunk/tests/differenceArraySingle1.out Added : /trunk/tests/differenceArraySingle2.kaml Added : /trunk/tests/differenceArraySingle2.out Added : /trunk/tests/intersectArrayMulti1.kaml Added : /trunk/tests/intersectArrayMulti1.out Added : /trunk/tests/intersectArrayMulti2.kaml Added : /trunk/tests/intersectArrayMulti2.out Added : /trunk/tests/intersectArraySingle1.kaml Added : /trunk/tests/intersectArraySingle1.out Added : /trunk/tests/intersectArraySingle2.kaml Added : /trunk/tests/intersectArraySingle2.out Added : /trunk/tests/minusMulti.kaml Added : /trunk/tests/minusMulti.out Added : /trunk/tests/minusSingle.kaml Added : /trunk/tests/minusSingle.out Added : /trunk/tests/unionArrayMulti1.kaml Added : /trunk/tests/unionArrayMulti1.out Added : /trunk/tests/unionArrayMulti2.kaml

Added : /trunk/tests/unionArrayMulti2.out Added : /trunk/tests/unionArraySingle1.kaml Added : /trunk/tests/unionArraySingle1.out Added : /trunk/tests/unionArraySingle2.kaml Added : /trunk/tests/unionArraySingle2.out Revision: 106

Author: aankushgoel Date: 1:08:16 PM, Thursday, December 18, 2008 Message: exception related to set expression handled.. ---- Modified : /trunk/interpreter.ml

Revision: 107 Author: maninder.sonu@gmail.com Date: 2:38:12 PM, Thursday, December 18, 2008 Message:

I uploades wrong file by mistake. ----

Modified : /trunk/tests/test\_mutual\_functioncalls.kaml

Revision: 108 Author: maninder.sonu@gmail.com Date: 3:16:10 PM, Thursday, December 18, 2008 Message: changes for functions and hash(exceptions) ---- Modified : /trunk/interpreter.ml

Revision: 109

Author: maninder.sonu@gmail.com Date: 3:16:38 PM, Thursday, December 18, 2008 Message: changes for if ----

Modified : /trunk/parser.mly

----

Revision: 110 Author: maninder.sonu@gmail.com Date: 3:17:10 PM, Thursday, December 18, 2008 Message:

Added : /trunk/tests/test\_array\_ret\_func.kaml

Revision: 111 Author: maninder.sonu@gmail.com Date: 3:59:29 PM, Thursday, December 18, 2008 Message: simple assignent bug solved. a=b was not working. ---- Modified : /trunk/interpreter.ml

Revision: 112 Author: maninder.sonu@gmail.com Date: 4:00:02 PM, Thursday, December 18, 2008 Message:

---- Added : /trunk/tests/test\_for1.kaml

Revision: 113 Author: maninder.sonu@gmail.com Date: 4:13:54 PM, Thursday, December 18, 2008 Message:

---- Added : /trunk/tests/test\_fib.kaml

Revision: 114 Author: kaorisu0611 Date: 4:40:38 PM, Thursday, December 18, 2008 Message: \* Bug xx+2 fixed \* escape seq "\\" for string added ----

Modified : /trunk/interpreter.ml Modified : /trunk/scanner.mll

Revision: 115 Author: aankushgoel Date: 6:30:34 PM, Thursday, December 18, 2008 Message: calculates deteminant of n\*n matrix

Added : /trunk/tests/determinant.kaml

----

Revision: 116 Author: aankushgoel Date: 8:32:32 PM, Thursday, December 18, 2008 Message:

problem with array expression solved..now range and all are working again..

---- Modified : /trunk/interpreter.ml

Revision: 117 Author: maninder.sonu@gmail.com Date: 9:25:57 PM, Thursday, December 18, 2008 Message: For hash issue and the assignment of nth row or nth column of 2-D to 1-D and vice versa ---- Modified : /trunk/interpreter.ml

Revision: 118 Author: maninder.sonu@gmail.com Date: 9:27:16 PM, Thursday, December 18, 2008 Message:

----

Added : /trunk/tests/test\_array\_transpose.kaml

Revision: 119

Author: aankushgoel

Date: 9:56:18 PM, Thursday, December 18, 2008 Message:

small change in interpreter..to let range work for 1D

----

----

Modified : /trunk/interpreter.ml

Revision: 120 Author: aankushgoel Date: 12:23:05 AM, Friday, December 19, 2008 Message: More test cases.

Added : /trunk/tests/arraySingleAssign1.kaml Added : /trunk/tests/arraySingleAssign1.out Added : /trunk/tests/arraySingleAssign2.kaml Added : /trunk/tests/arraySingleAssign2.out Added : /trunk/tests/differenceArraySingle3.kaml Added : /trunk/tests/differenceArraySingle3.out Added : /trunk/tests/differenceArraySingle4.kaml Added : /trunk/tests/differenceArraySingle4.out Added : /trunk/tests/intersectArraySingle3.kaml Added : /trunk/tests/intersectArraySingle3.out Added : /trunk/tests/intersectArraySingle4.kaml Added : /trunk/tests/intersectArraySingle4.out

Added : /trunk/tests/minusSingle2.kaml Added : /trunk/tests/minusSingle2.out Added : /trunk/tests/unionArraySingle3.kaml Added : /trunk/tests/unionArraySingle3.out Added : /trunk/tests/unionArraySingle4.kaml Added : /trunk/tests/unionArraySingle4.out Revision: 121 Author: aankushgoel Date: 12:49:19 AM, Friday, December 19, 2008 Message: More test cases ---- Added : /trunk/tests/differenceArrayMulti3.kaml Added : /trunk/tests/differenceArrayMulti3.out Added : /trunk/tests/intersectArrayMulti3.kaml Added : /trunk/tests/intersectArrayMulti3.out Added : /trunk/tests/minusMulti2.kaml Added : /trunk/tests/minusMulti2.out Added : /trunk/tests/minusMulti3.kaml Added : /trunk/tests/minusMulti3.out Added : /trunk/tests/unionArrayMulti3.kaml Added : /trunk/tests/unionArrayMulti3.out Added : /trunk/tests/unionArrayMulti4.kaml Added : /trunk/tests/unionArrayMulti4.out Revision: 122 Author: maninder.sonu@gmail.com Date: 12:51:33 AM, Friday, December 19, 2008 Message: 2-D array assignment do it  $[$ [2]b = [][]c ---- Modified : /trunk/interpreter.ml Revision: 123 Author: aankushgoel Date: 1:30:48 AM, Friday, December 19, 2008 Message: finally two last test cases for the code that maninder just fixed. ---- Added : /trunk/tests/arrayMultiAssign1.kaml Added : /trunk/tests/arrayMultiAssign1.out Added : /trunk/tests/arrayMultiAssign2.kaml Added : /trunk/tests/arrayMultiAssign2.out Revision: 124

Author: aankushgoel Date: 11:57:20 AM, Friday, December 19, 2008 Message: implementing queue and stacks..it shows insert and delete features of out language..and how the size of array is changes dynamically, plus it displays nesting of arithmetic expression as an array index ---- Added : /trunk/tests/queueAndStack.kaml Added : /trunk/tests/queueAndStack.out

Revision: 125 Author: aankushgoel Date: 1:11:32 PM, Friday, December 19, 2008 Message: these algorithms updated for output in proper alignment ---- Modified : /trunk/tests/determinant.kaml Added : /trunk/tests/determinant.out Modified : /trunk/tests/queueAndStack.kaml Modified : /trunk/tests/queueAndStack.out

Revision: 126 Author: maninder.sonu@gmail.com Date: 2:48:05 PM, Friday, December 19, 2008 Message:

---- Modified : /trunk/tests/test\_array\_transpose.kaml

Revision: 127 Author: maninder.sonu@gmail.com Date: 2:50:55 PM, Friday, December 19, 2008 Message:

---- Added : /trunk/tests/test\_array\_transpose.out

Revision: 128 Author: aankushgoel Date: 4:25:48 PM, Friday, December 19, 2008 Message: inverse done...hurray ---- Added : /trunk/tests/inversetry.kaml Added : /trunk/tests/inversetry.out

Revision: 129 Author: aankushgoel Date: 5:38:28 PM, Friday, December 19, 2008 Message: inverse try ---- Modified : /trunk/tests/inversetry.kaml Revision: 130 Author: aankushgoel Date: 5:40:36 PM, Friday, December 19, 2008 Message: more test cases...all for exceptions.. ---- Added : /trunk/tests/farrayMultiInitialize.kaml Added : /trunk/tests/farrayMultiInitialize.out Added : /trunk/tests/farrayMultiInitialize1.kaml Added : /trunk/tests/farrayMultiInitialize1.out Added : /trunk/tests/fdiffArray1.kaml Added : /trunk/tests/fdiffArray1.out Added : /trunk/tests/fdiffArrayMulti1.kaml Added : /trunk/tests/fdiffArrayMulti1.out Added : /trunk/tests/fintersectArray1.kaml Added : /trunk/tests/fintersectArray1.out Added : /trunk/tests/fintersectArrayMulti1.kaml Added : /trunk/tests/fintersectArrayMulti1.out Added : /trunk/tests/fintersectArrayMulti2.kaml Added : /trunk/tests/fintersectArrayMulti2.out Added : /trunk/tests/fminusSingle.kaml Added : /trunk/tests/fminusSingle.out Added : /trunk/tests/fminusSingle1.kaml Added : /trunk/tests/fminusSingle1.out Added : /trunk/tests/fsimpleArrayAssign.kaml Added : /trunk/tests/fsimpleArrayAssign.out Added : /trunk/tests/funionArray.kaml Added : /trunk/tests/funionArray.out Added : /trunk/tests/funionArray1.kaml Added : /trunk/tests/funionArray1.out Added : /trunk/tests/funionArrayMulti1.kaml Added : /trunk/tests/funionArrayMulti1.out Added : /trunk/tests/funionArrayMulti2.kaml Added : /trunk/tests/funionArrayMulti2.out

Revision: 131

Author: maninder.sonu@gmail.com Date: 5:44:26 PM, Friday, December 19, 2008 Message:

----

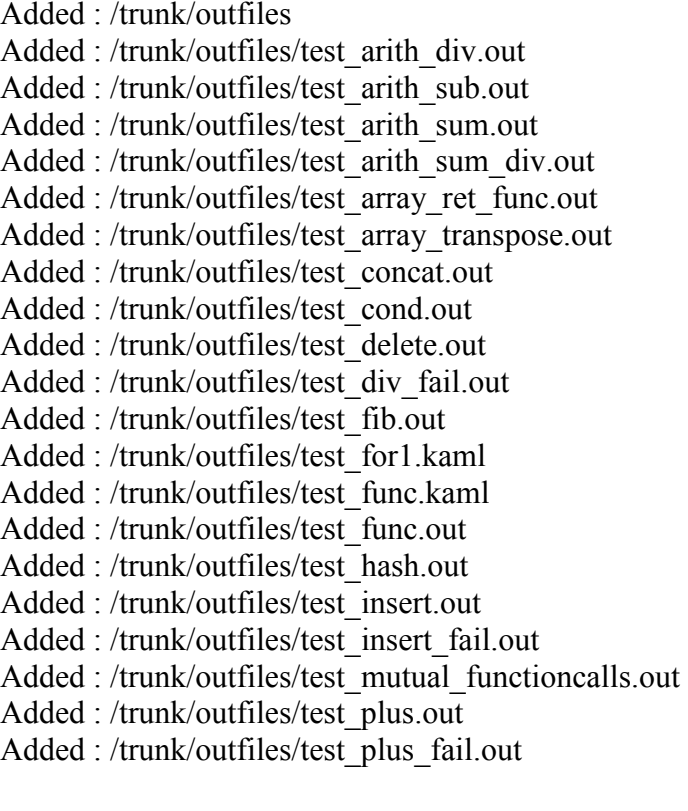